# Package 'quantreg'

February 5, 2022

<span id="page-0-0"></span>Title Quantile Regression

Description Estimation and inference methods for models of conditional quantiles: Linear and nonlinear parametric and non-parametric (total variation penalized) models for conditional quantiles of a univariate response and several methods for handling censored survival data. Portfolio selection methods based on expected shortfall risk are also now included. See Koenker (2006) [<doi:10.1017/CBO9780511754098>](https://doi.org/10.1017/CBO9780511754098) and Koenker et al. (2017) [<doi:10.1201/9781315120256>](https://doi.org/10.1201/9781315120256).

Version 5.88

Maintainer Roger Koenker <rkoenker@illinois.edu>

Repository CRAN

**Depends**  $R$  ( $>= 2.6$ ), stats, SparseM

Imports methods, graphics, Matrix, MatrixModels

Suggests tripack, akima, MASS, survival, rgl, logspline, nor1mix,

Formula, zoo, R.rsp, conquer

License GPL  $(>= 2)$ 

URL <https://www.r-project.org>

NeedsCompilation yes

VignetteBuilder R.rsp

Author Roger Koenker [cre, aut],

Stephen Portnoy [ctb] (Contributions to Censored QR code), Pin Tian Ng [ctb] (Contributions to Sparse QR code), Blaise Melly [ctb] (Contributions to preprocessing code), Achim Zeileis [ctb] (Contributions to dynrq code essentially identical to his dynlm code), Philip Grosjean [ctb] (Contributions to nlrq code), Cleve Moler [ctb] (author of several linpack routines), Yousef Saad [ctb] (author of sparskit2), Victor Chernozhukov [ctb] (contributions to extreme value inference code), Ivan Fernandez-Val [ctb] (contributions to extreme value inference code), Brian D Ripley [trl, ctb] (Initial (2001) R port from S (to my

everlasting shame -- how could I have been so slow to adopt R!) and for numerous other suggestions and useful advice)

Date/Publication 2022-02-05 12:10:02 UTC

## R topics documented:

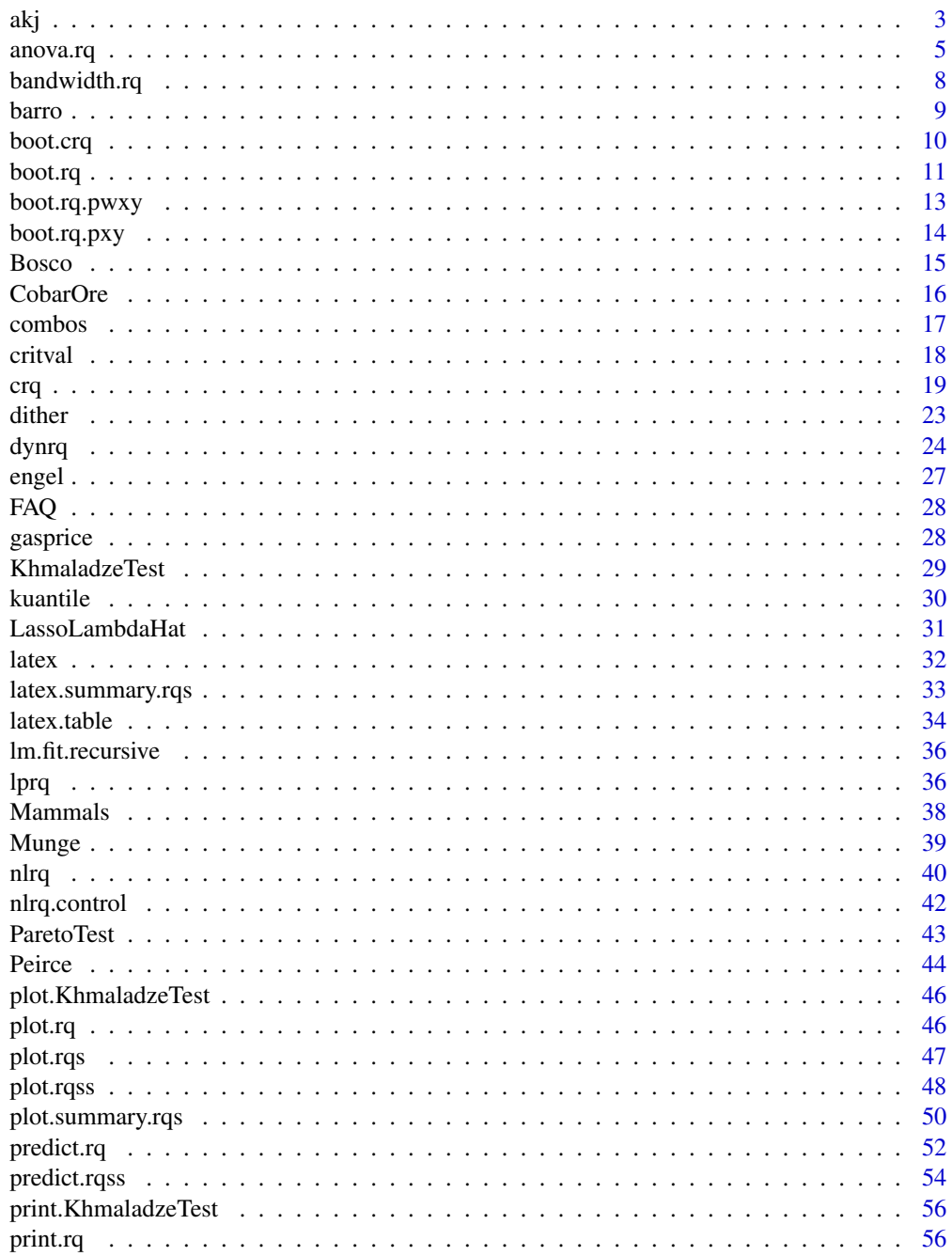

qss

rq

<span id="page-2-0"></span>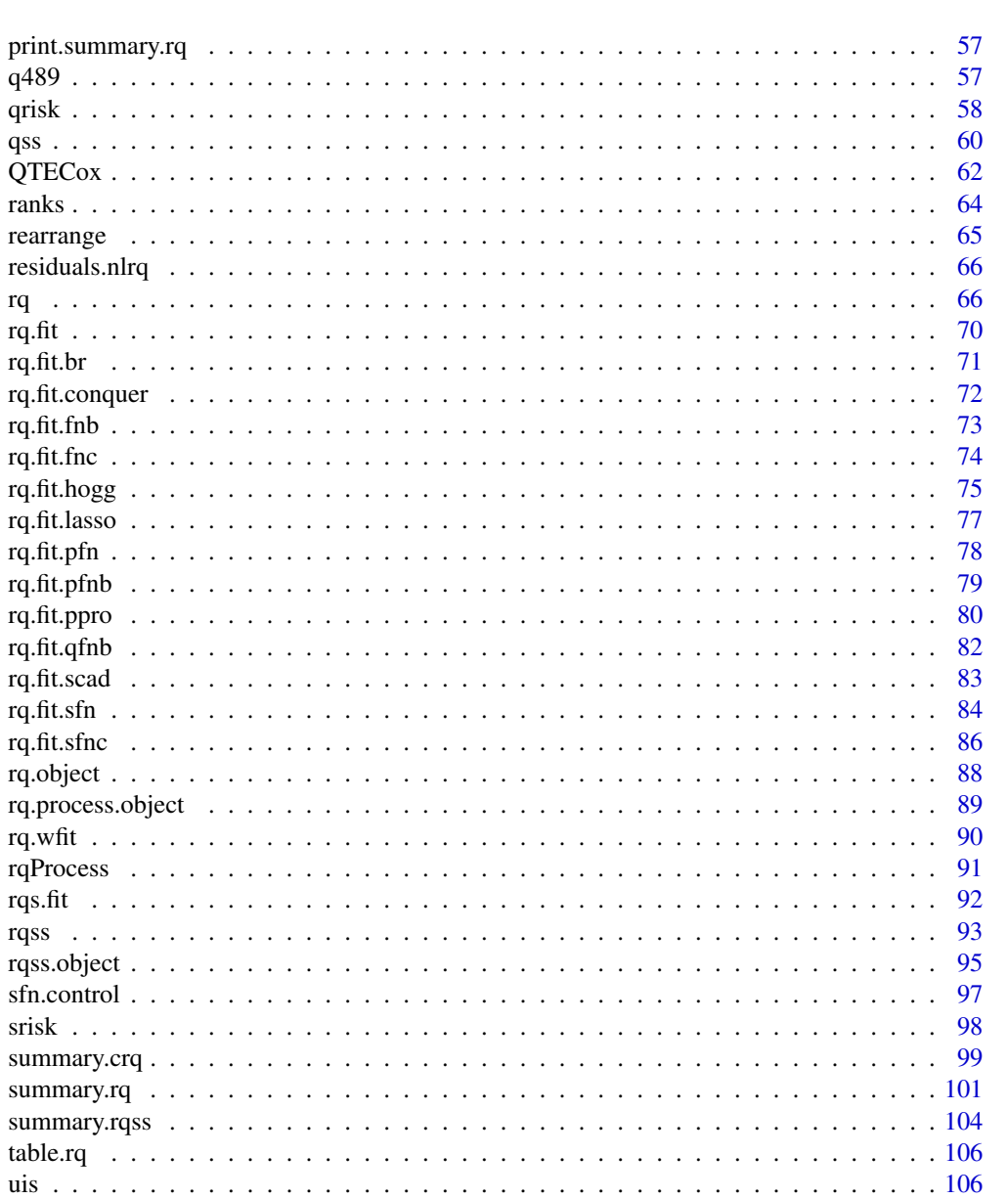

### **Index**

<span id="page-2-1"></span>akj

Density Estimation using Adaptive Kernel method

### Description

Univariate adaptive kernel density estimation a la Silverman. As used by Portnoy and Koenker  $(1989).$ 

108

### Usage

### akj(x, z =, p =, h = -1, alpha = 0.5, kappa = 0.9, iker1 = 0)

#### Arguments

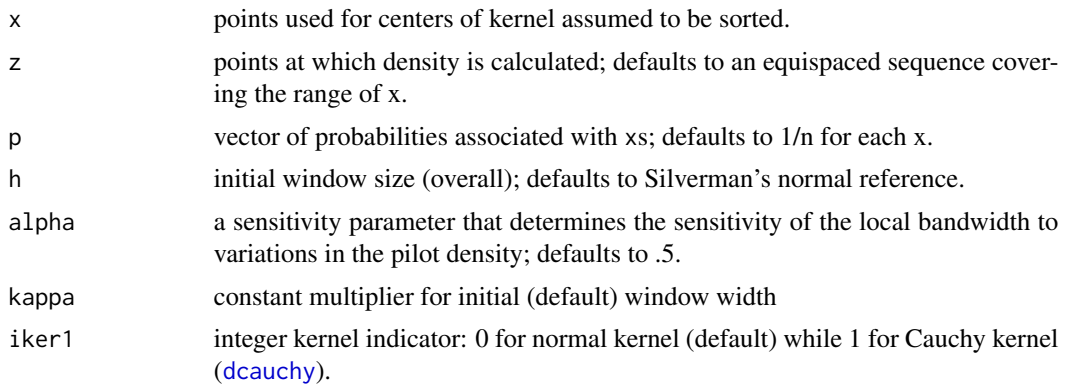

### Value

a [list](#page-0-0) structure is with components

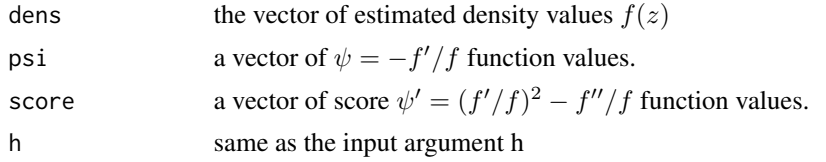

### Note

if the score function values are of interest, the Cauchy kernel may be preferable.

### References

Portnoy, S and R Koenker, (1989) Adaptive L Estimation of Linear Models; *Annals of Statistics* 17, 362–81.

Silverman, B. (1986) *Density Estimation*, pp 100–104.

### Examples

```
set.seed(1)
x < -c(\text{rnorm}(600), 2 + 2* \text{rnorm}(400))xx <- seq(-5, 8, length=200)
z \leftarrow akj(x, xx)plot(xx, z$dens, ylim=range(0,z$dens), type ="l", col=2)
abline(h=0, col="gray", lty=3)
plot(xx, z$psi, type = "l", col=2, main = expression(hat(psi(x))))plot(xx, z$score, type ="l", col=2,
     main = expression("score " * hat(psi) * "'" * (x)))
```
#### <span id="page-4-0"></span>anova.rq 5

```
if(require("nor1mix")) {
m3 <- norMix(mu= c(-4, 0, 3), sig2 = c(1/3^2, 1, 2^2),
              w = c(.1,.5,.4)plot(m3, p.norm = FALSE)
 set.seed(11)
 x <- rnorMix(1000, m3)
 z2 \leftarrow akj(x, xx)lines(xx, z2$dens, col=2)
 z3 \leq a kj(x, xx, kappa = 0.5, alpha = 0.88)lines(xx, z3$dens, col=3)
}
```

```
anova.rq Anova function for quantile regression fits
```
### <span id="page-4-1"></span>Description

Compute test statistics for two or more quantile regression fits.

#### Usage

```
## S3 method for class 'rq'
anova(object, \ldots, test = "Wald", joint = TRUE, score =
                        "tau", se = "nid", iid = TRUE, R = 200, trim = NULL)
## S3 method for class 'rqs'
anova(object, ..., se = "nid", iid = TRUE, joint = TRUE)## S3 method for class 'rqlist'
anova(object, \ldots, test = "Wald", joint = TRUE,
score = "tau", se = "nid", iid = TRUE, R = 200, trim = NULL)
rq.test.rank(x0, x1, y, v = NULL, score = "wilcoxon", weights = NULL, tau=.5,
      iid = TRUE, delta\theta = rep(\theta, NCOL(x1)), omega = 1, trim = NULL, pvalue = "F")
rq.test.anowar(x0,x1,y,tau,R)
## S3 method for class 'anova.rq'
print(x, \ldots)
```
#### Arguments

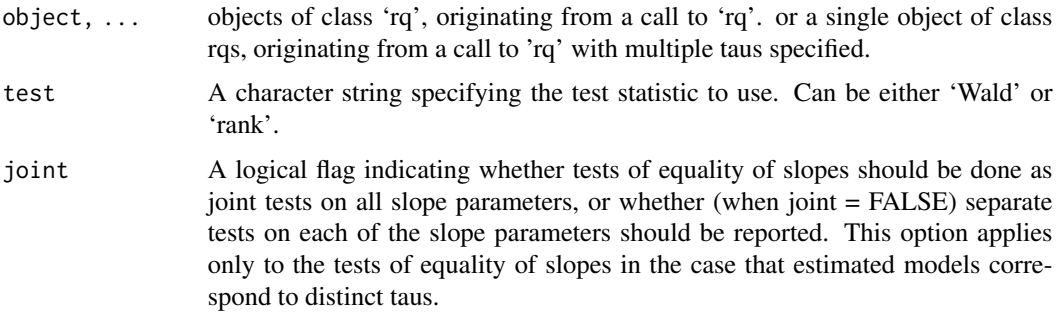

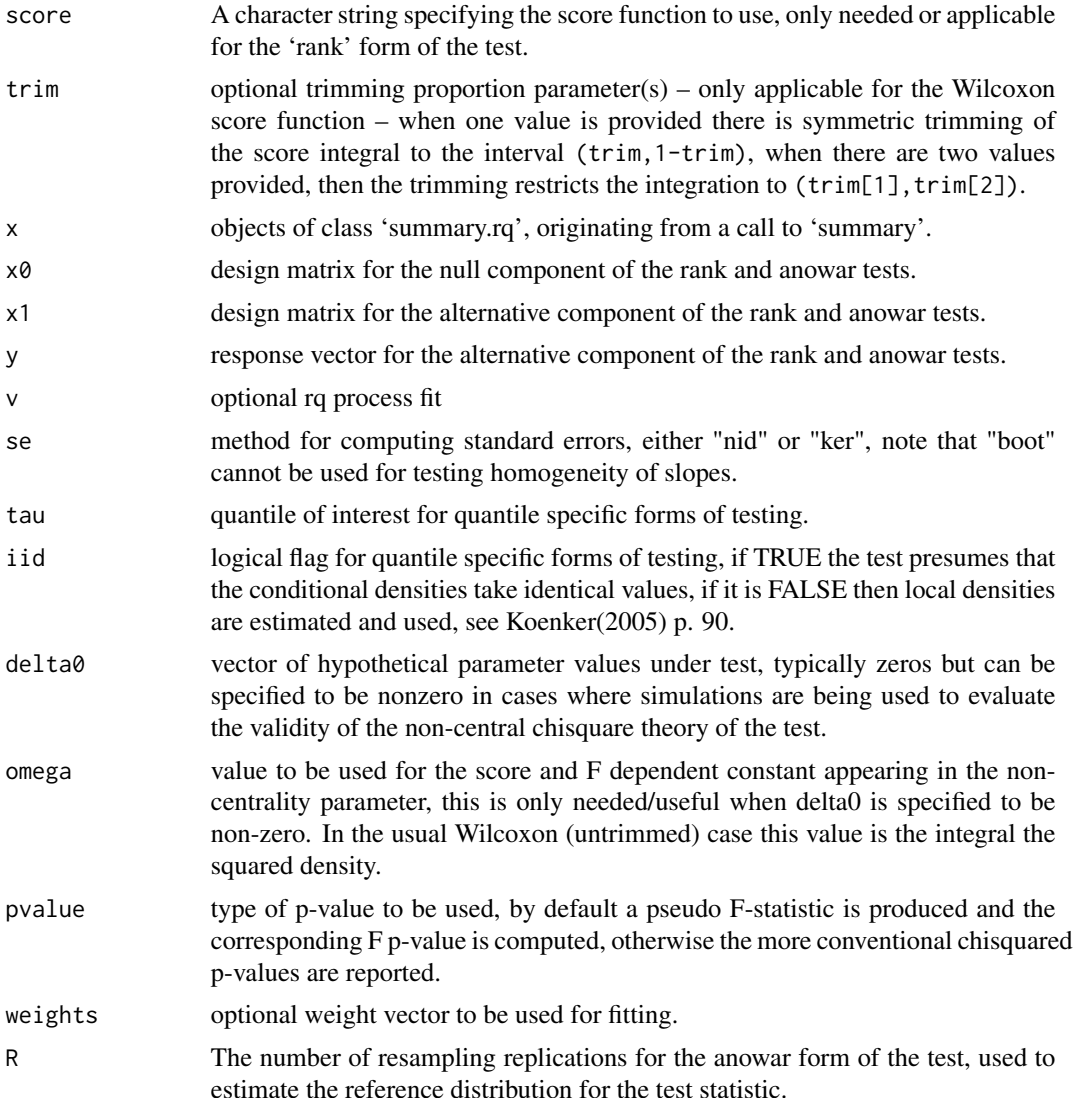

### Details

There are two (as yet) distinct forms of the test. In the first the fitted objects all have the same specified quantile (tau) and the intent is to test the hypothesis that smaller models are adequate relative to the largest specified model. In the second form of the test the linear predictor of the fits are all the same, but the specified quantiles (taus) are different.

In the former case there are three options for the argument 'test', by default a Wald test is computed as in Bassett and Koenker (1982). If test = 'anowar' is specified then the test is based on the procedure suggested in Chen, Ying, Zhang and Zhao (2008); the test is based on the difference in the QR objective functions at the restricted and unrestricted models with a reference distribution computed by simulation. The p-value of this form of the test is produced by fitting a density to the simulation values forming the reference distribution using the logspline function from the logspline package. The acronym anowar stands for analysis of weighted absolute residuals. If

#### anova.rq 7

test='rank' is specified, then a rank test statistic is computed as described in Gutenbrunner, Jureckova, Koenker and Portnoy (1993). In the latter case one can also specify a form for the score function of the rank test, by default the Wilcoxon score is used, the other options are score='sign' for median (sign) scores, or score='normal' for normal (van der Waerden) scores. A fourth option is score='tau' which is a generalization of median scores to an arbitrary quantile, in this case the quantile is assumed to be the one associated with the fitting of the specified objects. The computing of the rank form of the test is carried out in the rq. test. rank function, see [ranks](#page-63-1) for further details on the score function options. The Wald form of the test is local in sense that the null hypothesis asserts only that a subset of the covariates are "insignificant" at the specified quantile of interest. The rank form of the test can also be used to test the global hypothesis that a subset is "insignificant" over an entire range of quantiles. The use of the score function score = "tau" restricts the rank test to the local hypothesis of the Wald test.

In the latter case the hypothesis of interest is that the slope coefficients of the models are identical. The test statistic is a variant of the Wald test described in Koenker and Bassett (1982).

By default, both forms of the tests return an F-like statistic in the sense that the an asymptotically Chi-squared statistic is divided by its degrees of freedom and the reported p-value is computed for an F statistic based on the numerator degrees of freedom equal to the rank of the null hypothesis and the denominator degrees of freedom is taken to be the sample size minus the number of parameters of the maintained model.

#### Value

An object of class '"anova"' inheriting from class '"data.frame"'.

#### WARNING

An attempt to verify that the models are nested in the first form of the test is made, but this relies on checking set inclusion of the list of variable names and is subject to obvious ambiguities when variable names are generic. The comparison between two or more models will only be valid if they are fitted to the same dataset. This may be a problem if there are missing values and R's default of 'na.action = na.omit' is used. The rank version of the nested model tests involves computing the entire regression quantile process using parametric linear programming and thus can be rather slow and memory intensive on problems with more than several thousand observations.

#### Author(s)

Roger Koenker

#### References

[1] Bassett, G. and R. Koenker (1982). Tests of Linear Hypotheses and L1 Estimation, *Econometrica*, 50, 1577–83.

[2] Koenker, R. W. and Bassett, G. W. (1982). Robust Tests for Heteroscedasticity based on Regression Quantiles, *Econometrica*, 50, 43–61.

[3] Gutenbrunner, C., Jureckova, J., Koenker, R, and S. Portnoy (1993). Tests of Linear Hypotheses based on Regression Rank Scores, *J. of Nonparametric Statistics*, 2, 307–331.

[4] Chen, K. Z. Ying, H. Zhang, and L Zhao, (2008) Analysis of least absolute deviations, Biometrika, 95, 107-122.

<span id="page-7-0"></span>[5] Koenker, R. W. (2005). Quantile Regression, Cambridge U. Press.

### See Also

The model fitting function [rq](#page-65-1), and the functions for testing hypothesis on the entire quantile regres-sion process [KhmaladzeTest](#page-28-1). For further details on the rank tests see [ranks](#page-63-1).

#### Examples

```
data(barro)
fit0 <- rq(y.net \sim 1gdp2 + fse2 + gedy2, data = barro)
fit1 <- rq(y.net \sim Igdp2 + fse2 + gedy2 + Iy2 + gcony2, data = barro)fit2 <- rq(y.net ~ 1gdp2 ~+~fse2 ~+~gedy2 ~+~Iy2 ~+~gcony2, data = barro, tau=.75)fit3 <- rq(y.net \sim lgdp2 + fse2 + gedy2 + Iy2 + gcony2, data = barro,tau=.25)
anova(fit1,fit0)
anova(fit1,fit2,fit3)
anova(fit1,fit2,fit3,joint=FALSE)
# Alternatively fitting can be done in one call:
fit <- rq(y.net \sim lgdp2 + fse2 + gedy2 + Iy2 + gcony2,
  method = "fn", tau = 1:4/5, data = barro)
```
bandwidth.rq *bandwidth selection for rq functions*

### Description

function to compute bandwidth for sparsity estimation

#### Usage

```
bandwidth.rq(p, n, hs=TRUE, alpha=0.05)
```
#### Arguments

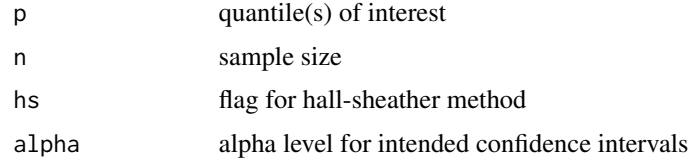

### Details

If hs=TRUE (default) then the Hall-Sheather(1988) rule  $O(n^{-1/3})$  is used, if hs=FALSE then the Bofinger  $O(n^{-1/5})$  is used.

#### Value

returns a vector of bandwidths corresponding to the argument p.

#### <span id="page-8-0"></span>barro 1999, a constituito de la constituito de la constituito de la constituito de la constituito de la constituito de la constituito de la constituito de la constituito de la constituito de la constituito de la constituit

### Author(s)

Roger Koenker rkoenker@uiuc.edu

#### References

Hall and Sheather(1988, JRSS(B)),Bofinger (1975, Aus. J. Stat)

barro *Barro Data*

#### Description

Version of the Barro Growth Data used in Koenker and Machado(1999). This is a regression data set consisting of 161 observations on determinants of cross country GDP growth rates. There are 13 covariates with dimnames corresponding to the original Barro and Lee source. See https://www.nber.org/pub/barro.lee/. The first 71 observations are on the period 1965-75, remainder on 1987-85.

#### Usage

data(barro)

#### Format

A data frame containing 161 observations on 14 variables:

- [,1] "Annual Change Per Capita GDP"
- [,2] "Initial Per Capita GDP"
- [,3] "Male Secondary Education"
- [,4] "Female Secondary Education"
- [,5] "Female Higher Education"
- [,6] "Male Higher Education"
- [,7] "Life Expectancy"
- [,8] "Human Capital"
- [,9] "Education/GDP"
- [,10] "Investment/GDP"
- [,11] "Public Consumption/GDP"
- [,12] "Black Market Premium"
- [,13] "Political Instability"
- [,14] "Growth Rate Terms Trade"

#### References

Koenker, R. and J.A.F. Machado (1999) Goodness of Fit and Related Inference Processes for Quantile Regression, JASA, 1296-1310.

<span id="page-9-0"></span>

### Description

Functions used to estimated standard errors, confidence intervals and tests of hypotheses for censored quantile regression models using the Portnoy and Peng-Huang methods.

### Usage

```
boot.crq(x, y, c, taus, method, ctype = "right", R = 100, mboot, bmethod = "jack", ...)
```
#### Arguments

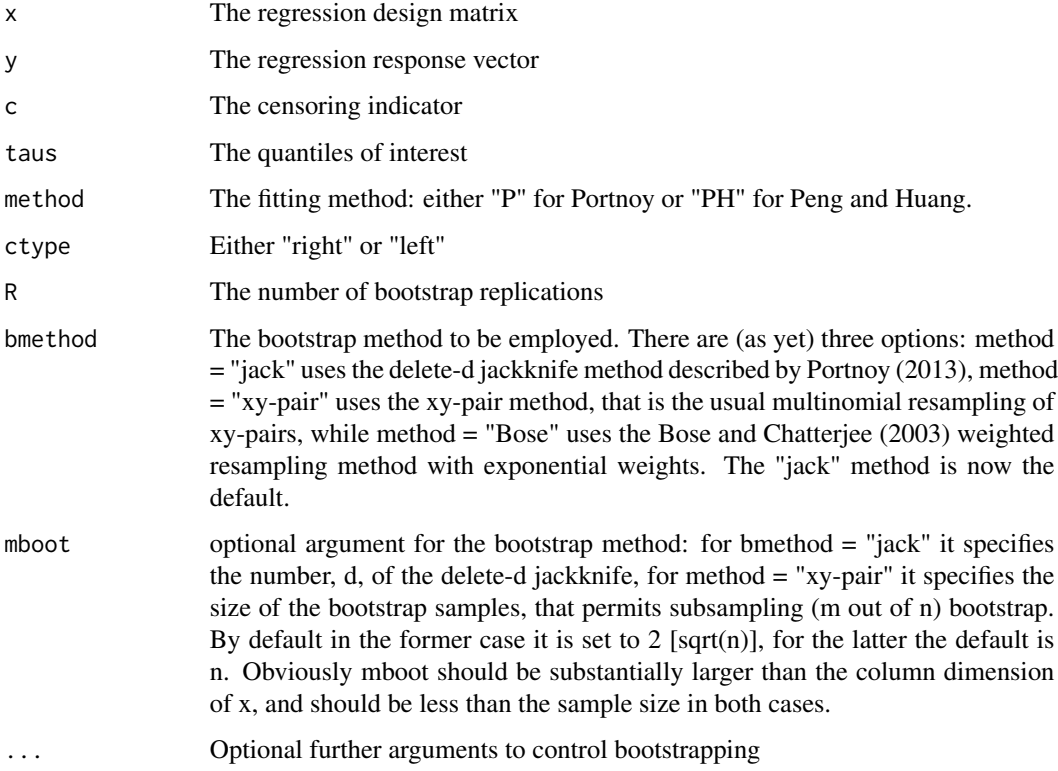

### Details

There are several refinements that are still unimplemented. Percentile methods should be incorporated, and extensions of the methods to be used in anova.rq should be made. Note that bootstrapping for the Powell method "Powell" is done via [boot.rq](#page-10-1). For problems with n > 3000 a message is printed indicated progress in the resampling.

#### <span id="page-10-0"></span>boot.rq and 11 and 12 and 12 and 12 and 12 and 12 and 12 and 12 and 12 and 12 and 12 and 12 and 12 and 12 and 12 and 12 and 12 and 12 and 12 and 12 and 12 and 12 and 12 and 12 and 12 and 12 and 12 and 12 and 12 and 12 and

### Value

A matrix of dimension R by p is returned with the R resampled estimates of the vector of quantile regression parameters. When mofn < n for the "xy" method this matrix has been deflated by the factor sqrt(m/n)

### Author(s)

Roger Koenker

### References

Bose, A. and S. Chatterjee, (2003) Generalized bootstrap for estimators of minimizers of convex functions, *J. Stat. Planning and Inf*, 117, 225-239. Portnoy, S. (2013) The Jackknife's Edge: Inference for Censored Quantile Regression, *CSDA*, forthcoming.

### See Also

[summary.crq](#page-98-1)

<span id="page-10-1"></span>boot.rq *Bootstrapping Quantile Regression*

#### Description

These functions can be used to construct standard errors, confidence intervals and tests of hypotheses regarding quantile regression models.

### Usage

boot.rq(x, y, tau = 0.5, R = 200, bsmethod = "xy", mofn = length(y),  $coef = NULL$ , blbn = NULL, cluster = NULL,  $U = NULL$ , ...)

#### Arguments

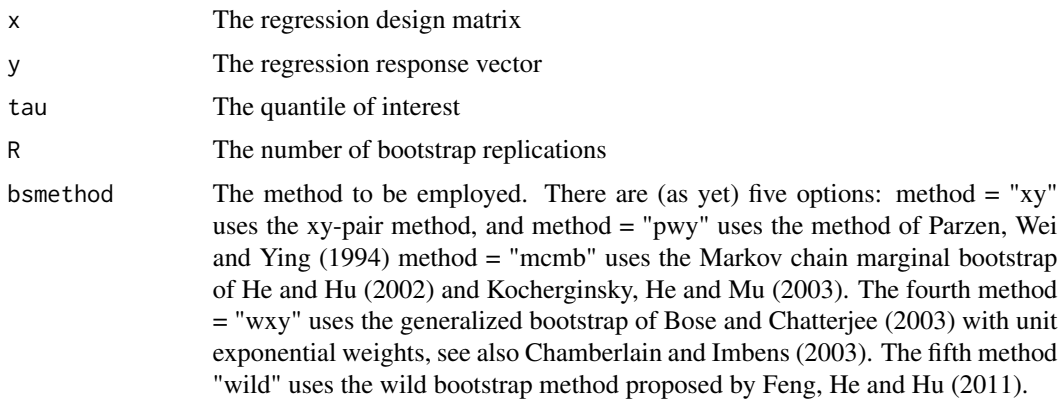

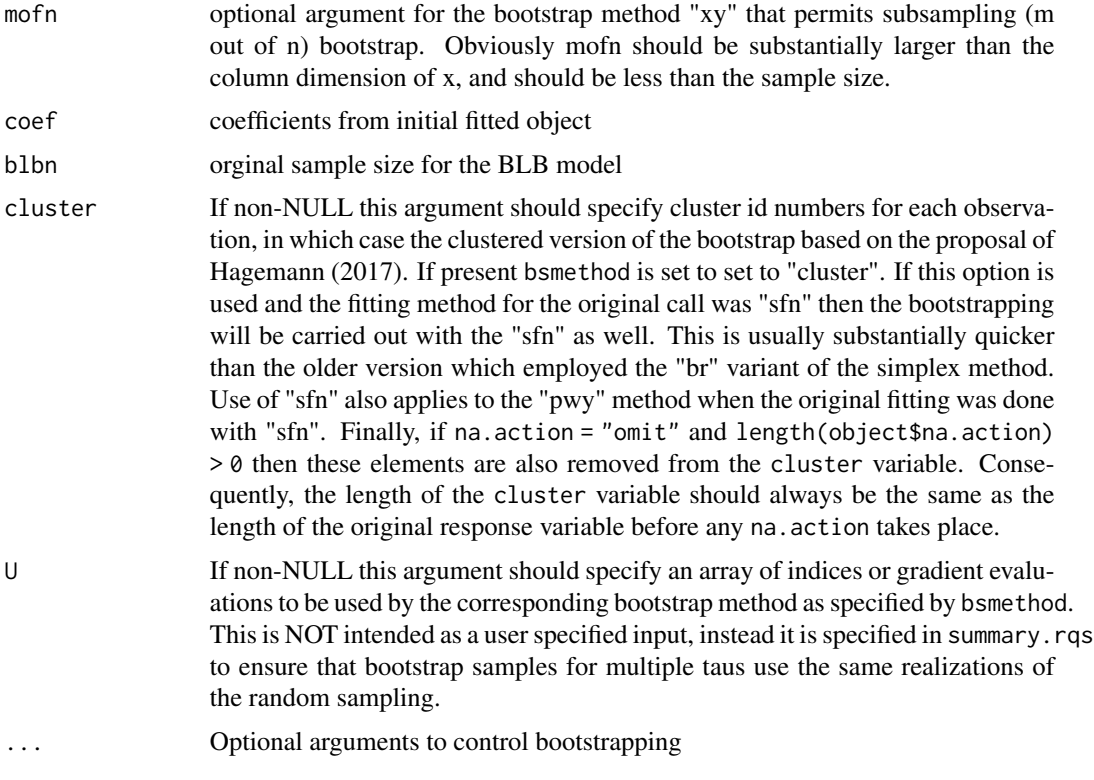

#### Details

Their are several refinements that are still unimplemented. Percentile methods should be incorporated, and extensions of the methods to be used in anova.rq should be made. And more flexibility about what algorithm is used would also be good.

#### Value

A list consisting of two elements: A matrix B of dimension R by p is returned with the R resampled estimates of the vector of quantile regression parameters. When mofn < n for the "xy" method this matrix has been deflated by the factor sqrt $(m/n)$ . A matrix U of sampled indices (for bsmethod in c("xy","wxy")) or gradient evaluations (for bsmethod in c("pwy","cluster")) used to generate the bootstrapped realization, and potentially reused for other taus when invoked from summary.rqs.

### Author(s)

Roger Koenker (and Xuming He and M. Kocherginsky for the mcmb code)

### References

[1] Koenker, R. W. (1994). Confidence Intervals for regression quantiles, in P. Mandl and M. Huskova (eds.), *Asymptotic Statistics*, 349–359, Springer-Verlag, New York.

[2] Kocherginsky, M., He, X. and Mu, Y. (2005). Practical Confidence Intervals for Regression Quantiles, Journal of Computational and Graphical Statistics, 14, 41-55.

### <span id="page-12-0"></span>boot.rq.pwxy 13

[3] Hagemann, A. (2017) Cluster Robust Bootstrap inference in quantile regression models, Journal of the American Statistical Association , 112, 446–456.

[4] He, X. and Hu, F. (2002). Markov Chain Marginal Bootstrap. Journal of the American Statistical Association , Vol. 97, no. 459, 783-795.

[5] Parzen, M. I., L. Wei, and Z. Ying (1994): A resampling method based on pivotal estimating functions," Biometrika, 81, 341–350.

[6] Bose, A. and S. Chatterjee, (2003) Generalized bootstrap for estimators of minimizers of convex functions, *J. Stat. Planning and Inf*, 117, 225-239.

[7] Chamberlain G. and Imbens G.W. (2003) Nonparametric Applications of Bayesian Inference, Journal of Business & Economic Statistics, 21, pp. 12-18.

[8] Feng, Xingdong, Xuming He, and Jianhua Hu (2011) Wild Bootstrap for Quantile Regression, Biometrika, 98, 995–999.

#### See Also

[summary.rq](#page-100-1)

#### Examples

```
y \le - rnorm(50)
x \leftarrow \text{matrix}(rnorm(100), 50)fit \leq -\text{rq}(y\text{-}x,\text{tau} = .4)summary(fit,se = "boot", bsmethod= "xy")
summary(fit,se = "boot", bsmethod= "pwy")
#summary(fit,se = "boot", bsmethod= "mcmb")
```
boot.rq.pwxy *Preprocessing weighted bootstrap method*

#### Description

Bootstrap method exploiting preprocessing strategy to reduce computation time for large problem. In contrast to [boot.rq.pxy](#page-13-1) which uses the classical multinomial sampling scheme and is coded in R, this uses the exponentially weighted bootstrap scheme and is coded in fortran and consequently is considerably faster in larger problems.

#### Usage

boot.rq.pwxy(x, y, tau, coef,  $R = 200$ ,  $m0 = NULL$ ,  $eps = 1e-06$ , ...)

#### Arguments

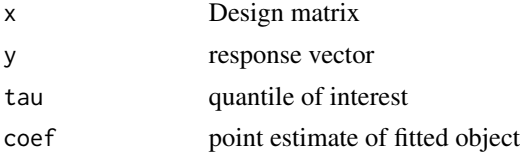

<span id="page-13-0"></span>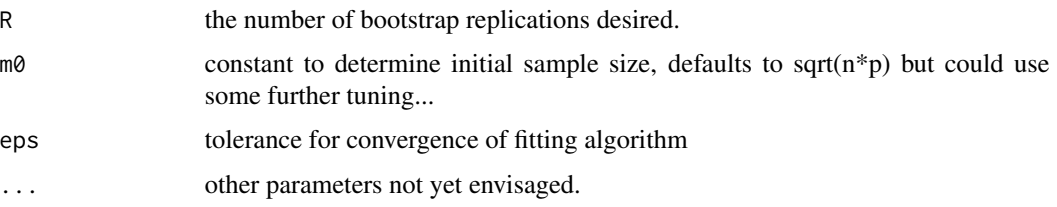

#### Details

The fortran implementation is quite similar to the R code for [boot.rq.pxy](#page-13-1) except that there is no multinomial sampling. Instead rexp(n) weights are used.

#### Value

returns a list with elements:

- 1. coefficientsa matrix of dimension  $ncol(x)$  by R
- 2. nit a 5 by m matrix of iteration counts
- 3. info an m-vector of convergence flags

### Author(s)

Blaise Melly and Roger Koenker

### References

Chernozhukov, V. I. Fernandez-Val and B. Melly, Fast Algorithms for the Quantile Regression Process, 2019, arXiv, 1909.05782,

Portnoy, S. and R. Koenker, The Gaussian Hare and the Laplacian Tortoise, Statistical Science, (1997) 279-300

#### See Also

[boot.rq.pxy](#page-13-1)

<span id="page-13-1"></span>boot.rq.pxy *Preprocessing bootstrap method*

### Description

Bootstrap method exploiting preprocessing strategy to reduce computation time for large problem.

#### Usage

```
boot.rq.pxy(x, y, s, tau = 0.5, coef, method = "fn", Mm.factor = 3)
```
#### <span id="page-14-0"></span>Bosco and the set of the set of the set of the set of the set of the set of the set of the set of the set of the set of the set of the set of the set of the set of the set of the set of the set of the set of the set of the

#### Arguments

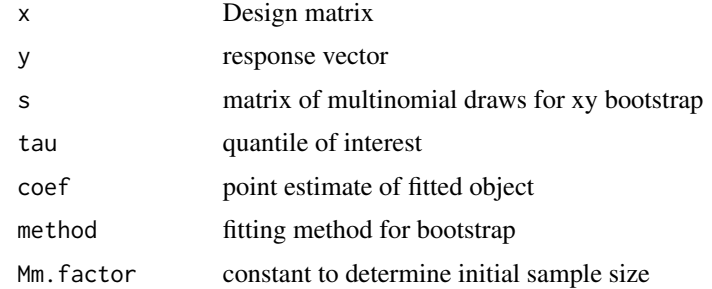

### Details

See references for further details.

#### Value

Returns matrix of bootstrap estimates.

#### Author(s)

Blaise Melly and Roger Koenker

#### References

Chernozhukov, V. I. Fernandez-Val and B. Melly, Fast Algorithms for the Quantile Regression Process, 2019, arXiv, 1909.05782,

Portnoy, S. and R. Koenker, The Gaussian Hare and the Laplacian Tortoise, Statistical Science, (1997) 279-300

#### See Also

[rq.fit.ppro](#page-79-1)

Bosco *Boscovich Data*

### Description

Boscovich data used to estimate the ellipticity of the earth. There are five measurements of the arc length of one degree of latitude taken at 5 different latitudes. See Koenker (2005) for further details and references.

### Usage

data(Bosco)

### <span id="page-15-0"></span>Format

A data frame containing 5 observations on 2 variables

- x sine squared of latitude measured in degrees
- y arc length of one degree of latitude measured in toise 56,700, one toise approximately equals 1.95 meters.

### References

Koenker, R. (2005), "Quantile Regression", Cambridge.

#### Examples

```
data(Bosco)
plot(0:10/10,0:10*100,xlab="sin^2(latitude)",
        ylab="arc-length of 1 degree of latitude",type="n")
points(Bosco)
text(Bosco, pos = 3, rownames(Bosco))
z \leq r q(y \sim x, \tau) tau = -1, data = Bosco)
title("Boscovitch Ellipticity of the Earth Example")
xb \leftarrow c(.85, .9, .6, .6)yb <- c(400,600,450,600)
for(i in 1:4){
        abline(c(z$sol[4:5,i]))
        interval \leq paste("t=(",format(round(z$sol[1,i],2)),",",
                 format(round(z$sol[1,i+1],2)),")",delim="")
        text(xb[i],yb[i],interval)
        }
```
CobarOre *Cobar Ore data*

#### Description

Cobar Ore data from Green and Silverman (1994). The data consists of measurements on the "true width" of an ore-bearing rock layer from a mine in Cobar, Australia.

#### Usage

```
data(CobarOre)
```
#### Format

A data frame with 38 observations on the following 3 variables.

- x x-coordinate of location of mine site
- y y-coordinate of location of mine site
- z ore thickness

#### <span id="page-16-0"></span>combos to the combon combon combon combon combon combon combon combon combon combon combon combon combon combo

#### Source

Green, P.J. and B.W. Silverman (1994) Nonparametric Regression Generalized Linear Models: A roughness penalty approach, Chapman Hall.

### Examples

data(CobarOre) plot(CobarOre)

combos *Ordered Combinations*

### Description

All m combinations of the first n integers taken p at a time are computed and return as an p by m matrix. The columns of the matrix are ordered so that adjacent columns differ by only one element. This is just a reordered version of combn in base R, but the ordering is useful for some applications.

#### Usage

combos(n,p)

### Arguments

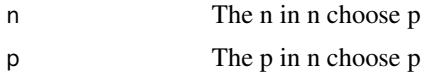

#### Value

a matrix of dimension p by choose(n,p)

### Note

Implementation based on a Pascal algorithm of Limin Xiang and Kazuo Ushijima (2001) translated to ratfor for R. If you have rgl installed you might try demo("combos") for a visual impression of how this works.

### References

Limin Xiang and Kazuo Ushijima (2001) "On O(1) Time Algorithms for Combinatorial Generation," *Computer Journal*, 44(4), 292-302.

#### Examples

 $H \leftarrow \text{combos}(20, 3)$ 

<span id="page-17-0"></span>

### Description

Critical values for uniform confidence bands for rqss fitting

#### Usage

 $critval(kappa, alpha = 0.05, rdf = 0)$ 

#### Arguments

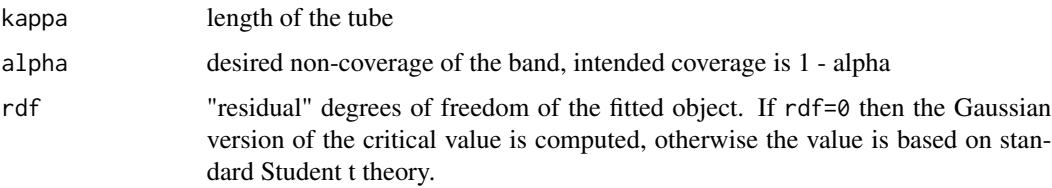

#### Details

The Hotelling tube approach to inference has a long and illustrious history. See Johansen and Johnstone (1989) for an overview. The implementation here is based on Sun and Loader (1994) and Loader's locfit package, although a simpler root finding approach is substituted for the iterative method used there. At this stage, only univariate bands may be constructed.

#### Value

A scalar critical value that acts as a multiplier for the uniform confidence band construction.

#### References

Hotelling, H. (1939): "Tubes and Spheres in \$n\$-spaces, and a class of statistical problems," *Am J. Math*, 61, 440–460.

Johansen, S., I.M. Johnstone (1990): "Hotelling's Theorem on the Volume of Tubes: Some Illustrations in Simultaneous Inference and Data Analysis," *The Annals of Statistics*, 18, 652–684.

Sun, J. and C.V. Loader: (1994) "Simultaneous Confidence Bands for Linear Regression and smoothing," *The Annals of Statistics*, 22, 1328–1345.

#### See Also

[plot.rqss](#page-47-1)

#### <span id="page-18-0"></span>**Description**

Fits a conditional quantile regression model for censored data. There are three distinct methods: the first is the fixed censoring method of Powell (1986) as implemented by Fitzenberger (1996), the second is the random censoring method of Portnoy (2003). The third method is based on Peng and Huang (2008).

#### Usage

```
crq(formula, taus, data, subset, weights, na.action,
method = c("Powell", "Portnoy", "Portnoy2", "PengHuang"), contrasts = NULL, ...)
crq.fit.pow(x, y, yc, tau=0.5, weights=NULL, start, left=TRUE, maxit = 500)
crq.fit.pen(x, y, cen, weights=NULL, grid, ctype = "right")
crq.fit.por(x, y, cen, weights=NULL, grid, ctype = "right")
crq.fit.por2(x, y, cen, weights=NULL, grid, ctype = "right")
Curv(y, yc, ctype=c("left","right"))
## S3 method for class 'crq'
print(x, \ldots)## S3 method for class 'crq'
print(x, \ldots)## S3 method for class 'crq'
predict(object, newdata, ...)
## S3 method for class 'crqs'
predict(object, newdata, type = NULL, ...)
## S3 method for class 'crq'
coef(object, taus = 1:4/5,...)
```
### Arguments

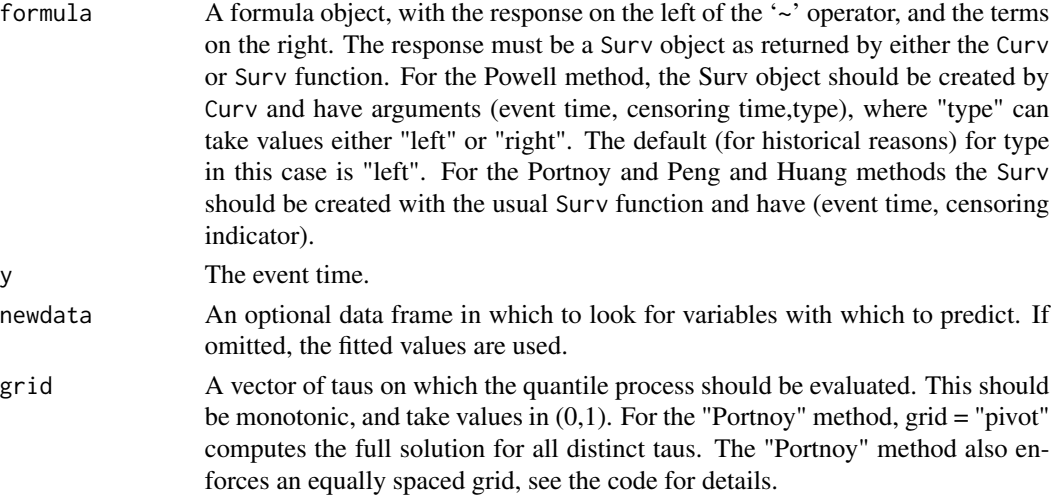

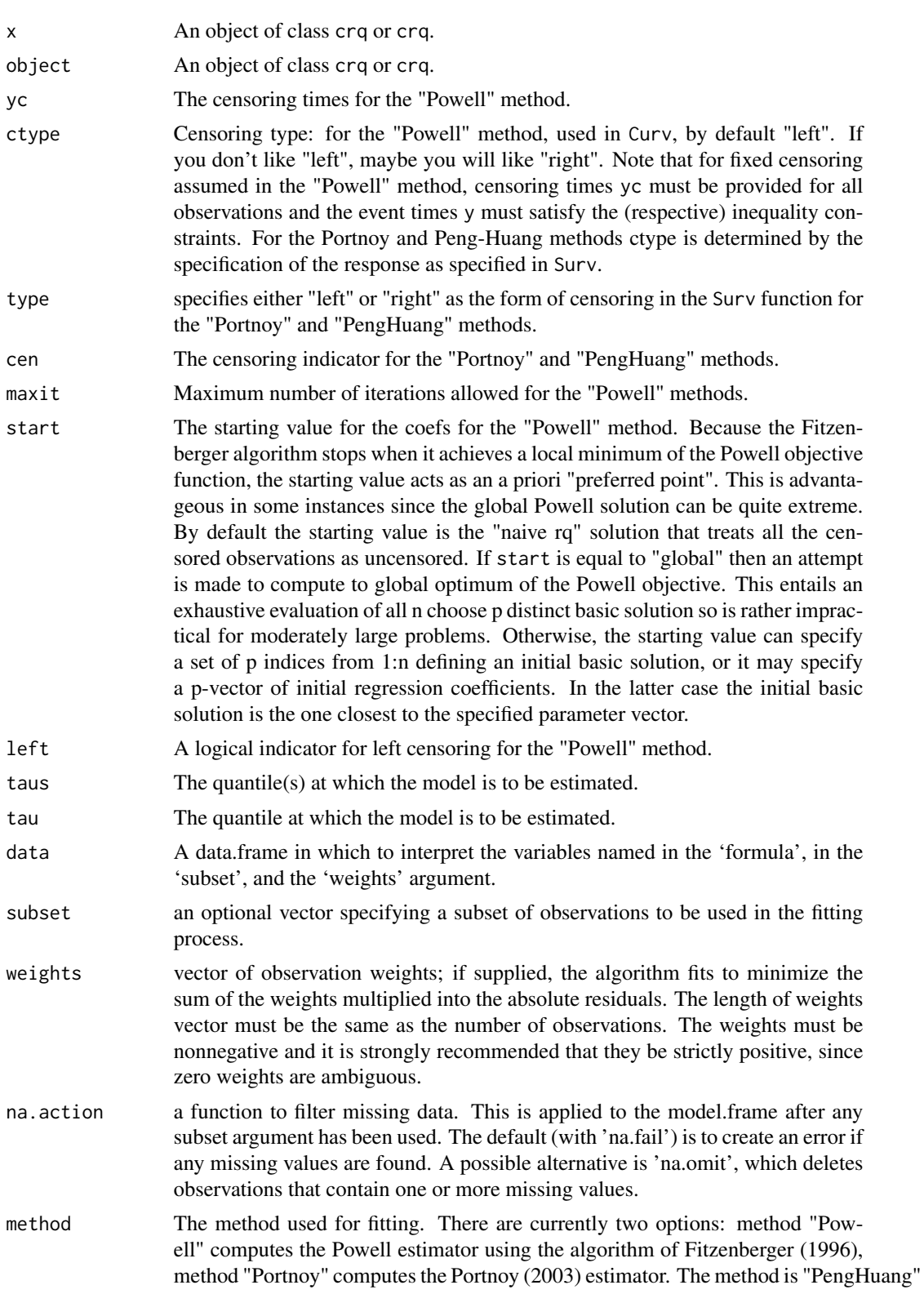

## uses the method of Peng and Huang (2007), in this case the variable "grid" can be passed to specify the vector of quantiles at which the solution is desired. contrasts a list giving contrasts for some or all of the factors default = 'NULL' appearing in the model formula. The elements of the list should have the same name as the variable and should be either a contrast matrix (specifically, any full-rank matrix with as many rows as there are levels in the factor), or else a function to compute such a matrix given the number of levels. ... additional arguments for the fitting routine, for method "Powell" it may be useful to pass starting values of the regression parameter via the argument "start", while for methods "Portnoy" or "PengHuang" one may wish to specify an alternative to the default grid for evaluating the fit.

#### Details

The Fitzenberger algorithm uses a variant of the Barrodale and Roberts simplex method. Exploiting the fact that the solution must be characterized by an exact fit to p points when there are p parameters to be estimated, at any trial basic solution it computes the directional derivatives in the 2p distinct directions and choses the direction that (locally) gives steepest descent. It then performs a onedimensional line search to choose the new basic observation and continues until it reaches a local mimumum. By default it starts at the naive rq solution ignoring the censoring; this has the (slight) advantage that the estimator is consequently equivariant to canonical transformations of the data. Since the objective function is no longer convex there can be no guarantee that this produces a global minimum estimate. In small problems exhaustive search over solutions defined by p-element subsets of the n observations can be used, but this quickly becomes impractical for large p and n. This global version of the Powell estimator can be invoked by specifying start = "global". Users interested in this option would be well advised to compute choose $(n, p)$  for their problems before trying it. The method operates by pivoting through this many distinct solutions and choosing the one that gives the minimal Powell objective. The algorithm used for the Portnoy method is described in considerable detail in Portnoy (2003). There is a somewhat simplified version of the Portnoy method that is written in R and iterates over a discrete grid. This version should be considered somewhat experimental at this stage, but it is known to avoid some difficulties with the more complicated fortran version of the algorithm that can occur in degenerate problems. Both the Portnoy and Peng-Huang estimators may be unable to compute estimates of the conditional quantile parameters in the upper tail of distribution. Like the Kaplan-Meier estimator, when censoring is heavy in the upper tail the estimated distribution is defective and quantiles are only estimable on a sub-interval of (0,1). The Peng and Huang estimator can be viewed as a generalization of the Nelson Aalen estimator of the cumulative hazard function, and can be formulated as a variant of the conventional quantile regression dual problem. See Koenker (2008) for further details. This paper is available from the package with vignette("crq").

#### Value

An object of class crq.

#### Author(s)

Steve Portnoy and Roger Koenker

#### References

Fitzenberger, B. (1996): "A Guide to Censored Quantile Regressions," in *Handbook of Statistics*, ed. by C.~Rao, and G.~Maddala. North-Holland: New York.

Fitzenberger, B. and P. Winker (2007): "Improving the Computation of Censored Quantile Regression Estimators," CSDA, 52, 88-108.

Koenker, R. (2008): "Censored Quantile Regression Redux," *J. Statistical Software*, 27, [https:](https://www.jstatsoft.org/v27/i06) [//www.jstatsoft.org/v27/i06](https://www.jstatsoft.org/v27/i06).

Peng, L and Y Huang, (2008) Survival Analysis with Quantile Regression Models, *J. Am. Stat. Assoc.*, 103, 637-649.

Portnoy, S. (2003) "Censored Quantile Regression," *JASA*, 98,1001-1012.

Powell, J. (1986) "Censored Regression Quantiles," *J. Econometrics*, 32, 143–155.

#### See Also

[summary.crq](#page-98-1)

#### Examples

```
# An artificial Powell example
set.seed(2345)
x \leftarrow \sqrt{\text{sqrt}(\text{norm}(100)^2)}y \leftarrow -0.5 + x + (.25 + .25*x) * rnorm(100)plot(x,y, type="n")
s \leftarrow (y > 0)points(x[s],y[s],cex=.9,pch=16)points(x[!s],y[!s],cex=.9,pch=1)
yLatent <- y
y \leftarrow \text{pmax}(0, y)yc <- rep(0,100)
for(tau in (1:4)/5){
         f \leq -\text{crq(Curv(y,yc) \sim x, tau = tau, method = "Pow")}xs \leftarrow sort(x)lines(xs,pmax(0,cbind(1,xs)%*%f$coef),col="red")
         abline(rq(y \sim x, \tau) tau = tau), col="blue")
         abline(rq(yLatent \sim x, tau = tau), col="green")
         }
legend(.15,2.5,c("Naive QR","Censored QR","Omniscient QR"),
         lty=rep(1,3),col=c("blue","red","green"))
# crq example with left censoring
set.seed(1968)
n <- 200
x < -rnorm(n)y \le -5 + x + \text{norm}(n)plot(x,y,cex = .5)c \le -4 + x + \text{norm}(n)d \leftarrow (y > c)points(x[!d], y[!d], cex = .5, col = 2)f <- crq(survival::Surv(pmax(y,c), d, type = "left") ~ x, method = "Portnoy")
```
#### <span id="page-22-0"></span>dither 23

```
g \leftarrow summary(f)
for(i in 1:4) abline(coef(g[[i]])[,1])
```
#### dither *Function to randomly perturb a vector*

#### Description

With malice aforethought, dither adds a specified random perturbation to each element of the input vector, usually employed as a device to mitigate the effect of ties.

#### Usage

 $dither(x, type = "symmetric", value = NULL)$ 

#### Arguments

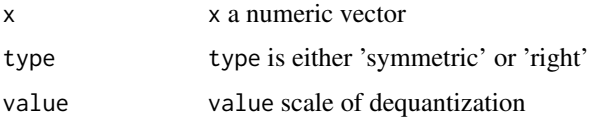

#### Details

The function dither operates slightly differently than the function jitter in base R, permitting strictly positive perturbations with the option type = "right" and using somewhat different default schemes for the scale of the perturbation. Dithering the response variable is frequently a useful option in quantile regression fitting to avoid deleterious effects of degenerate solutions. See, e.g. Machado and Santos Silva (2005). For a general introduction and some etymology see the Wikipedia article on "dither". For integer data it is usually advisable to use value = 1. When 'x' is a matrix or array dither treats all elements as a vector but returns an object of the original class.

#### Value

A dithered version of the input vector 'x'.

#### **Note**

Some further generality might be nice, for example something other than uniform noise would be desirable in some circumstances. Note that when dithering you are entering into the "state of sin" that John von Neumann famously attributed to anyone considering "arithmetical methods of producing random digits." If you need to preserve reproducibility, then set.seed is your friend.

### Author(s)

R. Koenker

#### <span id="page-23-0"></span>References

Machado, J.A.F. and Santos Silva, J.M.C. (2005), Quantiles for Counts, Journal of the American Statistical Association, vol. 100, no. 472, pp. 1226-1237.

### See Also

[jitter](#page-0-0)

### Examples

```
x \leftarrow \text{rlnorm}(40)y <- rpois(40, exp(.5 + log(x)))
f <- rq(dither(y, type = "right", value = 1) ~ x)
```
dynrq *Dynamic Linear Quantile Regression*

#### Description

Interface to [rq.fit](#page-69-1) and [rq.wfit](#page-89-1) for fitting dynamic linear quantile regression models. The interface is based very closely on Achim Zeileis's dynlm package. In effect, this is mainly "syntactic sugar" for formula processing, but one should never underestimate the value of good, natural sweeteners.

### Usage

```
dynrq(formula, tau = 0.5, data, subset, weights, na.action, method = "br",
  contrast = NULL, start = NULL, end = NULL, ...)
```
#### Arguments

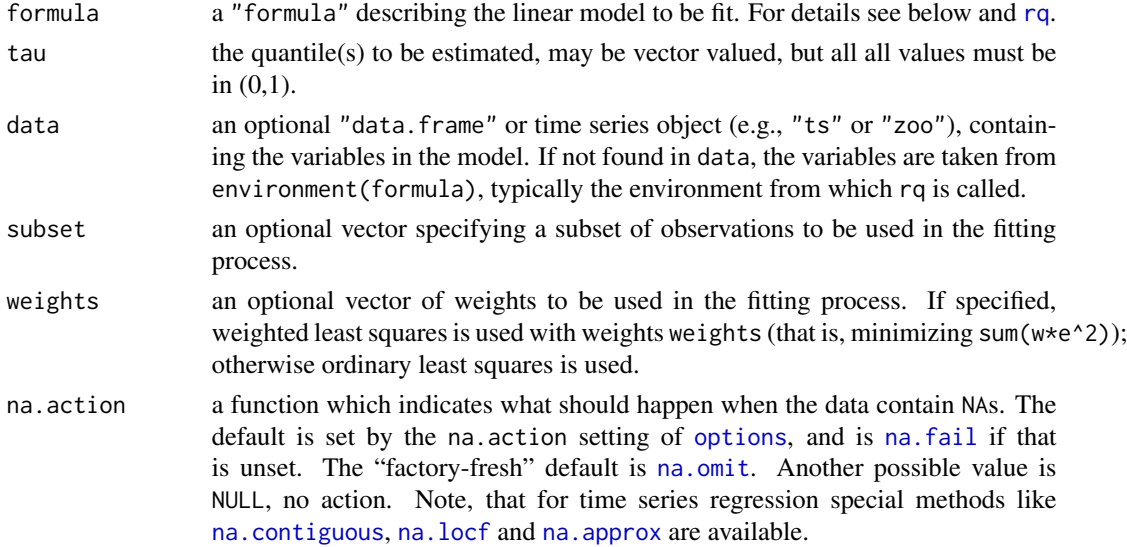

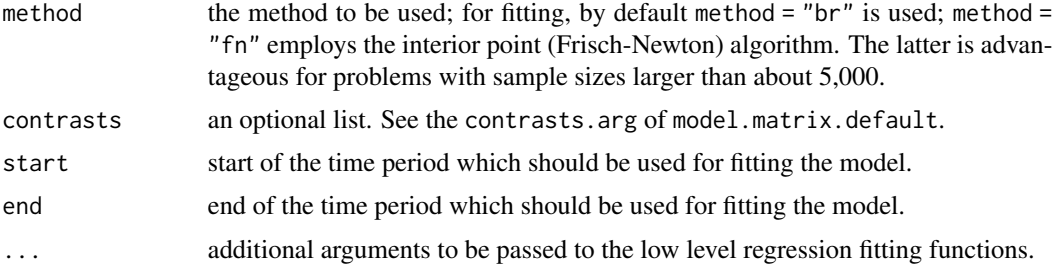

### Details

The interface and internals of dynrq are very similar to [rq](#page-65-1), but currently dynrq offers two advantages over the direct use of rq for time series applications of quantile regression: extended formula processing, and preservation of time series attributes. Both features have been shamelessly lifted from Achim Zeileis's package dynlm.

For specifying the formula of the model to be fitted, there are several functions available which allow for convenient specification of dynamics (via  $d()$  and  $L()$ ) or linear/cyclical patterns (via  $trend()$ , season(), and harmon()). These new formula functions require that their arguments are time series objects (i.e., "ts" or "zoo").

Dynamic models: An example would be  $d(y) \sim L(y, 2)$ , where  $d(x, k)$  is diff(x, lag = k) and  $L(x, k)$  is lag(x, lag = -k), note the difference in sign. The default for k is in both cases 1. For  $L()$ , it can also be vector-valued, e.g.,  $y \sim L(y, 1:4)$ .

Trends:  $y \sim \text{trend}(y)$  specifies a linear time trend where  $(1:n)/$  freq is used by default as the covariate, n is the number of observations and freq is the frequency of the series (if any, otherwise  $freq = 1$ ). Alternatively, trend(y, scale = FALSE) would employ 1:n and time(y) would employ the original time index.

Seasonal/cyclical patterns: Seasonal patterns can be specified via season( $x, ref = NULL$ ) and harmonic patterns via harmon(x,order = 1). season(x,ref = NULL) creates a factor with levels for each cycle of the season. Using the ref argument, the reference level can be changed from the default first level to any other. harmon $(x, \text{order} = 1)$  creates a matrix of regressors corresponding to  $cos(2 * o * pi * time(x))$  and  $sin(2 * o * pi * time(x))$  where o is chosen from 1: order.

See below for examples.

Another aim of dynrq is to preserve time series properties of the data. Explicit support is currently available for "ts" and "zoo" series. Internally, the data is kept as a "zoo" series and coerced back to "ts" if the original dependent variable was of that class (and no internal NAs were created by the na.action).

#### See Also

[zoo](#page-0-0), [merge.zoo](#page-0-0)

### Examples

```
###########################
## Dynamic Linear Quantile Regression Models ##
###########################
```

```
require(zoo)
## multiplicative median SARIMA(1,0,0)(1,0,0)_12 model fitted to UK seatbelt data
     uk <- log10(UKDriverDeaths)
     dfm \leq dynrq(uk \sim L(uk, 1) + L(uk, 12))
     dfm
     dfm3 <- dynrq(uk ~ L(uk, 1) + L(uk, 12), tau = 1:3/4)
     summary(dfm3)
 ## explicitly set start and end
     dfm1 <- dynrq(uk ~ L(uk, 1) + L(uk, 12), start = c(1975, 1), end = c(1982, 12))
 ## remove lag 12
     dfm0 <- update(dfm1, . ~ . - L(uk, 12))
     tuk1 <- anova(dfm0, dfm1)
 ## add seasonal term
     dfm1 <- dynrq(uk ~ 1, start = c(1975, 1), end = c(1982, 12))
     dfm2 <- dynrq(uk ~ season(uk), start = c(1975, 1), end = c(1982, 12))
     tuk2 <- anova(dfm1, dfm2)
 ## regression on multiple lags in a single L() call
     dfm3 <- dynrq(uk ~ L(uk, c(1, 11, 12)), start = c(1975, 1), end = c(1982, 12))
     anova(dfm1, dfm3)
###############################
## Time Series Decomposition ##
###############################
## airline data
## Not run:
ap <- log(AirPassengers)
fm \le dynrq(ap \sim trend(ap) + season(ap), tau = 1:4/5)
sfm <- summary(fm)
plot(sfm)
## End(Not run)
## Alternative time trend specifications:
## time(ap) 1949 + (0, 1, ..., 143)/12
## trend(ap) (1, 2, ..., 144)/12
## trend(ap, scale = FALSE) (1, 2, ..., 144)
###############################
## An Edgeworth (1886) Problem##
###############################
# DGP
fye \le function(n, m = 20){
   a \leftarrow \text{rep}(\emptyset, n)s < - sample(0:9, m, replace = TRUE)
   a[1] <- sum(s)
    for(i in 2:n){
      s[sample(1:20,1)] <- sample(0:9,1)
       a[i] <- sum(s)
    }
    zoo::zoo(a)
}
```
<span id="page-26-0"></span>engel 27

```
x <- fye(1000)
f <- dynrq(x \sim L(x,1))
plot(x, cex = .5, col = "red")lines(fitted(f), col = "blue")
```
engel *Engel Data*

#### Description

Engel food expenditure data used in Koenker and Bassett(1982). This is a regression data set consisting of 235 observations on income and expenditure on food for Belgian working class households.

#### Usage

data(engel)

#### Format

A data frame containing 235 observations on 2 variables

income annual household income in Belgian francs

foodexp annual household food expenditure in Belgian francs

#### References

Koenker, R. and Bassett, G (1982) Robust Tests of Heteroscedasticity based on Regression Quantiles; *Econometrica* 50, 43–61.

#### Examples

```
## See also demo("engel1")
## --------------
data(engel)
plot(engel, log = "xy",
    main = "'engel' data (log - log scale)")
plot(log10(foodexp) ~ log10(income), data = engel,
    main = "'engel' data (log10 - transformed)")
taus <- c(.15, .25, .50, .75, .95, .99)
rqs <- as.list(taus)
for(i in seq(along = taus)) {
 rqs[[i]] <- rq(log10(foodexp) ~ log10(income), tau = taus[i], data = engel)
 lines(log10(engel$income), fitted(rqs[[i]]), col = i+1)
}
legend("bottomright", paste("tau = ", taus), inset = .04,
      col = 2: (length(taus)+1), 1ty=1)
```
### Description

Show the FAQ or ChangeLog of a specified package

### Usage

FAQ(pkg = "quantreg") ChangeLog(pkg = "quantreg")

### Arguments

pkg Package Name

### Details

Assumes that the FAQ and/or ChangeLog files exist in the proper "inst" directory.

#### Value

Has only the side effect of showing the files on the screen.

gasprice *Time Series of US Gasoline Prices*

### Description

Time Series of Weekly US Gasoline Prices: 1990:8 – 2003:26

### Usage

data("gasprice")

### Examples

data(gasprice)

<span id="page-27-0"></span>

<span id="page-28-1"></span><span id="page-28-0"></span>

#### Description

Tests of the hypothesis that a linear model specification is of the location shift or location-scale shift form. The tests are based on the Doob-Meyer Martingale transformation approach proposed by Khmaladze(1981) for general goodness of fit problems as adapted to quantile regression by Koenker and Xiao (2002).

#### Usage

```
KhmaladzeTest(formula, data = NULL, taus = 1:99/100, nullH = "location",
trim = c(0.05, 0.95), h = 1, ...)
```
#### **Arguments**

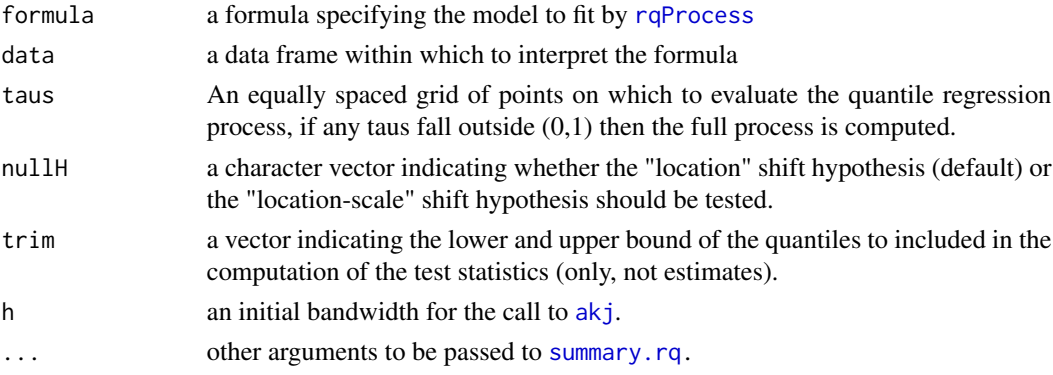

#### Value

an object of class KhmaladzeTest is returned containing:

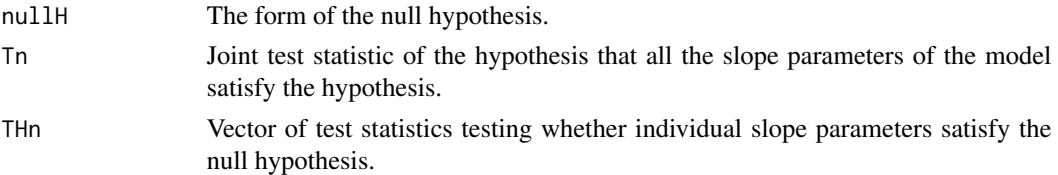

#### References

Khmaladze, E. (1981) "Martingale Approach in the Theory of Goodness-of-fit Tests," *Theory of Prob. and its Apps*, 26, 240–257.

Koenker, Roger and Zhijie Xiao (2002), "Inference on the Quantile Regression Process", *Econometrica*, 81, 1583–1612. [http://www.econ.uiuc.edu/~roger/research/inference/inference.](http://www.econ.uiuc.edu/~roger/research/inference/inference.html) [html](http://www.econ.uiuc.edu/~roger/research/inference/inference.html)

30 kuantile

#### Examples

```
data(barro)
T = KhmaladzeTest( y.net \sim lgdp2 + fse2 + gedy2 + Iy2 + gcony2,
data = barro, taus = seq(.05, .95, by = .01))
plot(T)
```
#### kuantile *Quicker Sample Quantiles*

#### Description

The function 'kuantile' computes sample quantiles corresponding to the specified probabilities. The intent is to mimic the generic (base) function 'quantile' but using a variant of the Floyd and Rivest (1975) algorithm which is somewhat quicker, especially for large sample sizes.

### Usage

kuantile(x, probs = seq(0, 1, .25), na.rm = FALSE, names = TRUE, type = 7, ...)

### Arguments

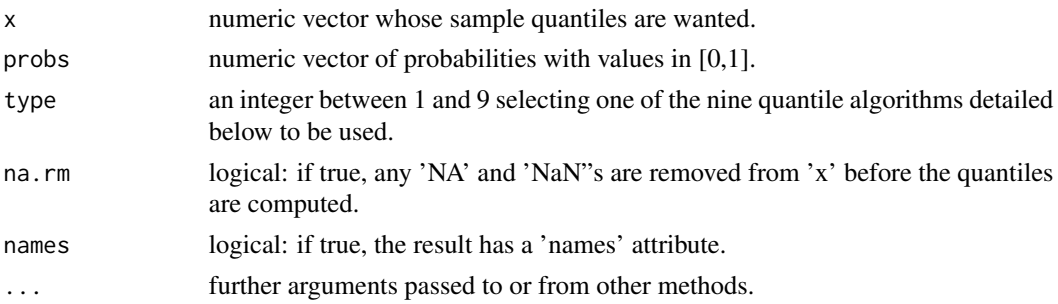

### Details

A vector of length 'length(p)' is returned. See the documentation for 'quantile' for further details on the types. The algorithm was written by K.C. Kiwiel. It is a modified version of the (algol 68) SELECT procedure of Floyd and Rivest (1975), incorporating modifications of Brown(1976). The algorithm has linear growth in the number of comparisons required as sample size grows. For the median, average case behavior requires  $1.5n + O((nlog n)^{1/2})$  comparisons. See Kiwiel (2005) and Knuth (1998) for further details. When the number of required elements of p is large, it may be preferable to revert to a full sort.

### Value

A vector of quantiles of the same length as the vector p.

### Author(s)

K.C. Kiwiel, R interface: Roger Koenker

<span id="page-29-0"></span>

### <span id="page-30-0"></span>LassoLambdaHat 31

### References

R.W. Floyd and R.L. Rivest: "Algorithm 489: The Algorithm SELECT—for Finding the \$i\$th Smallest of \$n\$ Elements", Comm. ACM 18, 3 (1975) 173,

T. Brown: "Remark on Algorithm 489", ACM Trans. Math. Software 3, 2 (1976), 301-304.

K.C. Kiwiel: On Floyd and Rivest's SELECT Algorithm, Theoretical Computer Sci. 347 (2005) 214-238.

D. Knuth, The Art of Computer Programming, Volume 3, Sorting and Searching, 2nd Ed., (1998), Addison-Wesley.

#### See Also

[quantile](#page-0-0)

### Examples

kuantile(x <- rnorm(1001))# Extremes & Quartiles by default

```
### Compare different types
p \leftarrow c(0.1, 0.5, 1, 2, 5, 10, 50)/100res <- matrix(as.numeric(NA), 9, 7)
for(type in 1:9) res[type, ] <- y <- kuantile(x, p, type=type)
dimnames(res) \leftarrow list(1:9, names(y))
ktiles <- res
### Compare different types
p \leftarrow c(0.1, 0.5, 1, 2, 5, 10, 50)/100res <- matrix(as.numeric(NA), 9, 7)
for(type in 1:9) res[type, ] <- y <- quantile(x, p, type=type)
dimnames(res) <- list(1:9, names(y))
qtiles <- res
```
max(abs(ktiles - qtiles))

LassoLambdaHat *Lambda selection for QR lasso problems*

#### Description

Default procedure for selection of lambda in lasso constrained quantile regression as proposed by Belloni and Chernozhukov (2011)

#### Usage

```
LassoLambdaHat(X, R = 1000, tau = 0.5, C = 1, alpha = 0.95)
```
<span id="page-31-0"></span>32 latex and the state of the state of the state of the state of the state of the state of the state of the state of the state of the state of the state of the state of the state of the state of the state of the state of t

#### Arguments

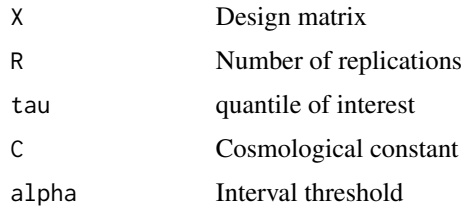

### Details

As proposed by Belloni and Chernozhukov, a reasonable default lambda would be the upper quantile of the simulated values. The procedure is based on idea that a simulated gradient can be used as a pivotal statistic. Elements of the default vector are standardized by the respective standard deviations of the covariates. Note that the sqrt(tau(1-tau)) factor cancels in their (2.4) (2.6). In this formulation even the intercept is penalized. If the lower limit of the simulated interval is desired one can specify alpha =  $0.05$ .

### Value

vector of default lambda values of length p, the column dimension of X.

#### References

Belloni, A. and V. Chernozhukov. (2011) l1-penalized quantile regression in high-dimensional sparse models. *Annals of Statistics*, 39 82 - 130.

#### Examples

```
n <- 200
p \le -10x <- matrix(rnorm(n*p), n, p)
b \leq c(1,1, rep(0, p-2))y \le -x %*% b + rnorm(n)
f \leftarrow rq(y \sim x, \tau) tau = 0.8, method = "lasso")
# See f$lambda to see the default lambda selection
```
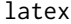

Make a latex version of an R object

#### Description

Generic function for converting an R object into a latex file.

#### Usage

 $\text{latex}(x, \ldots)$ 

### <span id="page-32-0"></span>latex.summary.rqs 33

#### Arguments

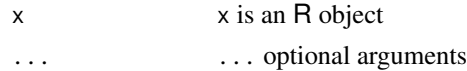

### See Also

[latex.table](#page-33-1), [latex.summary.rqs](#page-32-1)

<span id="page-32-1"></span>latex.summary.rqs *Make a latex table from a table of rq results*

### Description

Produces a file with latex commands for a table of rq results.

### Usage

```
## S3 method for class 'summary.rqs'
lates(x, transpose = FALSE, caption = "caption goes here."digits = 3, file = as.character(substitute(x)), ...)
```
### Arguments

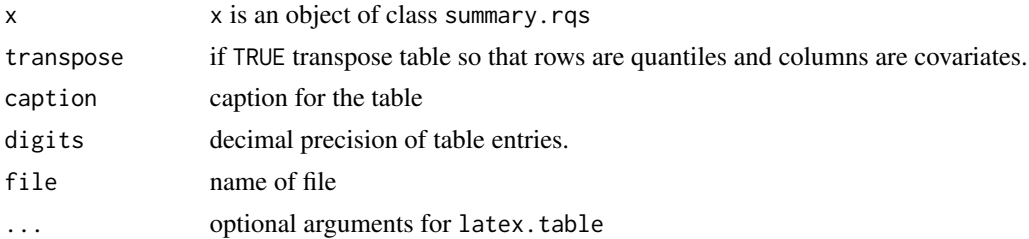

### Details

Calls latex.table.

### Value

Returns invisibly after writing the file.

### Author(s)

R. Koenker

### See Also

[summary.rqs](#page-100-2), [latex.table](#page-33-1)

#### Description

Automatically generates a latex formatted table from the matrix x Controls rounding, alignment, etc, etc

### Usage

```
## S3 method for class 'table'
latex(x, file=as.character(substitute(x)),
rowlabel=file, rowlabel.just="l", cgroup, n.cgroup, rgroup, n.rgroup=NULL,
digits, dec, rdec, cdec, append=FALSE, dcolumn=FALSE, cdot=FALSE,
longtable=FALSE, table.env=TRUE, lines.page=40, caption, caption.lot,
label=file, double.slash=FALSE,...)
```
### Arguments

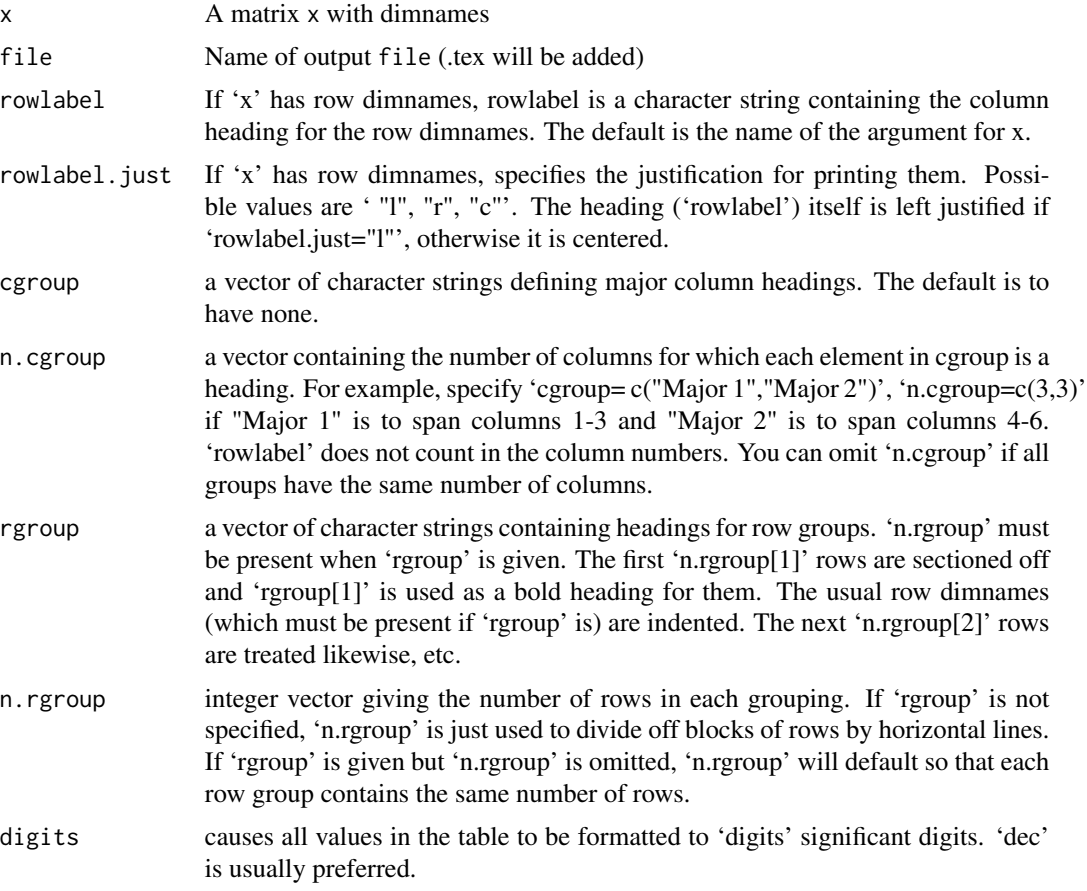

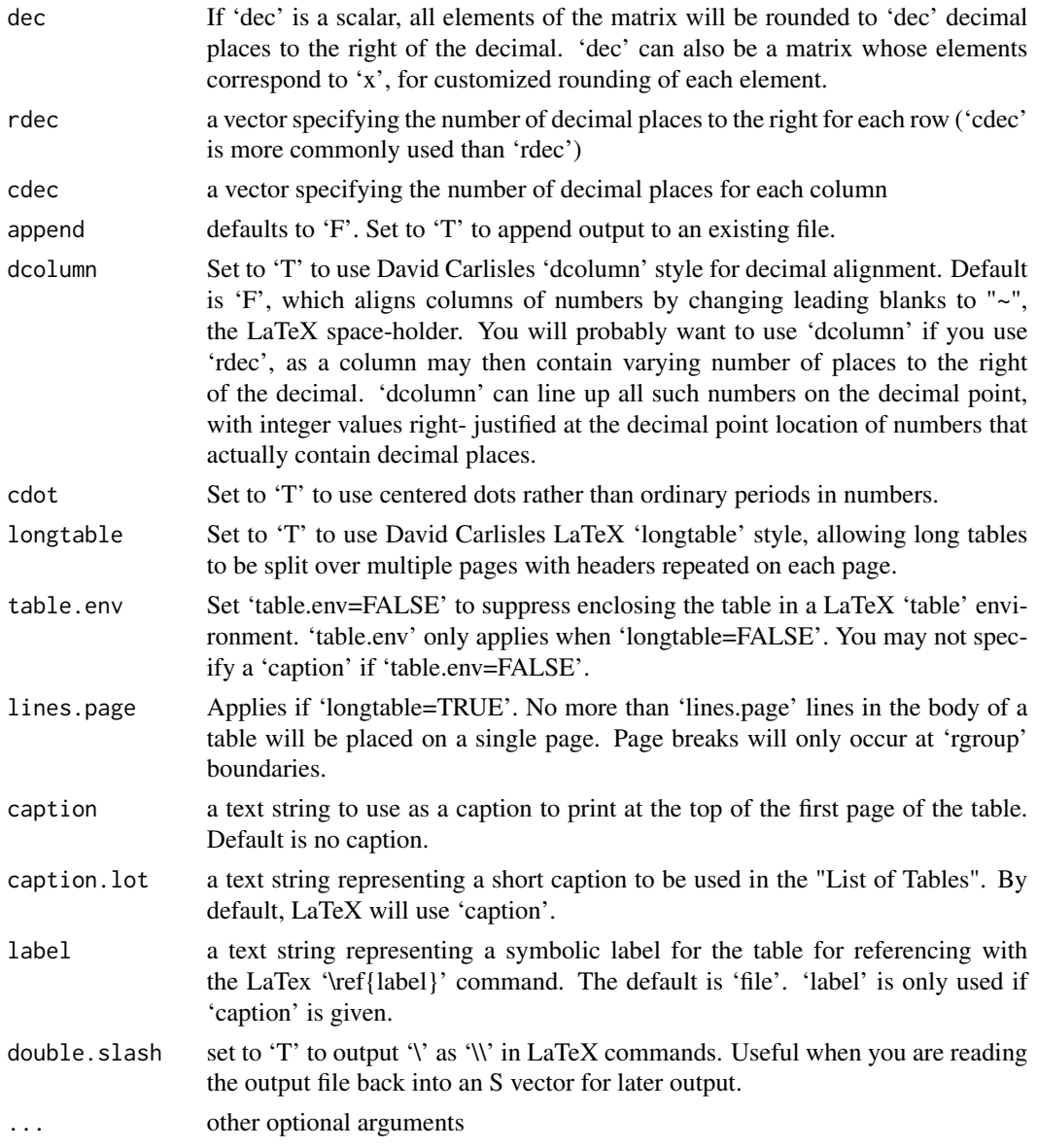

### Value

returns invisibly

### Author(s)

Roger Koenker

### References

Minor modification of Frank Harrell's Splus code

<span id="page-35-0"></span>lm.fit.recursive *Recursive Least Squares*

### Description

This function fits a linear model by recursive least squares. It is a utility routine for the [KhmaladzeTest](#page-28-1) function of the quantile regression package.

#### Usage

lm.fit.recursive(X, y, int=TRUE)

#### Arguments

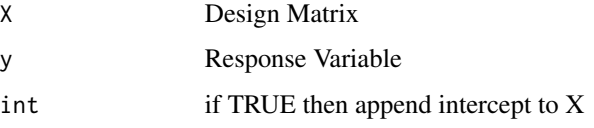

### Value

return p by n matrix of fitted parameters, where p. The ith column gives the solution up to "time" i.

### Author(s)

R. Koenker

### References

A. Harvey, (1993) Time Series Models, MIT

lprq *locally polynomial quantile regression*

### Description

This is a toy function to illustrate how to do locally polynomial quantile regression univariate smoothing.

#### Usage

 $lprq(x, y, h, tau = .5, m = 50)$
## lprq 37

## Arguments

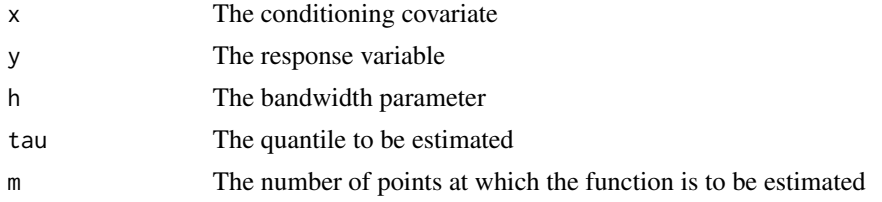

## Details

The function obviously only does locally linear fitting but can be easily adapted to locally polynomial fitting of higher order. The author doesn't really approve of this sort of smoothing, being more of a spline person, so the code is left is its (almost) most trivial form.

## Value

The function compute a locally weighted linear quantile regression fit at each of the m design points, and returns:

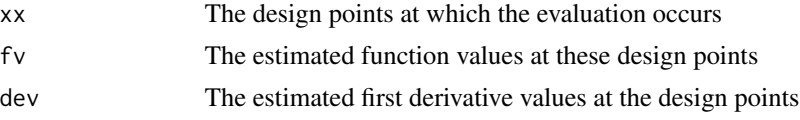

## Note

One can also consider using B-spline expansions see bs.

# Author(s)

R. Koenker

# References

Koenker, R. (2004) Quantile Regression

# See Also

rqss for a general approach to oonparametric QR fitting.

```
require(MASS)
data(mcycle)
attach(mcycle)
plot(times,accel,xlab = "milliseconds", ylab = "acceleration (in g)")
hs \leftarrow c(1, 2, 3, 4)for(i in hs){
        h = h s[i]fit <- lprq(times,accel,h=h,tau=.5)
        lines(fit$xx,fit$fv,lty=i)
```
38 Mammals

```
}
legend(50,-70,c("h=1","h=2","h=3","h=4"),lty=1:length(hs))
```
Mammals *Garland(1983) Data on Running Speed of Mammals*

## Description

Observations on the maximal running speed of mammal species and their body mass.

## Usage

data(Mammals)

#### Format

A data frame with 107 observations on the following 4 variables.

weight Body mass in Kg for "typical adult sizes"

speed Maximal running speed (fastest sprint velocity on record)

hoppers logical variable indicating animals that ambulate by hopping, e.g. kangaroos

specials logical variable indicating special animals with "lifestyles in which speed does not figure as an important factor": Hippopotamus, raccoon (Procyon), badger (Meles), coati (Nasua), skunk (Mephitis), man (Homo), porcupine (Erithizon), oppossum (didelphis), and sloth (Bradypus)

# Details

Used by Chappell (1989) and Koenker, Ng and Portnoy (1994) to illustrate the fitting of piecewise linear curves.

## Source

Garland, T. (1983) The relation between maximal running speed and body mass in terrestrial mammals, *J. Zoology*, 199, 1557-1570.

#### References

Koenker, R., P. Ng and S. Portnoy, (1994) Quantile Smoothing Splines" *Biometrika*, 81, 673-680.

Chappell, R. (1989) Fitting Bent Lines to Data, with Applications ot Allometry, *J. Theo. Biology*, 138, 235-256.

## See Also

[rqss](#page-92-0)

#### Munge 39

## Examples

```
data(Mammals)
attach(Mammals)
x < -\log(\text{weight})y <- log(speed)
plot(x,y, xlab="Weight in log(Kg)", ylab="Speed in log(Km/hour)",type="n")
points(x[hoppers],y[hoppers],pch = "h", col="red")
points(x[specials],y[specials],pch = "s", col="blue")
others <- (!hoppers & !specials)
points(x[others],y[others], col="black",cex = .75)
fit \leq rqss(y \sim qss(x, lambda = 1), tau = .9)
plot(fit)
```
Munge *Munge rqss formula*

# Description

function to recursively substitute arguments into rqss formula

## Usage

Munge(formula, ...)

## Arguments

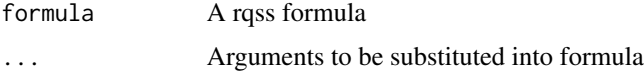

#### Details

Intended (originally) for use with demo(MCV). Based on an R-help suggestion of Gabor Grothendieck.

## Value

A new formula after substitution

## See Also

demo(MCV)

```
lams < -c(1.3, 3.3)f \leq y \sim qss(x, lambda = lams[1]) + qss(z, lambda = lams[2]) + s
ff <- Munge(f, \text{ lams} = \text{lams})
```
# <span id="page-39-0"></span>Description

This function implements an R version of an interior point method for computing the solution to quantile regression problems which are nonlinear in the parameters. The algorithm is based on interior point ideas described in Koenker and Park (1994).

## Usage

```
nlrq(formula, data=parent.frame(), start, tau=0.5,
control, trace=FALSE,method="L-BFGS-B")
## S3 method for class 'nlrq'
summary(object, ...)
## S3 method for class 'summary.nlrq'
print(x, digits = max(5, .0ptions$ digits - 2), ...)
```
# Arguments

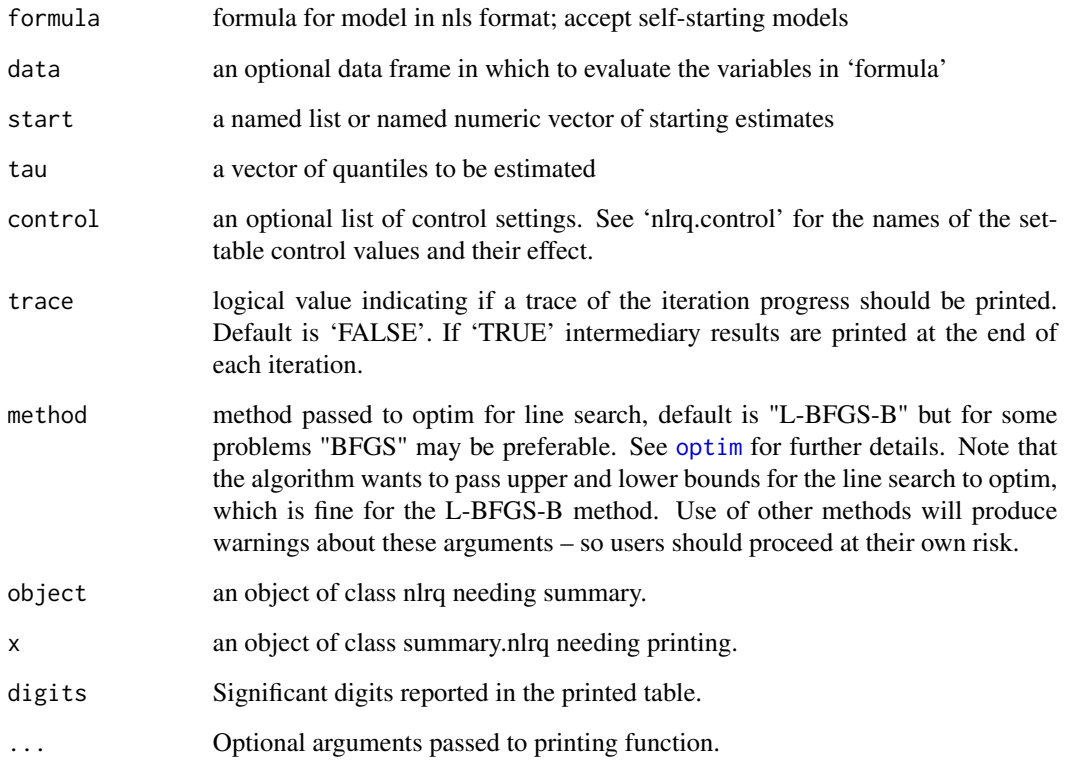

#### Details

An 'nlrq' object is a type of fitted model object. It has methods for the generic functions 'coef' (parameters estimation at best solution), 'formula' (model used), 'deviance' (value of the objective function at best solution), 'print', 'summary', 'fitted' (vector of fitted variable according to the model), 'predict' (vector of data points predicted by the model, using a different matrix for the independent variables) and also for the function 'tau' (quantile used for fitting the model, as the tau argument of the function). Further help is also available for the method 'residuals'. The summary method for nlrq uses a bootstrap approach based on the final linearization of the model evaluated at the estimated parameters.

## Value

A list consisting of:

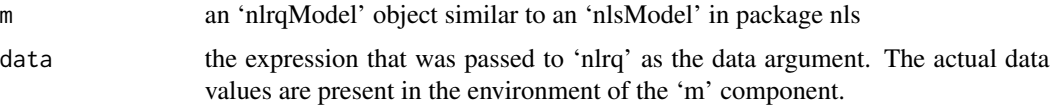

#### Author(s)

Based on S code by Roger Koenker modified for R and to accept models as specified by nls by Philippe Grosjean.

#### References

Koenker, R. and Park, B.J. (1994). An Interior Point Algorithm for Nonlinear Quantile Regression, Journal of Econometrics, 71(1-2): 265-283.

## See Also

[nlrq.control](#page-41-0) , [residuals.nlrq](#page-65-0)

#### Examples

```
# build artificial data with multiplicative error
Dat <- NULL; Dat$x <- rep(1:25, 20)
set.seed(1)
Dat$y <- SSlogis(Dat$x, 10, 12, 2)*rnorm(500, 1, 0.1)
plot(Dat)
# fit first a nonlinear least-square regression
Dat.nls <- nls(y ~ SSlogis(x, Asym, mid, scal), data=Dat); Dat.nls
lines(1:25, predict(Dat.nls, newdata=list(x=1:25)), col=1)
# then fit the median using nlrq
Dat.nlrq <- nlrq(y ~ SSlogis(x, Asym, mid, scal), data=Dat, tau=0.5, trace=TRUE)
lines(1:25, predict(Dat.nlrq, newdata=list(x=1:25)), col=2)
# the 1st and 3rd quartiles regressions
Dat.nlrq <- nlrq(y ~ SSlogis(x, Asym, mid, scal), data=Dat, tau=0.25, trace=TRUE)
lines(1:25, predict(Dat.nlrq, newdata=list(x=1:25)), col=3)
Dat.nlrq <- nlrq(y ~ SSlogis(x, Asym, mid, scal), data=Dat, tau=0.75, trace=TRUE)
lines(1:25, predict(Dat.nlrq, newdata=list(x=1:25)), col=3)
```
nlrq that the contract of the contract of the contract of the contract of the contract of the contract of the contract of the contract of the contract of the contract of the contract of the contract of the contract of the

```
# and finally "external envelopes" holding 95 percent of the data
Dat.nlrq <- nlrq(y ~ SSlogis(x, Asym, mid, scal), data=Dat, tau=0.025, trace=TRUE)
lines(1:25, predict(Dat.nlrq, newdata=list(x=1:25)), col=4)
Dat.nlrq <- nlrq(y ~ SSlogis(x, Asym, mid, scal), data=Dat, tau=0.975, trace=TRUE)
lines(1:25, predict(Dat.nlrq, newdata=list(x=1:25)), col=4)
leg <- c("least squares","median (0.5)","quartiles (0.25/0.75)",".95 band (0.025/0.975)")
legend(1, 12.5, legend=leg, lty=1, col=1:4)
```
<span id="page-41-0"></span>

nlrq.control *Set control parameters for nlrq*

# Description

Set algorithmic parameters for nlrq (nonlinear quantile regression function)

## Usage

nlrq.control(maxiter=100, k=2, InitialStepSize = 1, big=1e+20, eps=1e-07, beta=0.97)

## Arguments

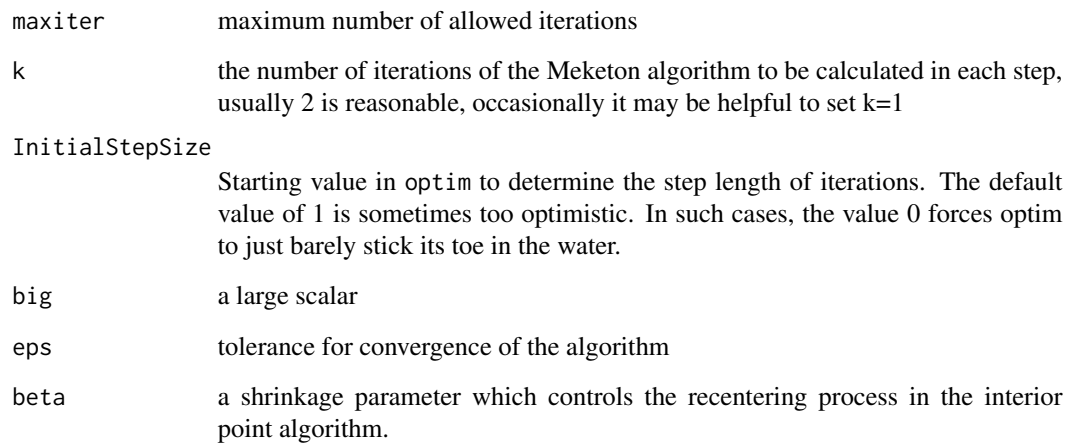

#### See Also

[nlrq](#page-39-0)

## Description

Estimation and inference about the tail behavior of the response in linear models are based on the adaptation of the univariate Hill (1975) and Pickands (1975) estimators for quantile regression by Chernozhukov, Fernandez-Val and Kaji (2018).

#### Usage

```
ParetoTest(formula, tau = 0.1, data = NULL, flavor = "Hill", m = 2, cicov = .9, ...)
```
## **Arguments**

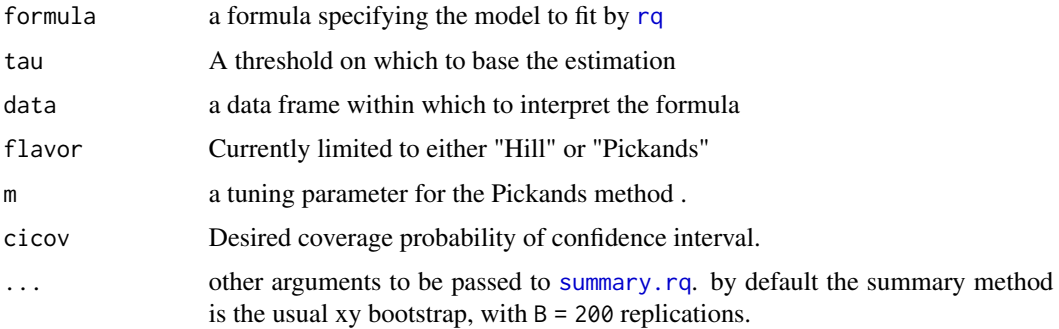

## Value

an object of class ParetoTest is returned containing:

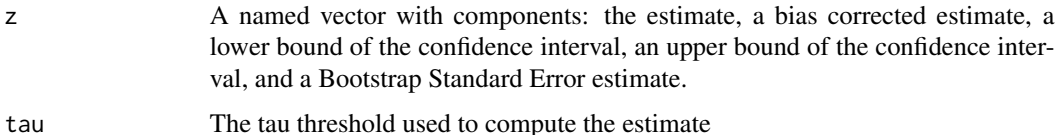

#### References

Chernozhukov, Victor, Ivan Fernandez-Val, and Tetsuya Kaji, (2018) Extremal Quantile Regression, in Handbook of Quantile Regression, Eds. Roger Koenker, Victor Chernozhukov, Xuming He, Limin Peng, CRC Press.

Hill, B. M. (1975). A simple general approach to inference about the tail of a distribution. The Annals of Statistics 3(5), 1163-1174.

Pickands, J. (1975). Statistical inference using extreme order statistics. The Annals of Statistics 3(1), 119-131.

44 Peirce

#### Examples

```
n = 500x = \text{norm}(n)y = x + rt(n, 2)Z = ParetoTest(y \sim x, .9, flavor = "Pickands")
```
#### Peirce *C.S. Peirce's Auditory Response Data*

#### **Description**

Data from sequence experiments conducted by C.S. Pierce in 1872 to determine the distribution of response times to an auditory stimulus.

## Usage

data(Peirce)

### Format

A link{list} of 24 objects each representing one day of the experiment. Each element of the list consists of three components: the date the measurements were made, an x component recording the response time in milliseconds, and an associated y component recording a count of the number of times that the response was recorded to be equal to be equal to the corresponding x entry. There are roughly 500 observations (counts) on each of the 24 days.

## Details

A detailed description of the experiment can be found in Peirce (1873). A young man of about 18 with no prior experience was employed to respond to a signal "consisting of a sharp sound like a rap, the answer being made upon a telegraph-operator's key nicely adjusted." The response times, made with the aid of a Hipp cronoscope were recorded to the nearest millisecond. The data was analyzed by Peirce who concluded that after the first day, when the the observer was entirely inexperienced, the curves representing the densities of the response times "differed very little from that derived from the theory of least squares," i.e. from the Gaussian density.

The data was subsequently analysed by Samama, in a diploma thesis supervised by Maurice Frechet, who reported briefly the findings in Frechet (1924), and by Wilson and Hilferty (1929). In both instances the reanalysis showed that Laplace's first law of error, the double exponential distribution, was a better representation for the data than was the Gaussian law. Koenker (2009) constains further discussion and an attempt to reproduce the Wilson and Hilferty analysis.

The data is available in two formats: The first in a "raw" form as 24 text files as scanned from the reprinted Peirce source, the second as an R dataset Peirce.rda containing the list. Only the latter is provided here, for the raw data and how to read see the more complete archive at: [http://www.](http://www.econ.uiuc.edu/~roger/research/frechet/frechet.html) [econ.uiuc.edu/~roger/research/frechet/frechet.html](http://www.econ.uiuc.edu/~roger/research/frechet/frechet.html) See the examples section below for some details on provisional attempt to reproduce part of the Wilson and Hilferty analysis. An open question regarding the dataset is: How did Wilson and Hilferty compute standard deviations for

the median as they appear in their table? The standard textbook suggestion of Yule (1917) yields far too small a bandwidth. The methods employed in the example section below, which rely on relatively recent proposals, are somewhat closer, but still deviate somewhat from the results reported by Wilson and Hilferty.

## Source

Peirce, C.~S. (1873): "On the Theory of Errors of Observation," *Report of the Superintendent of the U.S. Coast Survey*, pp. 200–224, Reprinted in *The New Elements of Mathematics*, (1976) collected papers of C.S. Peirce, ed. by C. Eisele, Humanities Press: Atlantic Highlands, N.J., vol. 3, part 1, 639–676.

## References

Fr\'echet, M. (1924): "Sur la loi des erreurs d'observation," *Matematichiskii Sbornik*, 32, 5–8. Koenker, R. (2009): "The Median is the Message: Wilson and Hilferty's Reanalysis of C.S. Peirce's Experiments on the Law of Errors," *American Statistician*, 63, 20-25. Wilson, E.~B., and M.~M. Hilferty (1929): "Note on C.S. Peirces Experimental Discussion of the Law of Errors," *Proceedings of the National Academy of Sciences of the U.S.A.*, 15, 120–125. Yule, G.~U. (1917): *An Introduction to the Theory of Statistics*. Charles Griffen: London, 4 edn.

## Examples

# Make table like Wilson and Hilferty

```
data("Peirce")
set.seed(10) #Dither the counts
tab \leq matrix(0,24,11)
for(i in 1:24){
y <- rep(Peirce[[i]]$x, Peirce[[i]]$y) + runif(sum(Peirce[[i]]$y), -.5, .5)
f1 <- summary(rq(y~1),se="iid")$coef[1:2]
n \leftarrow length(y)
f0 <- 1/(2 * sum(abs(y-f1[1])/n)) #Laplace proposal
f0 <- (1/(2 * f0))/ sqrt(n)
f2 \leq \text{summary}(lm(y \sim 1))$coef[1:2]
outm <- sum(y < (f1[1] - 3.1 * sqrt(n) * f2[2]))outp <- sum(y > (f1[1] + 3.1 * sqrt(n) * f2[2]))outt <- outm + outp
inm <- y > (f1[1] - 0.25 * sqrt(n) * f2[2])
inp <- y < (f1[1] + 0.25 * sqrt(n) * f2[2])
int < -sum(im + inm)Eint \le round(n \ast (pnorm(.25) - pnorm(-.25)))
excess <- round(100*(int - Eint)/Eint)
tab[i,] <- c(f1, f0, f2, outm, outp, outt,int,Eint,excess)
cnames <- c("med","sdmed1","sdmed0","mean","sdmean","below","above","outliers",
"inliers","Einliers","ExcessIns")
dimnames(tab) <- list(paste("Day",1:24),cnames)
}
```
plot.KhmaladzeTest *Plot a KhmaladzeTest object*

# Description

Plot an object generated by KhmaladzeTest

# Usage

## S3 method for class 'KhmaladzeTest'  $plot(x, \ldots)$ 

## Arguments

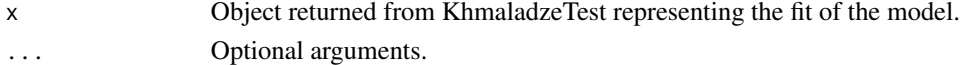

# See Also

[KhmaladzeTest](#page-28-0)

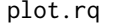

plot the coordinates of the quantile regression process

# Description

Function to plot quantile regression process.

# Usage

```
## S3 method for class 'rq.process'
plot(x, nrow=3, ncol=2, ...)
```
## Arguments

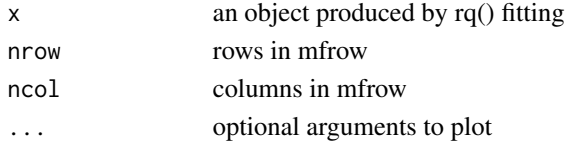

## Author(s)

Roger Koenker rkoenker@uiuc.edu

## See Also

[rq](#page-65-1)

<span id="page-46-0"></span>

# Description

A sequence of coefficient estimates for quantile regressions with varying tau parameters is visualized.

## Usage

```
## S3 method for class 'rqs'
plot(x, parm = NULL, obs = TRUE,m Frow = NULL, mar = NULL, ylim = NULL, main = NULL, col = 1:2, lty = 1:2,
 cex = 0.5, pch = 20, type = "b", xlab = "", ylab = "", ...)
```
# Arguments

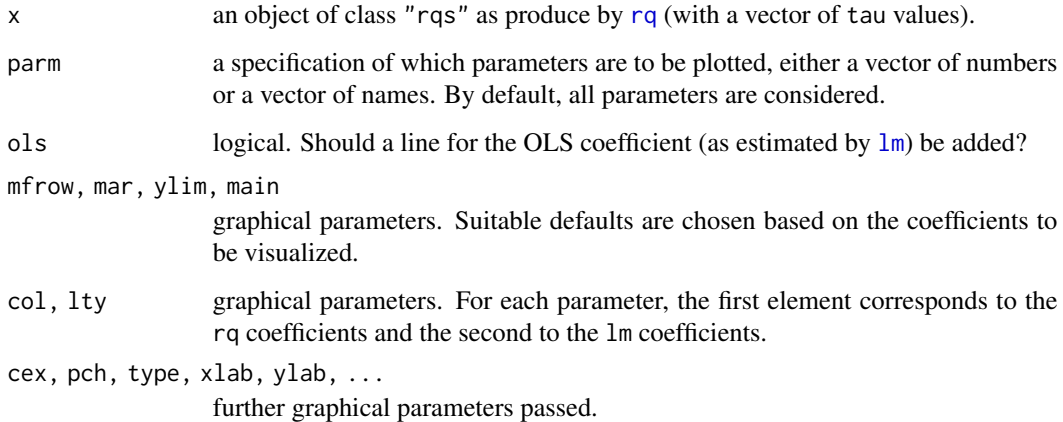

## Details

The plot method for "rqs" objects visualizes the coefficients only, confidence bands can be added by using the plot method for the associated "summary.rqs" object.

## Value

A matrix with all coefficients visualized is returned invisibly.

#### See Also

[rq](#page-65-1), [plot.summary.rqs](#page-49-0)

## Examples

```
## fit Engel models (in levels) for tau = 0.1, ..., 0.9
data("engel")
fm \leq rq(foodexp \sim income, data = engel, tau = 1:9/10)
## visualizations
plot(fm)
plot(fm, parm = 2, mar = c(5.1, 4.1, 2.1, 2.1), main = "", xlab = "tau",
  ylab = "income coefficient", cex = 1, pch = 19)
```
plot.rqss *Plot Method for rqss Objects*

## Description

Takes a fitted rqss object produced by rqss() and plots the component smooth functions that make up the ANOVA decomposition. Since the components "omit the intercept" the estimated intercept is added back in – this facilitates the comparison of quantile fits particularly. For models with a partial linear component or several qss components it may be preferable to plot the output of predict.rqss. Note that these functions are intended to plot rqss objects only, attempting to plot summary.rqss objects just generates a warning message.

#### Usage

```
## S3 method for class 'rqss'
plot(x, rug = TRUE, jit = TRUE, bands = NULL, coverage = 0.95,add = FALSE, shade = TRUE, select = NULL, pages = \theta, titles = NULL,
bcol = NULL, ...## S3 method for class 'qss1'
plot(x, rug = TRUE, jit = TRUE, add = FALSE, ...)## S3 method for class 'qts1'
plot(x, rug = TRUE, jit = TRUE, add = FALSE, ...)## S3 method for class 'qss2'
plot(x, render = "contour", ncol = 100, zcol = NULL, ...)## S3 method for class 'summary.rqss'
plot(x, \ldots)
```
## Arguments

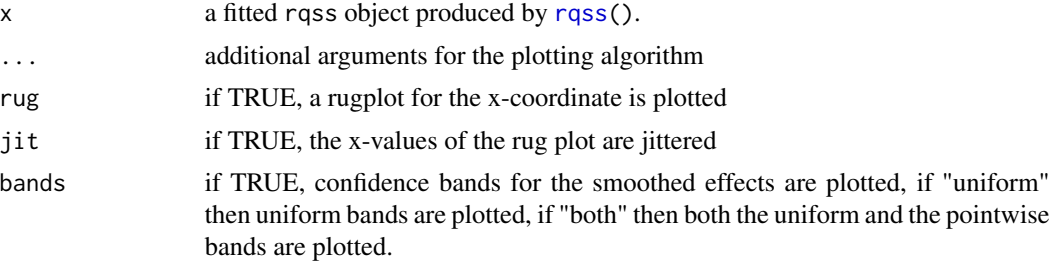

#### plot.rqss 49

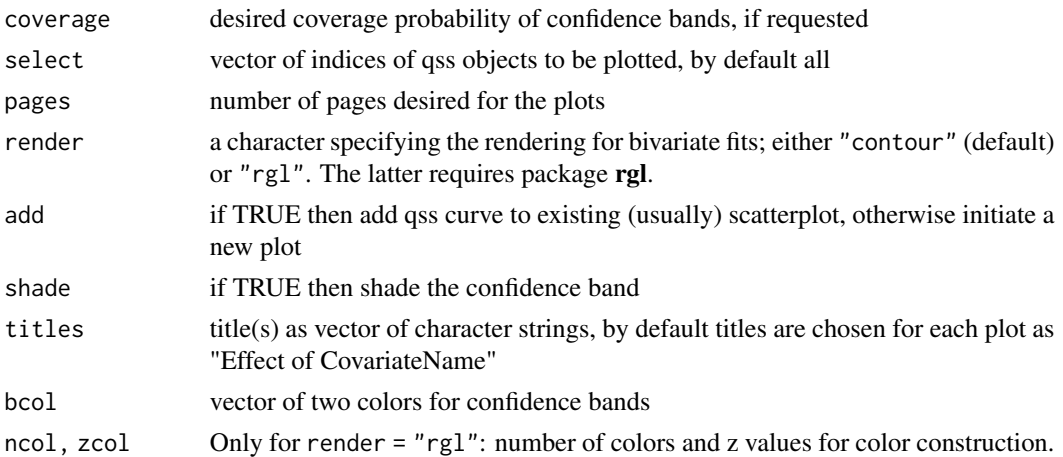

#### Details

For univariate qss components with Dorder  $= 0$  the fitted function is piecewise constant, not piecewise linear. In this case the constraints are limited to increasing, decreasing or none. If bands == "uniform" then the bands are uniform bands based on the Hotelling (1939) tube approach. See also Naiman (1986), Johansen and Johnstone (1990), Sun and Loader (1994), and Krivobokova, Kneib, and Claeskens (2009), in particular the computation of the "tube length" is based on the last of these references. If bands is non null, and not "uniform" then pointwise bands are returned. Since bands for bivariate components are not (yet) supported, if requested such components will be returned as NULL.

## Value

The function produces plots for the ANOVA components as a side effect. For "qss1" the "add = TRUE" can be used to overplot the fit on a scatterplot. When there are multiple pages required "par(ask = TRUE)" is turned on so that the plots may be examined sequentially. If bands != NULL then a list with three components for each qss component is returned (invisibly):

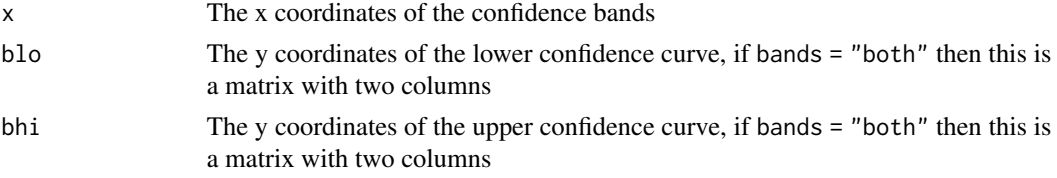

## Author(s)

Roger Koenker

## References

[1] Hotelling, H. (1939): "Tubes and Spheres in \$n\$-spaces, and a class of statistical problems," *Am J. Math*, 61, 440–460.

[2] Johansen, S., and I.M. Johnstone (1990): "Hotelling's Theorem on the Volume of Tubes: Some Illustrations in Simultaneous Inference and Data Analysis," *The Annals of Statistics*, 18, 652–684.

[3] Naiman, D. (1986) Conservative confidence bands in curvilinear regression, *The Annals of Statistics*, 14, 896–906.

[4] Sun, J. and C.R. Loader, (1994) Simultaneous confidence bands for linear regression and smoothing, *The Annals of Statistics*, 22, 1328–1345.

[5] Krivobokova, T., T. Kneib, and G. Claeskens (2009) Simultaneous Confidence Bands for Penalized Spline Estimators, preprint.

[6] Koenker, R. (2010) Additive Models for Quantile Regression: Model Selection and Confidence Bandaids, preprint.

#### See Also

[rqss](#page-92-0)

## Examples

```
n < -200x <- sort(rchisq(n,4))
z \leq x + \text{norm}(n)y \leq log(x) + .1*(log(x))^2 + log(x)*rnorm(n)/4 + zplot(x,y-z)
fN <- rqss(y~qss(x,constraint="N")+z)
plot(fN)
fI <- rqss(y~qss(x,constraint="I")+z)
plot(fI, col="blue")
fCI <- rqss(y~qss(x,constraint="CI")+z)
plot(fCI, col="red")
## A bivariate example
data(CobarOre)
fCO \leq r \text{qss}(z \text{qss}(cbind(x,y),lambda=0.8)), data = CobarOre)
plot(fCO)
```
<span id="page-49-0"></span>plot.summary.rqs *Visualizing sequences of quantile regression summaries*

## Description

A sequence of coefficient estimates for quantile regressions with varying tau parameters is visualized along with associated confidence bands.

## Usage

```
## S3 method for class 'summary.rqs'
plot(x, parm = NULL, level = 0.9, ols = TRUE,m frow = NULL, mar = NULL, ylim = NULL, main = NULL,
 col = gray(c(0, 0.75)), border = NULL, lcol = 2, lty = 1:2,
 cex = 0.5, pch = 20, type = "b", xlab = "", ylab = "", ...)
```
## Arguments

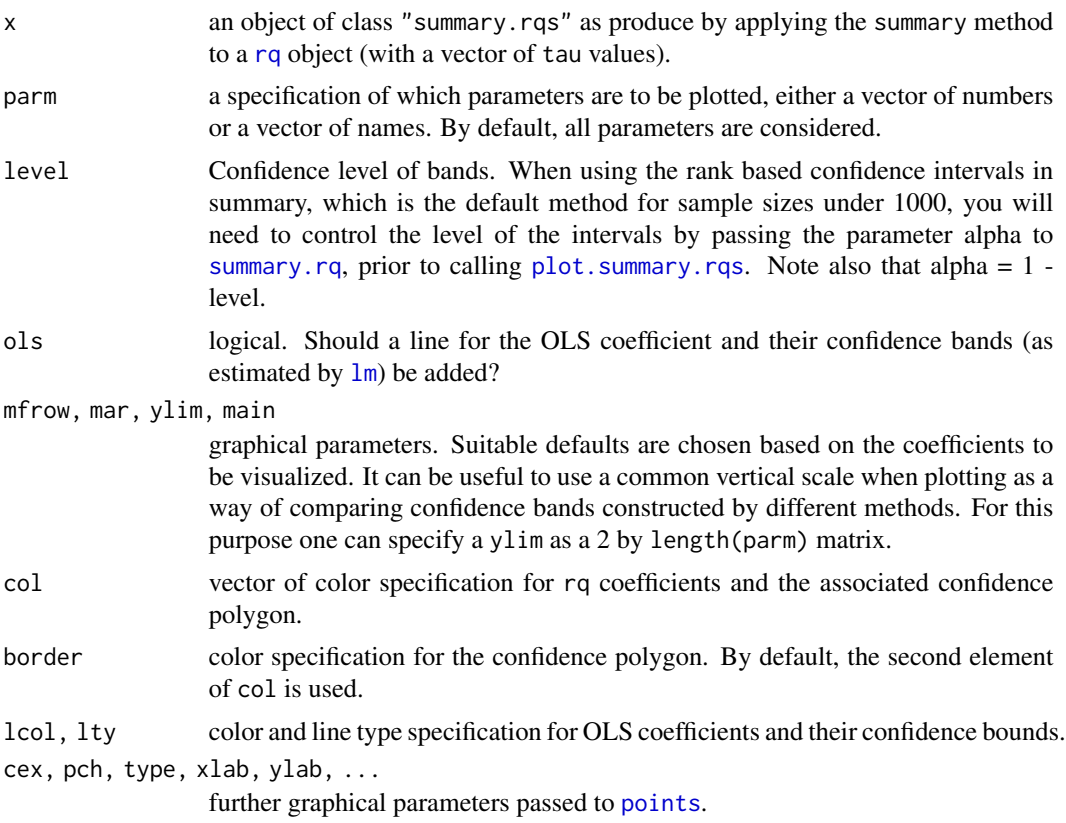

#### Details

The plot method for "summary.rqs" objects visualizes the coefficients along with their confidence bands. The bands can be omitted by using the plot method for "rqs" objects directly.

## Value

A list with components z, an array with all coefficients visualized (and associated confidence bands), and Ylim, a 2 by p matrix containing the y plotting limits. The latter component may be useful for establishing a common scale for two or more similar plots. The list is returned invisibly.

## See Also

## [rq](#page-65-1), [plot.rqs](#page-46-0)

```
## fit Engel models (in levels) for tau = 0.1, ..., 0.9
data("engel")
fm \leq rq(foodexp \sim income, data = engel, tau = 1:9/10)
sfm <- summary(fm)
```

```
## visualizations
plot(sfm)
plot(sfm, parm = 2, mar = c(5.1, 4.1, 2.1, 2.1), main = "", xlab = "tau",
 ylab = "income coefficient", cex = 1, pch = 19)
```
predict.rq *Quantile Regression Prediction*

## Description

Prediction based on fitted quantile regression model

## Usage

```
## S3 method for class 'rq'
predict(object, newdata, type = "none", interval = c("none", "confidence"),
level = .95, na.action = na.pass, ...)
## S3 method for class 'rqs'
predict(object, newdata, type = "Qhat", stepfun = FALSE, na.action = na.pass, ...)
## S3 method for class 'rq.process'
predict(object, newdata, type = "Qhat", stepfun = FALSE, na.action = na.pass, ...)
```
## Arguments

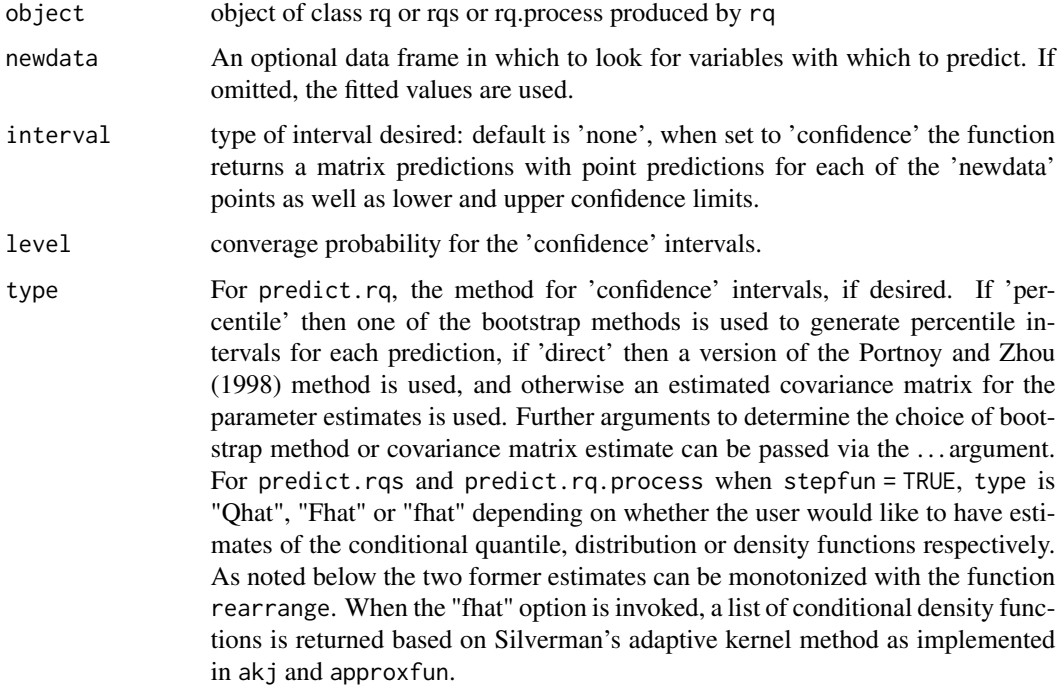

#### predict.rq 53

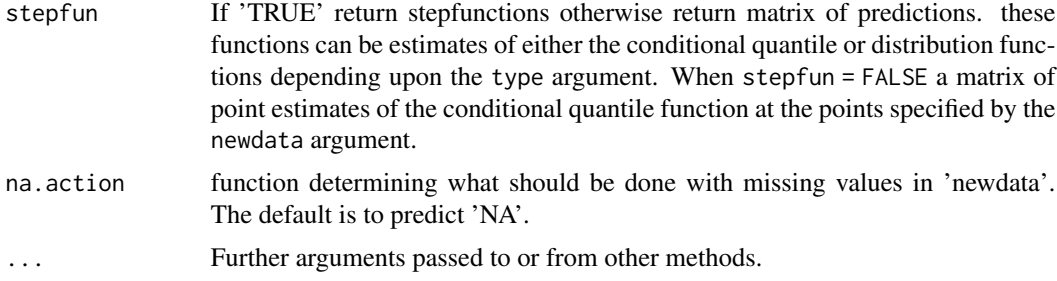

## Details

Produces predicted values, obtained by evaluating the quantile regression function in the frame 'newdata' (which defaults to 'model.frame(object)'. These predictions purport to estimate the conditional quantile function of the response variable of the fitted model evaluated at the covariate values specified in "newdata" and the quantile(s) specified by the "tau" argument. Several methods are provided to compute confidence intervals for these predictions.

#### Value

A vector or matrix of predictions, depending upon the setting of 'interval'. In the case that there are multiple taus in object when object is of class 'rqs' setting 'stepfun = TRUE' will produce a stepfun object or a list of stepfun objects. The function rearrange can be used to monotonize these step-functions, if desired.

## Author(s)

R. Koenker

## References

Zhou, Kenneth Q. and Portnoy, Stephen L. (1998) Statistical inference on heteroscedastic models based on regression quantiles Journal of Nonparametric Statistics, 9, 239-260

#### See Also

[rq](#page-65-1) [rearrange](#page-64-0)

```
data(airquality)
airq <- airquality[143:145,]
f \leftarrow rq(0zone ~ , , data=airquality)predict(f,newdata=airq)
f \leq rq(Ozone \sim ., data=airquality, tau=1:19/20)
fp <- predict(f, newdata=airq, stepfun = TRUE)
fpr <- rearrange(fp)
plot(fp[[2]],main = "Conditional Ozone Quantile Prediction")
lines(fpr[[2]], col="red")
legend(.2,20,c("raw", "cooked"),lty = c(1,1),col=c("black","red"))
fp \leq- predict(f, newdata=airq, type = "Fhat", stepfun = TRUE)
```

```
fpr <- rearrange(fp)
plot(fp[[2]],main = "Conditional Ozone Distribution Prediction")
lines(fpr[[2]], col="red")
legend(20,.4,c("raw", "cooked"),lty = c(1,1),col=c("black","red"))
```
predict.rqss *Predict from fitted nonparametric quantile regression smoothing spline models*

## Description

Additive models for nonparametric quantile regression using total variation penalty methods can be fit with the [rqss](#page-92-0) function. Univarariate and bivariate components can be predicted using these functions.

#### Usage

```
## S3 method for class 'rqss'
predict(object, newdata, interval = "none", level = 0.95, ...)
## S3 method for class 'qss1'
predict(object, newdata, ...)
## S3 method for class 'qss2'
predict(object, newdata, ...)
```
## Arguments

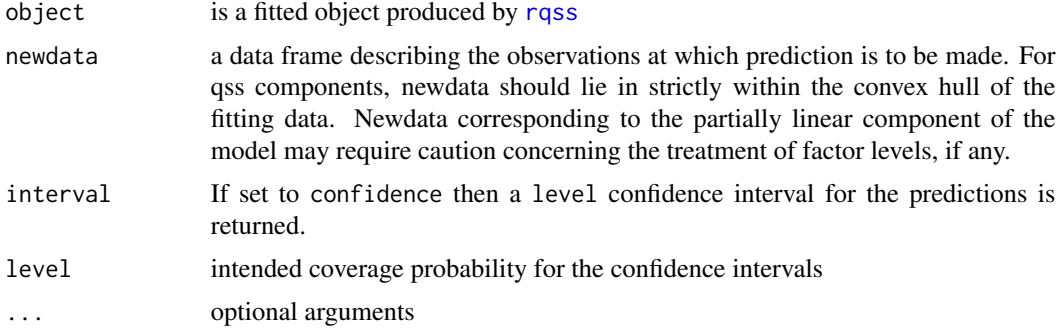

#### Details

For both univariate and bivariate prediction linear interpolation is done. In the bivariate case, this involves computing barycentric coordinates of the new points relative to their enclosing triangles. It may be of interest to plot individual components of fitted rqss models: this is usually best done by fixing the values of other covariates at reference values typical of the sample data and predicting the response at varying values of one qss term at a time. Direct use of the predict.qss1 and predict.qss2 functions is discouraged since it usually corresponds to predicted values at absurd reference values of the other covariates, i.e. zero.

# predict.rqss 55

## Value

A vector of predictions, or in the case that interval = "confidence") a matrix whose first column is the vector of predictions and whose second and third columns are the lower and upper confidence limits for each prediction.

#### Author(s)

R. Koenker

# See Also

[rqss](#page-92-0)

```
n <- 200
lam < - 2x \leftarrow sort(rchisq(n,4))z \leq - \exp(\text{rnorm}(n)) + xy <- \log(x) + .1*(\log(x))^2 + z/4 + \log(x)*rnorm(n)/4
plot(x, y - z/4 + mean(z)/4)Ifit \leq rqss(y \sim qss(x, constraint="I") + z)
sfit \leq rqss(y \sim qss(x,lambda = lam) + z)
xz \leq data. frame(z = mean(z),
                  x = \text{seq}(\min(x) + .01, \max(x) - .01, \text{by} = .25)lines(xz[["x"]], predict(Ifit, xz), col=2)
lines(xz[["x"]], predict(sfit, xz), col=3)
legend(10,2,c("Increasing","Smooth"),lty = 1, col = c(2,3))
title("Predicted Median Response at Mean Value of z")
## Bivariate example -- loads pkg "tripack"
require(tripack)
require(akima)
data(CobarOre)
fit \leq rqss(z \sim qss(cbind(x,y), lambda=.08),
            data= CobarOre)
plot(fit, col="grey",
     main = "CobarOre data -- rqss(z \sim qss(clind(x,y)))")
T <- with(CobarOre, tri.mesh(x, y))
set.seed(77)
ndum <- 100
xd <- with(CobarOre, runif(ndum, min(x), max(x)))
yd <- with(CobarOre, runif(ndum, min(y), max(y)))
table(s <- in.convex.hull(T, xd, yd))
pred \leq predict(fit, data.frame(x = xd[s], y = yd[s]))
contour(interp(xd[s],yd[s], pred),
        col="red", add = TRUE)
```
print.KhmaladzeTest *Print a KhmaladzeTest object*

# Description

Print an object generated by KhmaladzeTest

# Usage

```
## S3 method for class 'KhmaladzeTest'
print(x, \ldots)
```
# Arguments

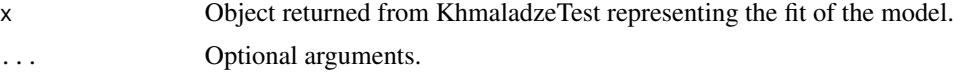

# See Also

[KhmaladzeTest](#page-28-0)

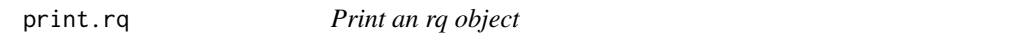

# Description

Print an object generated by rq

# Usage

```
## S3 method for class 'rq'
print(x, \ldots)## S3 method for class 'rqs'
print(x, \ldots)
```
# Arguments

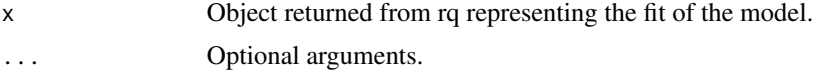

# See Also

[rq](#page-65-1)

print.summary.rq *Print Quantile Regression Summary Object*

## Description

Print summary of quantile regression object

## Usage

```
## S3 method for class 'summary.rq'
print(x, digits=max(5, .0ptions$ digits - 2), ...)## S3 method for class 'summary.rqs'
print(x, \ldots)
```
## Arguments

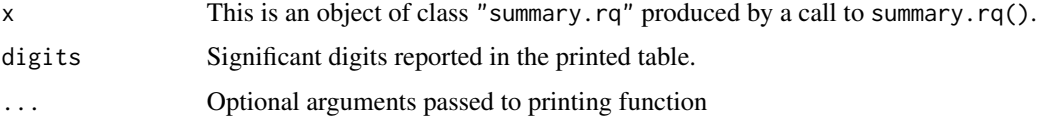

# See Also

[summary.rq](#page-100-0)

q489 *Even Quicker Sample Quantiles*

## Description

The function q489 computes a single sample quantile using a fortran implementation of the Floyd and Rivest (1975) algorithm. In contrast to the more elaborate function kuantile that uses the Kiweil (2005) implementation it does not attempt to replicate the nine varieties of quantiles as documented in the base function. quantile

# Usage

 $q489(x, \text{tau} = .5)$ 

#### Arguments

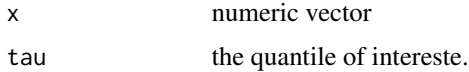

#### Details

This is a direct translation of the Algol 68 implementation of Floyd and Rivest (1975), implemented in Ratfor. For the median, average case behavior requires  $1.5n + O((nlog n)^{1/2})$  comparisons. In preliminary experiments it seems to be somewhat faster in large samples than the implementation kuantile of Kiwiel (2005). See Knuth (1998) for further details. No provision is made for nonuniqueness of the quantile. so, when  $\tau n$  is an integer there may be some discrepancy.

# Value

A scalar quantile of the same length as the vector p.

#### Author(s)

R.W.Floyd and R.L.Rivest, R implementation: Roger Koenker

#### References

R.W. Floyd and R.L. Rivest: "Algorithm 489: The Algorithm SELECT—for Finding the \$i\$th Smallest of \$n\$ Elements", Comm. ACM 18, 3 (1975) 173,

K.C. Kiwiel: On Floyd and Rivest's SELECT Algorithm, Theoretical Computer Sci. 347 (2005) 214-238.

D. Knuth, The Art of Computer Programming, Volume 3, Sorting and Searching, 2nd Ed., (1998), Addison-Wesley.

#### See Also

[quantile](#page-0-0)

## Examples

medx <- q489(rnorm(1001))

qrisk *Function to compute Choquet portfolio weights*

## Description

This function solves a weighted quantile regression problem to find the optimal portfolio weights minimizing a Choquet risk criterion described in Bassett, Koenker, and Kordas (2002).

#### Usage

$$
grisk(x, alpha = c(0.1, 0.3), w = c(0.7, 0.3), mu = 0.07, R = NULL, r = NULL, lambda = 10000)
$$

#### qrisk to the contract of the contract of the contract of the contract of the contract of the contract of the contract of the contract of the contract of the contract of the contract of the contract of the contract of the c

### **Arguments**

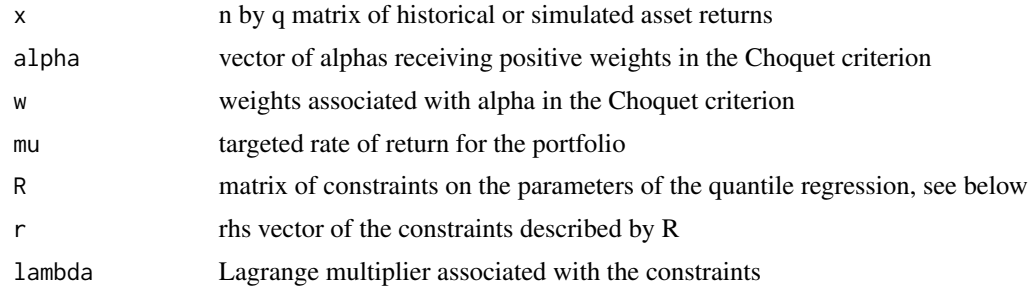

## Details

The function calls rq.fit.hogg which in turn calls the constrained Frisch Newton algorithm. The constraints Rb=r are intended to apply only to the slope parameters, not the intercept parameters. The user is completely responsible to specify constraints that are consistent, ie that have at least one feasible point. See examples for imposing non-negative portfolio weights.

## Value

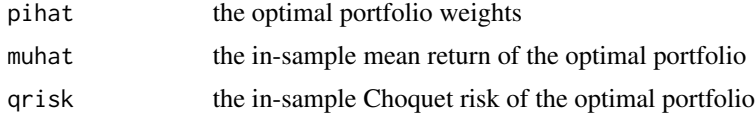

# Author(s)

R. Koenker

# References

## <http://www.econ.uiuc.edu/~roger/research/risk/risk.html>

Bassett, G., R. Koenker, G Kordas, (2004) Pessimistic Portfolio Allocation and Choquet Expected Utility, J. of Financial Econometrics, 2, 477-492.

# See Also

[rq.fit.hogg](#page-74-0), [srisk](#page-97-0)

```
#Fig 1: ... of Choquet paper
         mu1 <- .05; sig1 <- .02; mu2 <- .09; sig2 <- .07
         x < -10:40/100u \leftarrow \text{seq}(\text{min}(c(x)),\text{max}(c(x)),\text{length=100})f1 \leftarrow \text{dnorm}(u, mu1, sig1)F1 \leq -\text{pnorm}(u, mu1, sig1)f2 <- dchisq(3-sqrt(6)*(u-mu1)/sig1,3)*(sqrt(6)/sig1)
         F2 \le pchisq(3-sqrt(6)*(u-mu1)/sig1,3)
         f3 \leq dnorm(u, mu2, sig2)
```

```
F3 \leq pnorm(u, mu2, sig2)f4 <- dchisq(3+sqrt(6)*(u-mu2)/sig2,3)*(sqrt(6)/sig2)
         F4 \leftarrow pchisq(3+sqrt(6)*(u-mu2)/sig2,3)
         plot(rep(u,4),c(f1,f2,f3,f4),type="n",xlab="return",ylab="density")
         lines(u,f1,lty=1,col="blue")
         lines(u,f2,lty=2,col="red")
         lines(u,f3,lty=3,col="green")
         lines(u,f4,lty=4,col="brown")
         legend(.25,25,paste("Asset ",1:4),lty=1:4,col=c("blue","red","green","brown"))
#Now generate random sample of returns from these four densities.
n <- 1000
if(TRUE){ #generate a new returns sample if TRUE
x1 \leftarrow \text{rnorm}(n)x1 \leftarrow (x1 - \text{mean}(x1)) / \text{sqrt}(var(x1))x1 \leftarrow x1*sig1 + mu1x2 \leftarrow -rchisq(n,3)x2 <- (x2-mean(x2))/sqrt(var(x2))
x2 \leq x2*sig1 +mu1
x3 \le- rnorm(n)x3 \leftarrow (x3 - \text{mean}(x3)) / \text{sqrt}(var(x3))x3 \leq -x3 \cdot \text{sig2} + \text{mu2}x4 \leftarrow rchisq(n,3)
x4 \leftarrow (x4-mean(x4))/sqrt(var(x4))x4 \leq x4 \cdot \text{sig2} + \text{mu2}}
library(quantreg)
x \le - \text{cbind}(x1, x2, x3, x4)qfit \leftarrow qrisk(x)sfit <- srisk(x)
# Try new distortion function
qfit1 <- qrisk(x,alpha = c(.05,.1), w = c(.9,.1), mu = 0.09)
# Constrain portfolio weights to be non-negative
qfit2 <- qrisk(x,alpha = c(.05,.1), w = c(.9,.1), mu = 0.09,
        R = \text{rbind}(\text{rep}(-1,3), \text{diag}(3)), r = c(-1, \text{rep}(\emptyset,3)))
```
qss *Additive Nonparametric Terms for rqss Fitting*

## Description

In the formula specification of rqss nonparametric terms are specified with qss. Both univariate and bivariate specifications are possible, and qualitative constraints may also be specified for the qss terms.

#### Usage

```
qss(x, constant = "N", lambda = 1, ndum = 0, dummies = NULL,Dorder = 1, w = \text{rep}(1, \text{length}(x)))
```
## **Arguments**

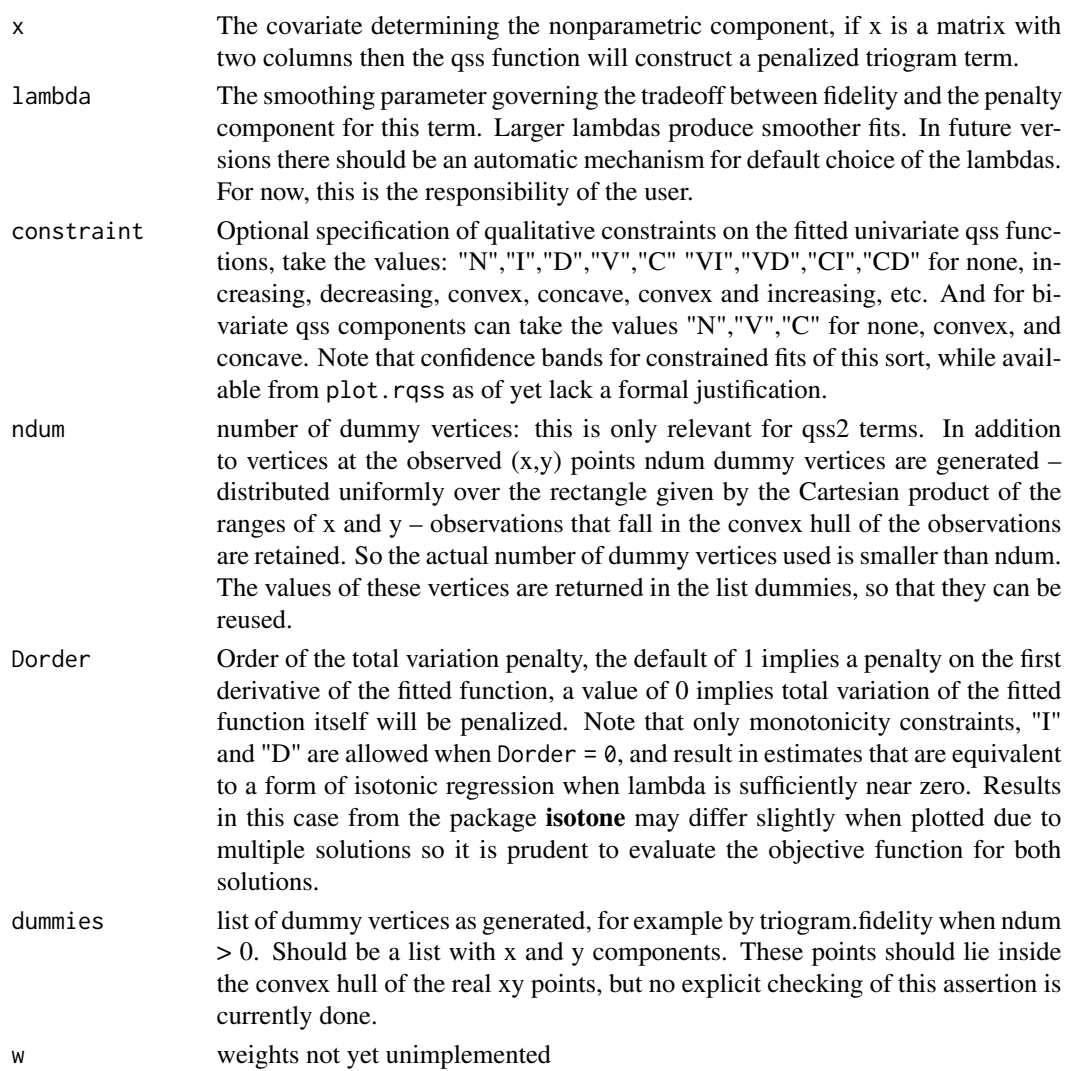

## Details

The various pieces returned are stored in sparse matrix.csr form. See [rqss](#page-92-0) for details on how they are assembled. To preserve the sparsity of the design matrix the first column of each qss term is dropped. This differs from the usual convention that would have forced qss terms to have mean zero. This convention has implications for prediction that need to be recognized. The penalty components for qss terms are based on total variation penalization of the first derivative (and gradient, for bivariate x) as described in the references appearing in the help for rqss. When Dorder =  $0$ , fitting is like the taut string methods of Davies (2014), except for the fact that fidelity is quantilesque rather than quadratic, and that no provision is made for automatic selection of the smoothing parameter.

For the bivariate case, package **tripack** (and for plotting also **akima**) are required (automatically, by the R code).

# Value

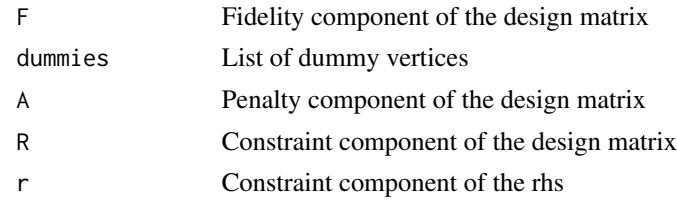

## Author(s)

Roger Koenker

## References

Davies, Laurie (2014) *Data Analysis and Approximate Models*, CRC Press.

## See Also

[rqss](#page-92-0)

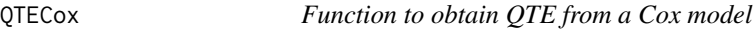

# Description

Computes quantile treatment effects comparable to those of crq model from a coxph object.

# Usage

QTECox(x, smooth = TRUE)

## Arguments

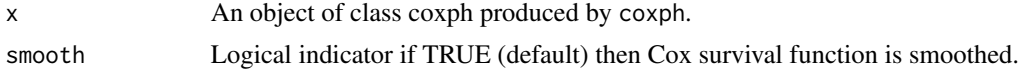

# Details

Estimates of the Cox QTE,  $\frac{dQ(t|x)}{dx_j}$  at  $x = \bar{x}$ , can be expressed as a function of t as follows:

$$
\frac{dQ(t|x)}{dx_j} = \frac{dt}{dx_j} \frac{dQ(t|x)}{dt}
$$

The Cox survival function,  $S(y|x) = \exp\{-H_0(y) \exp(b'x)\}\$ 

$$
\frac{dS(y|x)}{dx_j}=S(y|x)log\{S(y|x)\}b_j
$$

#### $QTECox$  63

where  $\frac{dQ(t|x)}{dx_j}$  can be estimated by  $\frac{\Delta(t)}{\Delta(S)}(1-t)$  where \$S\$ and \$t\$ denote the surv and time components of the survfit object. Note that since  $t = 1-S(y|x)$ , the above is the value corresponding to the argument \$(1-t)\$; and furthermore

$$
\frac{dt}{dx_j} = -\frac{dS(y|x)}{dx_j} = -(1-t)\log(1-t)b_j
$$

Thus the QTE at the mean of x's is:

$$
(1 - S) = \frac{\Delta(t)}{\Delta(S)} S \log(S) b_j
$$

Since  $\Delta S$  is negative and \$log (S)\$ is also negative this has the same sign as  $b_j$ . The crq model fits the usual AFT form Surv(log(Time),Status), then

$$
\frac{dlog(Q(t|x))}{dx_j} = \frac{dQ(t|x)}{dx_j}/Q(t|x)
$$

This is the matrix form returned.

## Value

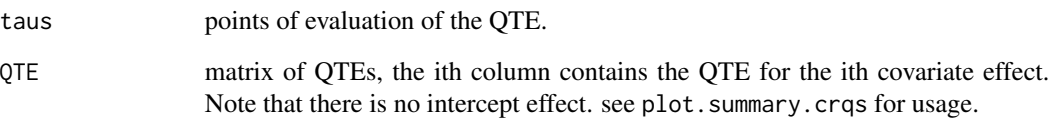

# Author(s)

Roger Koenker Stephen Portnoy & Tereza Neocleous

# References

Koenker, R. and Geling, O. (2001). Reappraising Medfly longevity: a quantile regression survival analysis, J. Amer. Statist. Assoc., 96, 458-468

# See Also

[crq](#page-18-0)

# Description

Function to compute ranks from the dual (regression rankscore) process.

## Usage

ranks(v, score="wilcoxon", tau=0.5, trim = NULL)

## Arguments

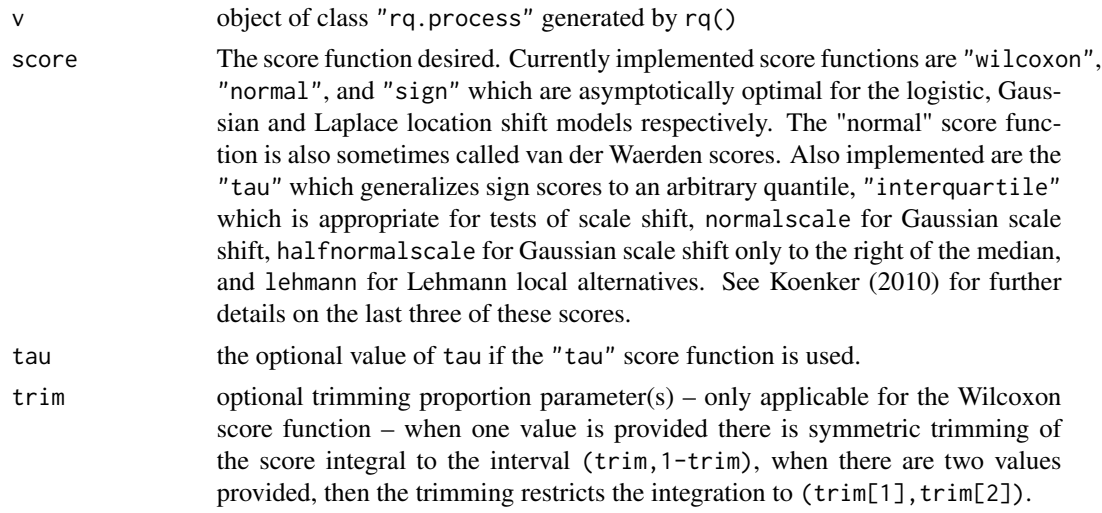

# Details

See GJKP(1993) for further details.

## Value

The function returns two components. One is the ranks, the other is a scale factor which is the  $L_2$ norm of the score function. All score functions should be normalized to have mean zero.

## References

Gutenbrunner, C., J. Jureckova, Koenker, R. and Portnoy, S. (1993) Tests of linear hypotheses based on regression rank scores, *Journal of Nonparametric Statistics*, (2), 307–331.

Koenker, R. Rank Tests for Heterogeneous Treatment Effects with Covariates, preprint.

# See Also

[rq](#page-65-1), [rq.test.rank](#page-4-0) [anova](#page-0-0)

#### rearrange 65

## Examples

```
data(stackloss)
ranks(rq(stack.loss ~ stack.x, tau=-1))
```
<span id="page-64-0"></span>rearrange *Rearrangement*

## Description

Monotonize a step function by rearrangement

## Usage

rearrange(f,xmin,xmax)

## **Arguments**

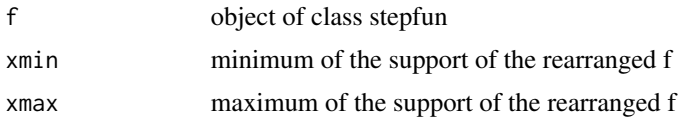

#### Details

Given a stepfunction  $Q(u)$ , not necessarily monotone, let  $F(y) = \int \{Q(u) \leq y\} du$  denote the associated cdf obtained by randomly evaluating Q at  $U \sim U[0, 1]$ . The rearranged version of Q is  $\hat{Q}(u) = \inf\{u : F(y) \geq u\}$ . Therearrangedfunctioninheritstherightorleft continuity of original stepfunction.

## Value

Produces transformed stepfunction that is monotonic increasing.

# Author(s)

R. Koenker

## References

Chernozhukov, V., I. Fernandez-Val, and A. Galichon, (2006) Quantile and Probability Curves without Crossing, Econometrica, forthcoming.

Chernozhukov, V., I. Fernandez-Val, and A. Galichon, (2009) Improving Estimates of Monotone Functions by Rearrangement, Biometrika, 96, 559–575.

Hardy, G.H., J.E. Littlewood, and G. Polya (1934) Inequalities, Cambridge U. Press.

## See Also

[rq](#page-65-1) [rearrange](#page-64-0)

# Examples

```
data(engel)
z \leq r q(foodexp \sim income, tau = -1, data = engel)zp \leftarrow predict(z,newdata=list(income=quantile(engel$income, .03)), stepfun = TRUE)plot(zp,do.points = FALSE, xlab = expression(tau),
        ylab = expression(Q ( tau )), main="Engel Food Expenditure Quantiles")
plot(rearrange(zp),do.points = FALSE, add=TRUE,col.h="red",col.v="red")
legend(.6,300,c("Before Rearrangement","After Rearrangement"),lty=1,col=c("black","red"))
```
<span id="page-65-0"></span>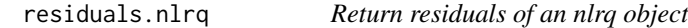

## Description

Set algorithmic parameters for nlrq (nonlinear quantile regression function)

## Usage

```
## S3 method for class 'nlrq'
residuals(object, type = c("response", "rho"), ...)
```
#### Arguments

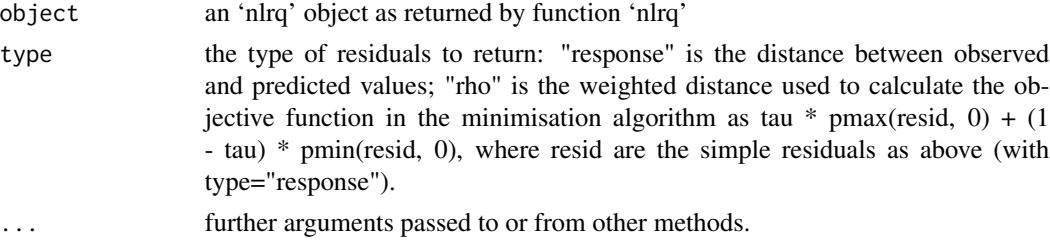

#### See Also

[nlrq](#page-39-0)

```
rq Quantile Regression
```
## Description

Returns an object of class "rq" "rqs" or "rq.process" that represents a quantile regression fit.

## Usage

```
rq(formula, tau=.5, data, subset, weights, na.action,
  method="br", model = TRUE, contrasts, ...)
```
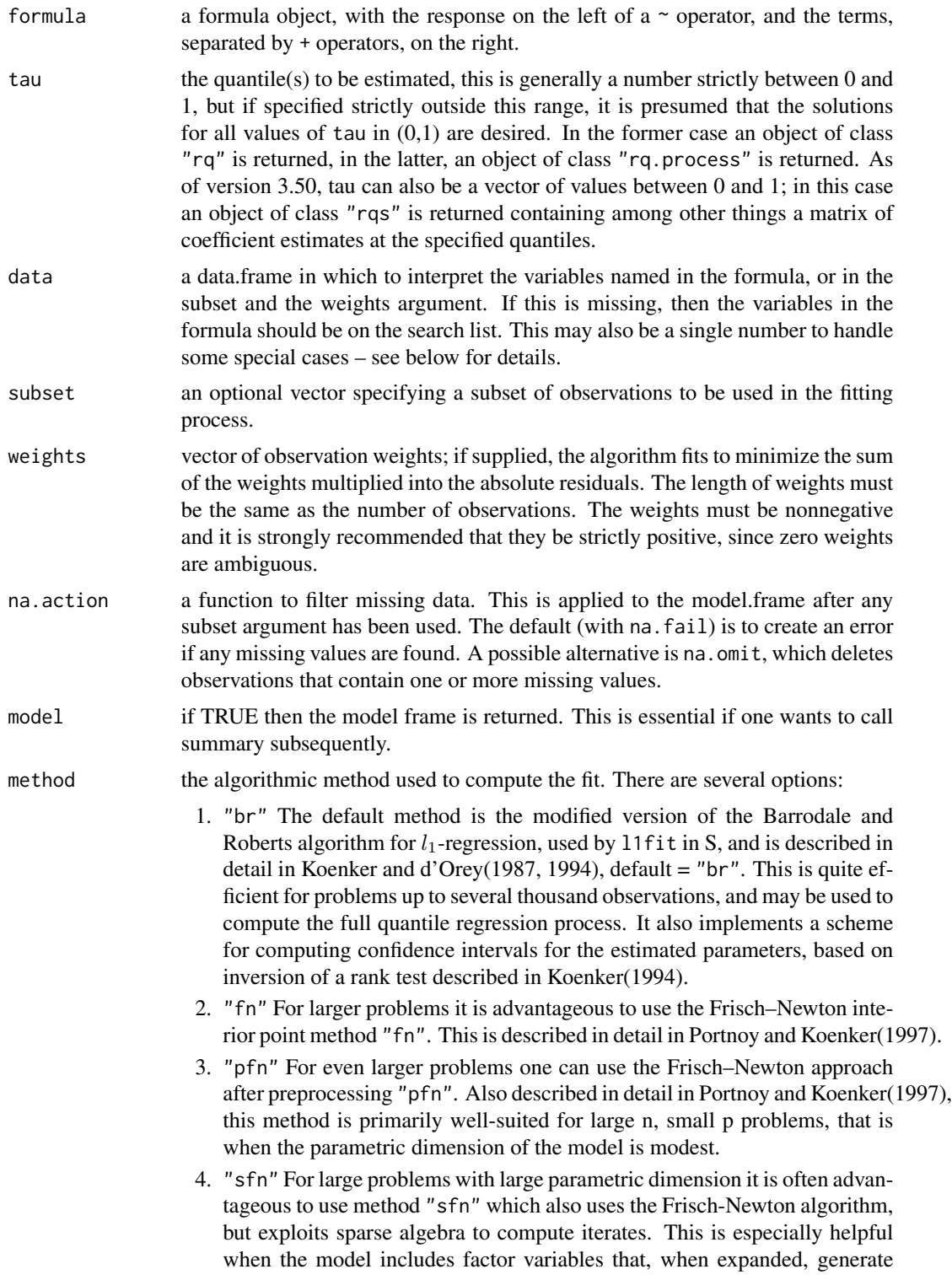

design matrices that are very sparse. At present options for inference, i.e. summary methods are somewhat limited when using the "sfn" method. Only the option  $se = "nid"$  is currently available, but I hope to implement some bootstrap options in the near future.

- 5. "fnc" Another option enables the user to specify linear inequality constraints on the fitted coefficients; in this case one needs to specify the matrix R and the vector r representing the constraints in the form  $Rb \ge r$ . See the examples below.
- 6. "conquer" For very large problems especially those with large parametric dimension, this option provides a link to the conquer of He, Pan, Tan, and Zhou (2020). Calls to summary when the fitted object is computed with this option invoke the multiplier bootstrap percentile method of the conquer package and can be considerably quicker than other options when the problem size is large. Further options for this fitting method are described in the conquer package. Note that this option employs a smoothing form of the usual QR objective function so solutions may be expected to differ somewhat from those produced with the other options.
- 7. "pfnb" This option is intended for applications with large sample sizes and/or moderately fine tau grids. It uses a form of preprocessing to accelerate the solution process. The loop over taus occurs inside the Fortran call and there should be more efficient than other methods in large problems.
- 8. "qfnb" This option is like the preceeding one except that it doesn't use the preprocessing option.
- 9. "ppro" This option is an R prototype of the pfnb and is offered for historical/interpretative purposes, but probably should be considered deprecated.
- 10. "lasso" There are two penalized methods: "lasso" and "scad" that implement the lasso penalty and Fan and Li smoothly clipped absolute deviation penalty, respectively. These methods should probably be regarded as experimental.
- contrasts a list giving contrasts for some or all of the factors default = NULL appearing in the model formula. The elements of the list should have the same name as the variable and should be either a contrast matrix (specifically, any full-rank matrix with as many rows as there are levels in the factor), or else a function to compute such a matrix given the number of levels.
	- ... additional arguments for the fitting routines (see [rq.fit.br](#page-70-0) and [rq.fit.fnb](#page-72-0), etc. and the functions they call).

# Details

For further details see the vignette available from R with vignette("rq", package="quantreg") and/or the Koenker (2005). For estimation of nonlinear (in parameters) quantile regression models there is the function nlrq and for nonparametric additive quantile regression there is the function rqss. Fitting of quantile regression models with censored data is handled by the crq function.

#### Value

See [rq.object](#page-87-0) and [rq.process.object](#page-88-0) for details. Inferential matters are handled with [summary](#page-0-0). There are extractor methods logLik and AIC that are potentially relevant for model selection.

#### Method

The function computes an estimate on the tau-th conditional quantile function of the response, given the covariates, as specified by the formula argument. Like  $lm()$ , the function presumes a linear specification for the quantile regression model, i.e. that the formula defines a model that is linear in parameters. For non-linear (in parameters) quantile regression see the package nlrq(). The function minimizes a weighted sum of absolute residuals that can be formulated as a linear programming problem. As noted above, there are several different algorithms that can be chosen depending on problem size and other characteristics. For moderate sized problems ( $n \ll 5,000, p \ll 20$ ) it is recommended that the default "br" method be used. There are several choices of methods for computing confidence intervals and associated test statistics. See the documentation for [summary.rq](#page-100-0) for further details and options.

## References

[1] Koenker, R. W. and Bassett, G. W. (1978). Regression quantiles, *Econometrica*, 46, 33–50.

[2] Koenker, R.W. and d'Orey (1987, 1994). Computing regression quantiles. *Applied Statistics*, 36, 383–393, and 43, 410–414.

[3] Gutenbrunner, C. Jureckova, J. (1991). Regression quantile and regression rank score process in the linear model and derived statistics, *Annals of Statistics*, 20, 305–330.

[4] Xuming He and Xiaoou Pan and Kean Ming Tan and Wen-Xin Zhou, (2020) conquer: Convolution-Type Smoothed Quantile Regression, <https://CRAN.R-project.org/package=conquer>

[4] Koenker, R. W. (1994). Confidence Intervals for regression quantiles, in P. Mandl and M. Huskova (eds.), *Asymptotic Statistics*, 349–359, Springer-Verlag, New York.

[5] Koenker, R. and S. Portnoy (1997) The Gaussian Hare and the Laplacean Tortoise: Computability of Squared-error vs Absolute Error Estimators, (with discussion). *Statistical Science,* 12, 279- 300.

[6] Koenker, R. W. (2005). *Quantile Regression*, Cambridge U. Press.

There is also recent information available at the URL: <http://www.econ.uiuc.edu/~roger/>.

#### See Also

[FAQ](#page-27-0), [summary.rq](#page-100-0), [nlrq](#page-39-0), [rq.fit](#page-69-0), [rq.wfit](#page-89-0), [rqss](#page-92-0), [rq.object](#page-87-0), [rq.process.object](#page-88-0)

```
data(stackloss)
rq(stack.loss \sim stack.x,.5) #median (11) regression fit for the stackloss data.
rq(stack.loss ~ stack.x,.25) #the 1st quartile,
       #note that 8 of the 21 points lie exactly on this plane in 4-space!
rq(stack.loss \sim stack.x, tau=-1) #this returns the full rq process
rq(rnorm(50) \sim 1, ci=FALSE) #ordinary sample median --no rank inversion ci
rq(rnorm(50) ~ 1, weights=runif(50),ci=FALSE) #weighted sample median
#plot of engel data and some rq lines see KB(1982) for references to data
data(engel)
attach(engel)
plot(income,foodexp,xlab="Household Income",ylab="Food Expenditure",type = "n", cex=.5)
points(income,foodexp,cex=.5,col="blue")
```

```
taus <- c(.05,.1,.25,.75,.9,.95)
xx <- seq(min(income),max(income),100)
f <- coef(rq((foodexp)~(income),tau=taus))
yy \leftarrow \text{cbind}(1,xx)%*%f
for(i in 1:length(taus)){
        lines(xx, yy[, i], col = "gray")}
abline(lm(foodexp ~ nicone), col="red", lty = 2)abline(rq(foodexp \sim income), col="blue")legend(3000,500,c("mean (LSE) fit", "median (LAE) fit"),
col = c("red", "blue"), lty = c(2,1))#Example of plotting of coefficients and their confidence bands
plot(summary(rq(foodexp~income,tau = 1:49/50,data=engel)))
#Example to illustrate inequality constrained fitting
n < -100p \le -5X <- matrix(rnorm(n*p),n,p)
y \leftarrow .95*apply(X,1,sum) +rnorm(n)#constrain slope coefficients to lie between zero and one
R \leftarrow \text{cbind}(\emptyset, \text{rbind}(\text{diag}(p), -\text{diag}(p)))r < -c(rep(\emptyset, p), -rep(1, p))rq(y~X,R=R,r=r,method="fnc")
```
<span id="page-69-0"></span>rq.fit *Function to choose method for Quantile Regression*

#### Description

Function to choose method for quantile regression

## Usage

rq.fit(x, y, tau=0.5, method="br",  $\dots$ )

## Arguments

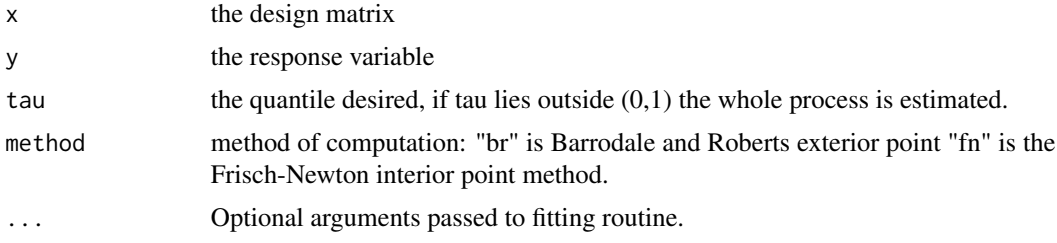

## See Also

[rq](#page-65-1) [rq.fit.br](#page-70-0) [rq.fit.fnb](#page-72-0)

<span id="page-70-0"></span>

## Description

This function controls the details of QR fitting by the simplex approach embodied in the algorithm of Koenker and d'Orey based on the median regression algorithm of Barrodale and Roberts. Typically, options controlling the construction of the confidence intervals would be passed via the ...{} argument of rq().

### Usage

rq.fit.br(x, y, tau=0.5, alpha=0.1, ci=FALSE, iid=TRUE, interp=TRUE, tcrit=TRUE)

#### Arguments

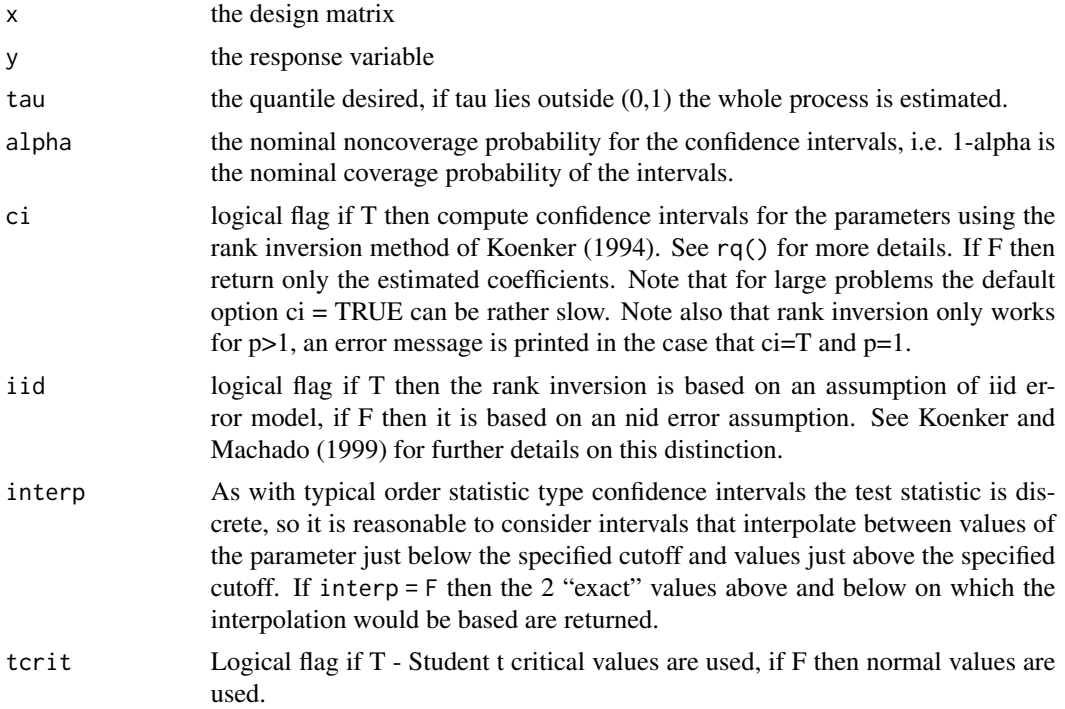

# Details

If tau lies in  $(0,1)$  then an object of class "rq" is returned with various related inference apparatus. If tau lies outside [0,1] then an object of class rq.process is returned. In this case parametric programming methods are used to find all of the solutions to the QR problem for tau in  $(0,1)$ , the p-variate resulting process is then returned as the array sol containing the primal solution and dsol containing the dual solution. There are roughly  $O(n \log n)$  distinct solutions, so users should be aware that these arrays may be large and somewhat time consuming to compute for large problems.

## Value

Returns an object of class "rq" for tau in  $(0,1)$ , or else of class "rq.process". Note that rq. fit.br when called for a single tau value will return the vector of optimal dual variables. See [rq.object](#page-87-0) and [rq.process.object](#page-88-0) for further details.

#### References

Koenker, R. and J.A.F. Machado, (1999) Goodness of fit and related inference processes for quantile regression, *J. of Am Stat. Assoc.*, 94, 1296-1310.

# See Also

[rq](#page-65-1), [rq.fit.fnb](#page-72-0)

## Examples

```
data(stackloss)
rq.fit.br(stack.x, stack.loss, tau=.73 ,interp=FALSE)
```
rq.fit.conquer *Optional Fitting Method for Quantile Regression*

## Description

This fitting method provides a link to the gradient descent for convolution smoothed quantile regression problem implemented in the conquer package of He et al (2020).

## Usage

```
rq.fit.conquer (x, y, tau=0.5, kernel = c("Gaussian", "uniform",
    "parabolic", "triangular"), h = 0, tol = 1e-04,
    itemax = 5000, ci = FALSE, alpha = 0.05, B = 200)
```
#### Arguments

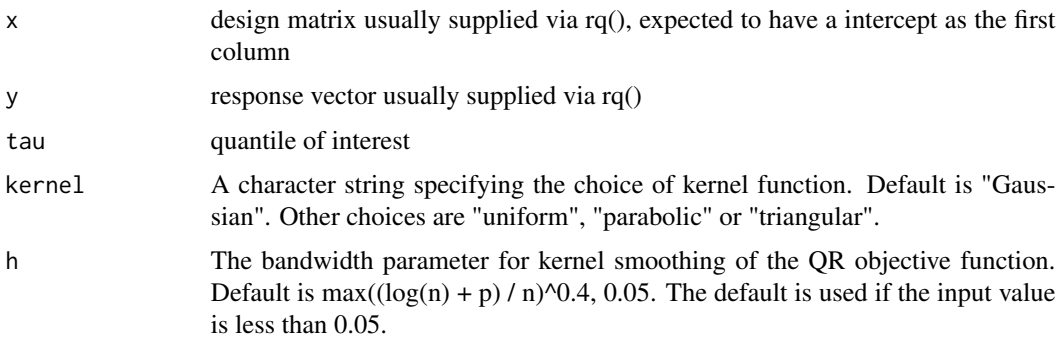
#### <span id="page-72-1"></span>rq.fit.fnb 73

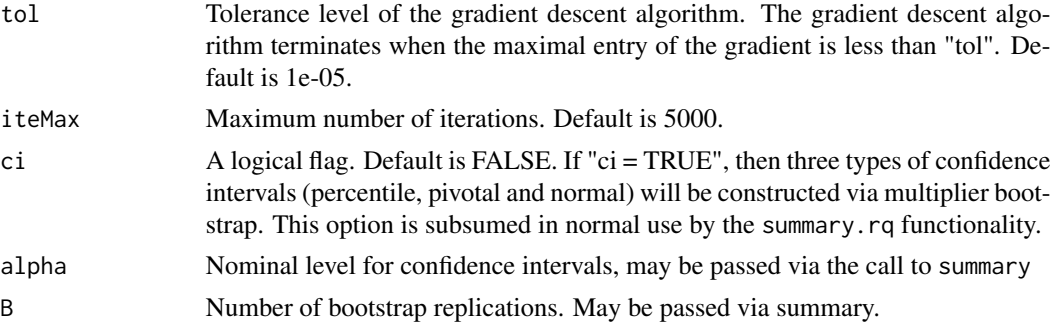

# Details

See documentation in the conquer package.

# Value

Returns an object of class "rq".

#### References

Xuming He and Xiaoou Pan and Kean Ming Tan and Wen-Xin Zhou, (2020) conquer: Convolution-Type Smoothed Quantile Regression, <https://CRAN.R-project.org/package=conquer>

# See Also

# [rq](#page-65-0)

<span id="page-72-0"></span>rq.fit.fnb *Quantile Regression Fitting via Interior Point Methods*

# Description

This is a lower level routine called by rq() to compute quantile regression methods using the Frisch-Newton algorithm.

#### Usage

rq.fit.fnb(x, y, tau=0.5, rhs =  $(1-tau)*apply(x,2,sum)$ , beta=0.99995, eps=1e-06)

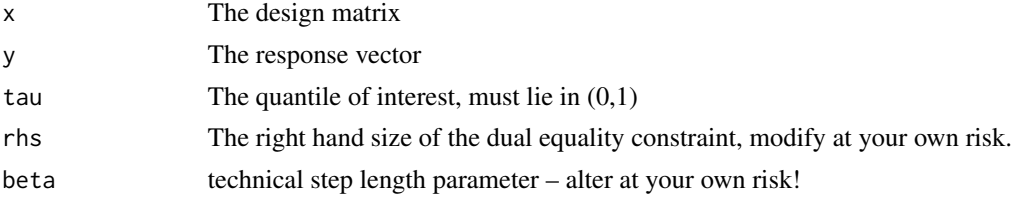

<span id="page-73-0"></span>eps tolerance parameter for convergence. In cases of multiple optimal solutions there may be some discrepancy between solutions produced by method "fn" and method "br". This is due to the fact that "fn" tends to converge to a point near the centroid of the solution set, while "br" stops at a vertex of the set.

#### Details

The details of the algorithm are explained in Koenker and Portnoy (1997). The basic idea can be traced back to the log-barrier methods proposed by Frisch in the 1950's for constrained optimization. But the current implementation is based on proposals by Mehrotra and others in the recent (explosive) literature on interior point methods for solving linear programming problems. This function replaces an earlier one rq.fit.fn, which required the initial dual values to be feasible. This version allows the user to specify an infeasible starting point for the dual problem, that is one that may not satisfy the dual equality constraints. It still assumes that the starting value satisfies the upper and lower bounds.

#### Value

returns an object of class "rq", which can be passed to [summary.rq](#page-100-0) to obtain standard errors, etc.

# References

Koenker, R. and S. Portnoy (1997). The Gaussian Hare and the Laplacian Tortoise: Computability of squared-error vs. absolute-error estimators, with discussion, *Statistical Science*, 12, 279-300.

#### See Also

[rq](#page-65-0), [rq.fit.br](#page-70-0), [rq.fit.pfn](#page-77-0)

# Description

This is a lower level routine called by rq() to compute quantile regression methods using the Frisch-Newton algorithm. It allows the call to specify linear inequality constraints to which the fitted coefficients will be subjected. The constraints are assumed to be formulated as  $Rb \ge r$ .

#### Usage

rq.fit.fnc(x, y, R, r, tau=0.5, beta=0.9995, eps=1e-06)

# <span id="page-74-0"></span>rq.fit.hogg 75

#### Arguments

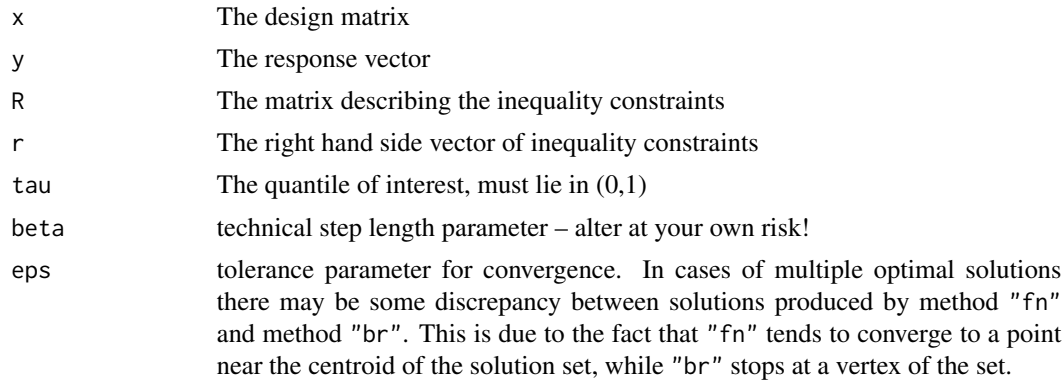

# Details

The details of the algorithm are explained in Koenker and Ng (2002). The basic idea can be traced back to the log-barrier methods proposed by Frisch in the 1950's for constrained optimization. But the current implementation is based on proposals by Mehrotra and others in the recent (explosive) literature on interior point methods for solving linear programming problems. See "rq" helpfile for an example. It is an open research problem to provide an inference apparatus for inequality constrained quantile regression.

# Value

returns an object of class "rq", which can be passed to [summary.rq](#page-100-0) to obtain standard errors, etc.

# References

Koenker, R. and S. Portnoy (1997). The Gaussian Hare and the Laplacian Tortoise: Computability of squared-error vs. absolute-error estimators, with discussion, *Statistical Science*, 12, 279-300. Koenker, R. and P. Ng(2005). Inequality Constrained Quantile Regression, *Sankya*, 418-440.

#### See Also

[rq](#page-65-0), [rq.fit.br](#page-70-0), [rq.fit.pfn](#page-77-0)

rq.fit.hogg *weighted quantile regression fitting*

# Description

Function to estimate a regression mmodel by minimizing the weighted sum of several quantile regression functions. See Koenker(1984) for an asymptotic look at these estimators. This is a slightly generalized version of what Zou and Yuan (2008) call composite quantile regression in that it permits weighting of the components of the objective function and also allows further linear inequality constraints on the coefficients.

#### Usage

```
rq.fit.hogg(x, y, taus = c(0.1, 0.3, 0.5), weights = c(0.7, 0.2, 0.1),R = NULL, r = NULL, beta = 0.99995, eps = 1e-06)
```
# Arguments

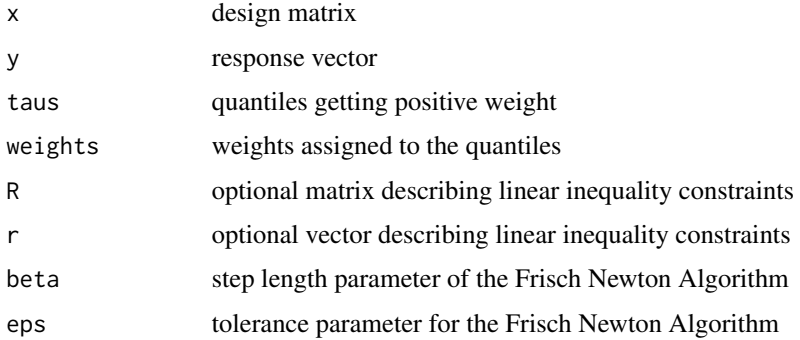

# Details

Mimimizes a weighted sum of quantile regression objective functions using the specified taus. The model permits distinct intercept parameters at each of the specified taus, but the slope parameters are constrained to be the same for all taus. This estimator was originally suggested to the author by Bob Hogg in one of his famous blue notes of 1979. The algorithm used to solve the resulting linear programming problems is either the Frisch Newton algorithm described in Portnoy and Koenker (1997), or the closely related algorithm described in Koenker and Ng $(2002)$  that handles linear inequality constraints. See [qrisk](#page-57-0) for illustration of its use in portfolio allocation.

Linear inequality constraints of the form  $Rb \geq r$  can be imposed with the convention that b is a  $m + p$  where m is the length(taus) and p is the column dimension of x without the intercept.

#### Value

coefficients estimated coefficients of the model

#### Author(s)

Roger Koenker

#### References

Zou, Hui and and Ming Yuan (2008) Composite quantile regression and the Oracle model selection theory, Annals of Statistics, 36, 1108–11120.

Koenker, R. (1984) A note on L-estimates for linear models, Stat. and Prob Letters, 2, 323-5.

Portnoy, S. and Koenker, R. (1997) The Gaussian Hare and the Laplacean Tortoise: Computability of Squared-error vs Absolute Error Estimators, (with discussion). Statistical Science, (1997) 12, 279-300.

Koenker, R. and Ng, P (2003) Inequality Constrained Quantile Regression, preprint.

#### <span id="page-76-1"></span>rq.fit.lasso 77

# See Also

[qrisk](#page-57-0)

<span id="page-76-0"></span>rq.fit.lasso *Lasso Penalized Quantile Regression*

#### Description

The fitting method implements the lasso penalty for fitting quantile regression models. When the argument lambda is a scalar the penalty function is the 11 norm of the last  $(p-1)$  coefficients, under the presumption that the first coefficient is an intercept parameter that should not be subject to the penalty. When lambda is a vector it should have length equal the column dimension of the matrix x and then defines a coordinatewise specific vector of lasso penalty parameters. In this case lambda entries of zero indicate covariates that are not penalized. If lambda is not specified, a default value is selected according to the proposal of Belloni and Chernozhukov (2011). See LassoLambdaHat for further details. There should be a sparse version of this, but isn't (yet). There should also be a preprocessing version, but isn't (yet).

#### Usage

```
rq.fit.lasso(x, y, tau = 0.5, lambda = NULL, beta = .99995, eps = 1e-06)
```
#### Arguments

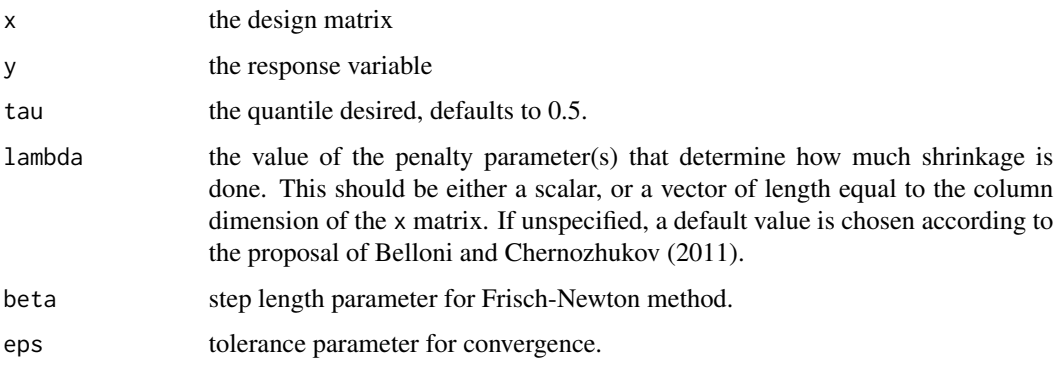

# Value

Returns a list with a coefficient, residual, tau and lambda components. When called from "rq" (as intended) the returned object has class "lassorqs".

#### Author(s)

R. Koenker

# <span id="page-77-1"></span>References

Koenker, R. (2005) *Quantile Regression*, CUP.

Belloni, A. and V. Chernozhukov. (2011) l1-penalized quantile regression in high-dimensional sparse models. *Annals of Statistics*, 39 82 - 130.

# See Also

[rq](#page-65-0)

# Examples

```
n < - 60p \le -7rho <-.5
beta <- c(3,1.5,0,2,0,0,0)
R <- matrix(0,p,p)for(i in 1:p){
         for(j in 1:p){
                  R[i,j] \leftarrow \text{rho*abs}(i-j)}
         }
set.seed(1234)
x <- matrix(rnorm(n*p),n,p) %*% t(chol(R))
y \le -x %*% beta + rnorm(n)
f \leq rq(y \sim x, method="lasso", lambda = 30)
g \leftarrow rq(y \sim x, method="lasso", lambda = c(rep(0,4), rep(30,4)))
```
# <span id="page-77-0"></span>rq.fit.pfn *Preprocessing Algorithm for Quantile Regression*

#### Description

A preprocessing algorithm for the Frisch Newton algorithm for quantile regression. This is one possible method for rq().

# Usage

```
rq.fit.pfn(x, y, tau=0.5, Mm.factor=0.8, max.bad.fixups=3, eps=1e-06)
```
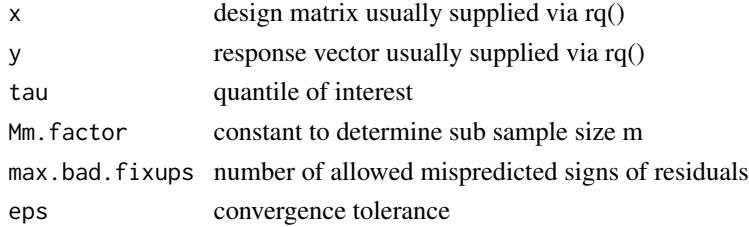

#### <span id="page-78-1"></span>rq.fit.pfnb 79

# Details

Preprocessing algorithm to reduce the effective sample size for QR problems with (plausibly) iid samples. The preprocessing relies on subsampling of the original data, so situations in which the observations are not plausibly iid, are likely to cause problems. The tolerance eps may be relaxed somewhat.

# Value

Returns an object of type rq

#### Author(s)

Roger Koenker <rkoenker@uiuc.edu>

# References

Portnoy and Koenker, Statistical Science, (1997) 279-300

#### See Also

[rq](#page-65-0)

<span id="page-78-0"></span>

# Description

This is a lower level routine called by rq() to compute quantile regression parameters using the Frisch-Newton algorithm. It uses a form of preprocessing to accelerate the computations for situations in which several taus are required for the same model specification.

# Usage

rq.fit.pfnb $(x, y, tau, m0 = NULL, eps = 1e-06)$ 

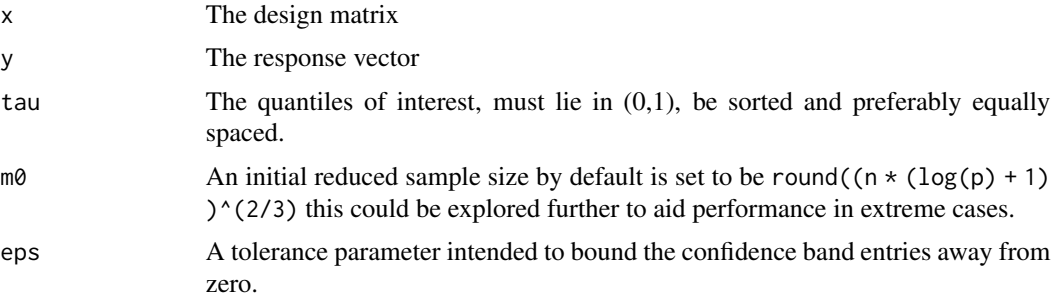

#### Details

The details of the Frisch-Newton algorithm are explained in Koenker and Portnoy (1997), as is the preprocessing idea which is related to partial sorting and the algorithms such as kuantile for univariate quantiles that operate in time  $O(n)$ . The preprocessing idea of exploiting nearby quantile solutions to accelerate estimation of adjacent quantiles is proposed in Chernozhukov et al (2020). This version calls a fortran version of the preprocessing algorithm that accepts multiple taus. The preprocessing approach is also implemented for a single tau in rq.fit.pfn which may be regarded as a prototype for this function since it is written entirely in R and therefore is easier to experiment with.

# Value

returns a list with elements consisting of

- 1. coefficientsa matrix of dimension  $ncol(x)$  by length(taus)
- 2. nit a 5 by m matrix of iteration counts: first two coordinates of each column are the number of interior point iterations, the third is the number of observations in the final globbed sample size, and the last two are the number of fixups and bad-fixups respectively. This is intended to aid fine tuning of the initial sample size, m0.
- 3. info an m-vector of convergence flags

#### References

Koenker, R. and S. Portnoy (1997). The Gaussian Hare and the Laplacian Tortoise: Computability of squared-error vs. absolute-error estimators, with discussion, *Statistical Science*, 12, 279-300.

Chernozhukov, V., I., Fernandez-Val, and Melly, B. (2020), 'Fast algorithms for the quantile regression process', Empirical Economics, forthcoming.

#### See Also

[rq](#page-65-0), [rq.fit.br](#page-70-0), [rq.fit.pfn](#page-77-0)

rq.fit.ppro *Preprocessing fitting method for QR*

# Description

Preprocessing method for fitting quantile regression models that exploits the fact that adjacent tau's should have nearly the same sign vectors for residuals.

#### Usage

```
rq.fit.ppro(x, y, tau, weights = NULL, Mm.factor = 0.8,eps = 1e-06, ...)
```
<span id="page-79-0"></span>

#### rq.fit.ppro 81

# Arguments

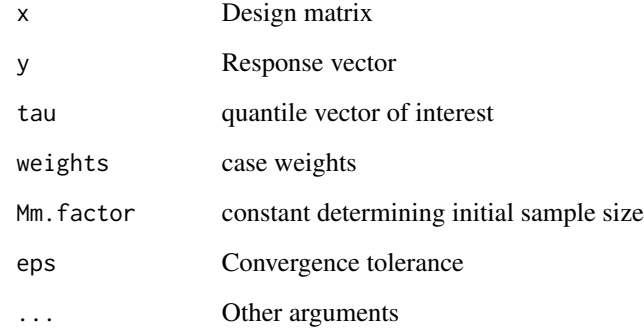

# Details

See references for further details.

# Value

Returns a list with components:

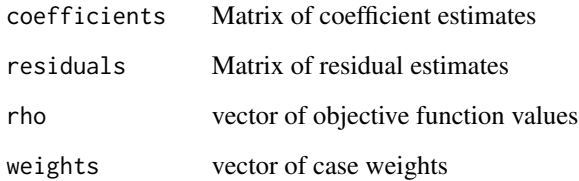

# Author(s)

Blaise Melly and Roger Koenker

# References

Chernozhukov, V. I. Fernandez-Val and B. Melly, Fast Algorithms for the Quantile Regression Process, 2020, Empirical Economics.,

Portnoy, S. and R. Koenker, The Gaussian Hare and the Laplacian Tortoise, Statistical Science, (1997) 279-300

# See Also

[rq.fit.pfn](#page-77-0), [boot.rq.pxy](#page-13-0)

<span id="page-81-0"></span>

#### **Description**

This is a lower level routine called by rq() to compute quantile regression parameters using the Frisch-Newton algorithm. In contrast to method "fn" it computes solutions for all the specified taus inside a fortran loop. See [rq.fit.pfnb](#page-78-0) for further details on a more efficient preprocessing method.

#### Usage

rq.fit.qfnb(x, y, tau)

#### Arguments

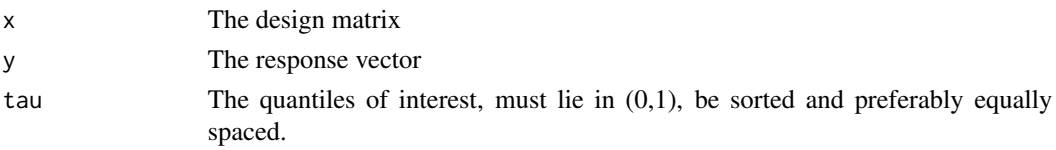

#### Details

The details of the Frisch-Newton algorithm are explained in Koenker and Portnoy (1997). The basic idea can be traced back to the log-barrier methods proposed by Frisch in the 1950's for linear programming. But the current implementation is based on proposals by Mehrotra and others in the recent (explosive) literature on interior point methods for solving linear programming problems. This function replaces an earlier one rq. fit. fn, which required the initial dual values to be feasible. The current version allows the user to specify an infeasible starting point for the dual problem, that is one that may not satisfy the dual equality constraints. It still assumes that the starting value satisfies the upper and lower bounds.

#### Value

returns a list with elements consisting of

- 1. coefficientsa matrix of dimension  $ncol(x)$  by length(taus)
- 2. nit a 3-vector of iteration counts
- 3. info a convergence flag

#### **References**

Koenker, R. and S. Portnoy (1997). The Gaussian Hare and the Laplacian Tortoise: Computability of squared-error vs. absolute-error estimators, with discussion, *Statistical Science*, 12, 279-300.

#### See Also

[rq](#page-65-0), [rq.fit.br](#page-70-0), [rq.fit.pfn](#page-77-0)

<span id="page-82-0"></span>

# Description

The fitting method implements the smoothly clipped absolute deviation penalty of Fan and Li for fitting quantile regression models. When the argument lambda is a scalar the penalty function is the scad modified 11 norm of the last (p-1) coefficients, under the presumption that the first coefficient is an intercept parameter that should not be subject to the penalty. When lambda is a vector it should have length equal the column dimension of the matrix x and then defines a coordinatewise specific vector of scad penalty parameters. In this case lambda entries of zero indicate covariates that are not penalized. There should be a sparse version of this, but isn't (yet).

# Usage

rq.fit.scad(x, y, tau =  $0.5$ , alpha =  $3.2$ , lambda =  $1$ , start="rq",  $beta = .9995, eps = 1e-06$ 

#### Arguments

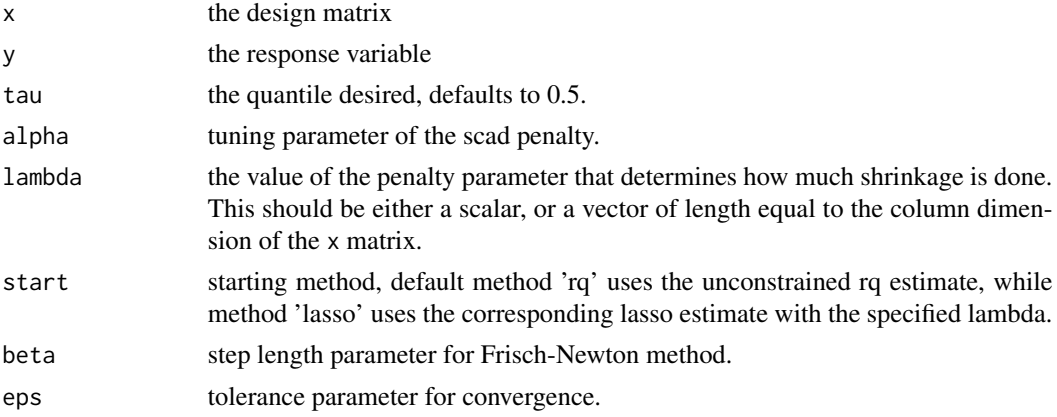

# Details

The algorithm is an adaptation of the "difference convex algorithm" described in Wu and Liu (2008). It solves a sequence of (convex) QR problems to approximate solutions of the (non-convex) scad problem.

#### Value

Returns a list with a coefficient, residual, tau and lambda components. When called from "rq" as intended the returned object has class "scadrqs".

# Author(s)

R. Koenker

#### References

Wu, Y. and Y. Liu (2008) Variable Selection in Quantile Regression, *Statistica Sinica*, to appear.

#### See Also

[rq](#page-65-0)

# Examples

```
n < - 60p \le -7rho <-.5
beta <- c(3,1.5,0,2,0,0,0)
R <- matrix(0,p,p)
for(i in 1:p){
        for(j in 1:p){
                 R[i,j] <- rho^abs(i-j)
                 }
        }
set.seed(1234)
x <- matrix(rnorm(n*p),n,p) %*% t(chol(R))
y <- x %*% beta + rnorm(n)
f \leq rq(y \sim x, method="scad", lambda = 30)
g \leftarrow rq(y \sim x, method="scad", start = "lasso", lambda = 30)
```
<span id="page-83-0"></span>

#### rq.fit.sfn *Sparse Regression Quantile Fitting*

# Description

Fit a quantile regression model using a sparse implementation of the Frisch-Newton interior-point algorithm.

#### Usage

```
rq.fit.sfn(a, y, tau = 0.5, rhs = (1-tau)*(t(a) %*% rep(1, length(y))), control)
```
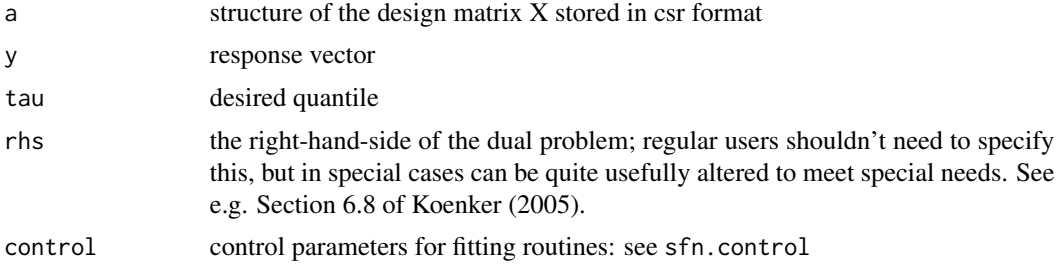

<span id="page-83-1"></span>

#### rq.fit.sfn 85

# Details

This is a sparse implementation of the Frisch-Newton algorithm for quantile regression described in Portnoy and Koenker (1997). The sparse matrix linear algebra is implemented through the functions available in the R package SparseM.

# Value

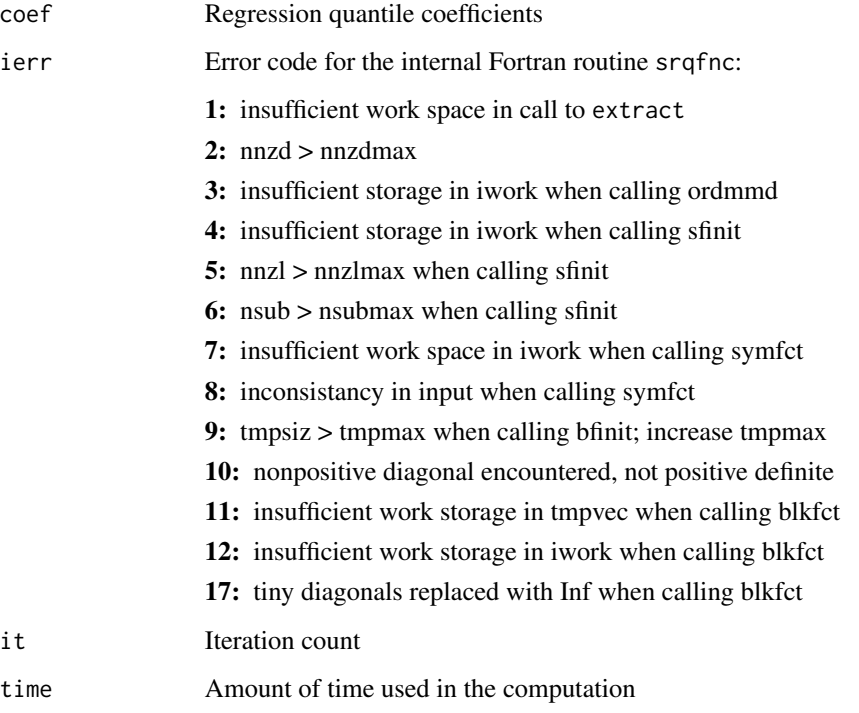

# Author(s)

Pin Ng

#### References

Portnoy, S. and R. Koenker (1997) The Gaussian Hare and the Laplacean Tortoise: Computability of Squared-error vs Absolute Error Estimators, (with discussion). *Statistical Science*, 12, 279-300.

Koenker, R and Ng, P. (2003). SparseM: A Sparse Matrix Package for R, *J. of Stat. Software*, 8, 1–9.

Koenker, R. (2005) *Quantile Regression*, Cambridge U. Press.

# See Also

rq.fit.sfnc for the constrained version, SparseM for a sparse matrix package for R

#### Examples

```
## An artificial example :
n <- 200
p \le -50set.seed(101)
X \leftarrow \text{norm}(n * p)X[abs(X) < 2.0] < -0X \leftarrow \text{cbind}(1, \text{ matrix}(X, n, p))y \le 0.5 * apply(X, 1, sum) + rnorm(n) # true beta = (0.5, 0.5, ...)sX <- as.matrix.csr(X)
try(rq.o <- rq.fit.sfn(sX, y)) #-> not enough tmp memory
(tmpmax <- floor(1e5 + exp(-12.1)*(sX@ia[p+1]-1)^2.35))
## now ok:
rq.o \leftarrow rq.fit.sfn(sX, y, control = list(tmpmax=tmpmax))
```
rq.fit.sfnc *Sparse Constrained Regression Quantile Fitting*

#### Description

Fit constrained regression quantiles using a sparse implementation of the Frisch-Newton Interiorpoint algorithm.

#### Usage

 $rq.fit.sfnc(x, y, R, r, tau = 0.5,$ rhs =  $(1-tau)*c(t(x)$  %\*% rep $(1, length(y))$ , control)

#### Arguments

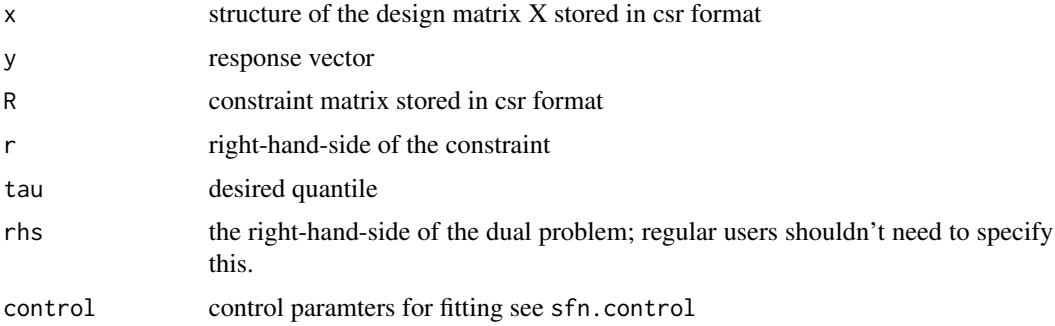

# Details

This is a sparse implementation of the Frisch-Newton algorithm for constrained quantile regression described in Koenker and Portnoy (1996). The sparse matrix linear algebra is implemented through the functions available in the R package SparseM.

<span id="page-85-0"></span>

#### rq.fit.sfnc 87

# Value

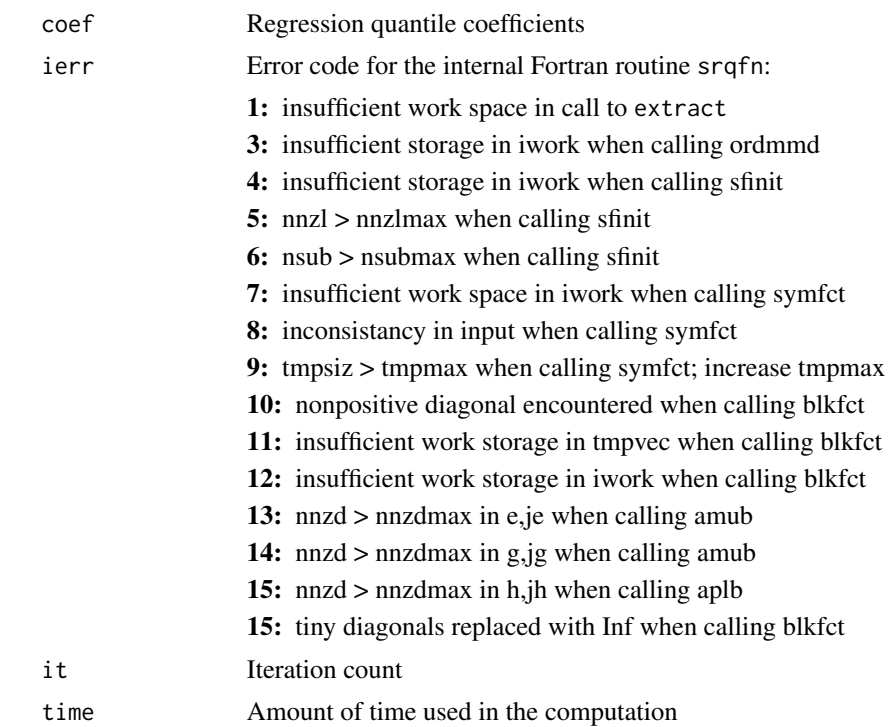

# Author(s)

Pin Ng

# References

Koenker, R and Ng, P. (2002). SparseM: A Sparse Matrix Package for R; [https://CRAN.R-project](https://CRAN.R-project.org/package=SparseM). [org/package=SparseM](https://CRAN.R-project.org/package=SparseM)

Koenker, R. and P. Ng(2005). Inequality Constrained Quantile Regression, *Sankya*, 418-440.

# See Also

[rq.fit.sfn](#page-83-0) for the unconstrained version, SparseM for the underlying sparse matrix R package.

# Examples

```
## An artificial example :
n < - 200p \le -50set.seed(17)
X \leftarrow \text{norm}(n * p)X[abs(X) < 2.0] < -0X \leftarrow \text{cbind}(1, \text{matrix}(X, n, p))y \le -0.5 * apply(X, 1, sum) + rnorm(n) # true beta = (0.5, 0.5, ...)R \leftarrow rbind(diag(p+1), -diag(p+1))
```

```
r \leq c (rep( \theta, p+1), rep(-1, p+1))
sX \leftarrow as.matrix.csr(X)sR <- as.matrix.csr(R)
try(rq.o <- rq.fit.sfnc(sX, y, sR, r)) #-> not enough tmp memory
(tmpmax <- floor(1e5 + exp(-12.1)*(sX@ia[p+1]-1)^2.35))
## now ok:
rq.o \leftarrow rq.fit.sfnc(sX, y, sR, r, control = list(tmpmax = tmpmax))
```
rq.object *Linear Quantile Regression Object*

#### Description

These are objects of class "rq". They represent the fit of a linear conditional quantile function model.

# Details

The coefficients, residuals, and effects may be extracted by the generic functions of the same name, rather than by the \$ operator. For pure rq objects this is less critical than for some of the inheritor classes. In particular, for fitted rq objects using "lasso" and "scad" penalties, logLik and AIC functions compute degrees of freedom of the fitted model as the number of estimated parameters whose absolute value exceeds a threshold edfThresh. By default this threshold is 0.0001, but this can be passed via the AIC function if this value is deemed unsatisfactory. The function AIC is a generic function in R, with parameter k that controls the form of the penalty: the default value of k is 2 which yields the classical Akaike form of the penalty, while k <= 0 yields the Schwarz (BIC) form of the penalty. Note that the extractor function coef returns a vector with missing values omitted.

#### Generation

This class of objects is returned from the rq function to represent a fitted linear quantile regression model.

#### Methods

The "rq" class of objects has methods for the following generic functions: coef, effects , formula , labels , model.frame , model.matrix , plot , logLik , AIC , extractAIC , predict , print , print.summary , residuals , summary

#### **Structure**

The following components must be included in a legitimate rq object.

<span id="page-88-0"></span>coefficients the coefficients of the quantile regression fit. The names of the coefficients are the names of the single-degree-of-freedom effects (the columns of the model matrix). If the model was fitted by method "br" with ci=TRUE, then the coefficient component consists of a matrix whose first column consists of the vector of estimated coefficients and the second and third columns are the lower and upper limits of a confidence interval for the respective coefficients.

residuals the residuals from the fit.

dual the vector dual variables from the fit.

- rho The value(s) of objective function at the solution.
- contrasts a list containing sufficient information to construct the contrasts used to fit any factors occurring in the model. The list contains entries that are either matrices or character vectors. When a factor is coded by contrasts, the corresponding contrast matrix is stored in this list. Factors that appear only as dummy variables and variables in the model that are matrices correspond to character vectors in the list. The character vector has the level names for a factor or the column labels for a matrix.

model optionally the model frame, if model=TRUE.

- x optionally the model matrix, if x=TRUE.
- y optionally the response, if y=TRUE.

#### See Also

[rq](#page-65-0), [coefficients](#page-0-0).

rq.process.object *Linear Quantile Regression Process Object*

#### Description

These are objects of class rq. process. They represent the fit of a linear conditional quantile function model.

#### Details

These arrays are computed by parametric linear programming methods using using the exterior point (simplex-type) methods of the Koenker–d'Orey algorithm based on Barrodale and Roberts median regression algorithm.

# Generation

This class of objects is returned from the rq function to represent a fitted linear quantile regression model.

#### Methods

The "rq.process" class of objects has methods for the following generic functions: effects, formula , labels , model.frame , model.matrix , plot , predict , print , print.summary , summary

#### **Structure**

The following components must be included in a legitimate rq.process object.

- sol The primal solution array. This is a  $(p+3)$  by J matrix whose first row contains the 'breakpoints'  $tau_1, \tau_2, \ldots, \tau_{\text{cut}}$ , of the quantile function, i.e. the values in [0,1] at which the solution changes, row two contains the corresponding quantiles evaluated at the mean design point, i.e. the inner product of xbar and  $b(tau_i)$ , the third row contains the value of the objective function evaluated at the corresponding  $tau_i$ , and the last p rows of the matrix give  $b(tau_i)$ . The solution  $b(tau_i)$  prevails from  $tau_i$  to  $tau_i + 1$ . Portnoy (1991) shows that  $J = O_p(n \log n)$ .
- dsol The dual solution array. This is a n by J matrix containing the dual solution corresponding to sol, the ij-th entry is 1 if  $y_i > x_i b(tau_j)$ , is 0 if  $y_i < x_i b(tau_j)$ , and is between 0 and 1 otherwise, i.e. if the residual is zero. See Gutenbrunner and Jureckova(1991) for a detailed discussion of the statistical interpretation of dsol. The use of dsol in inference is described in Gutenbrunner, Jureckova, Koenker, and Portnoy (1994).

# References

[1] Koenker, R. W. and Bassett, G. W. (1978). Regression quantiles, *Econometrica*, 46, 33–50.

[2] Koenker, R. W. and d'Orey (1987, 1994). Computing Regression Quantiles. *Applied Statistics*, 36, 383–393, and 43, 410–414.

[3] Gutenbrunner, C. Jureckova, J. (1991). Regression quantile and regression rank score process in the linear model and derived statistics, *Annals of Statistics*, 20, 305–330.

[4] Gutenbrunner, C., Jureckova, J., Koenker, R. and Portnoy, S. (1994) Tests of linear hypotheses based on regression rank scores. *Journal of Nonparametric Statistics*, (2), 307–331.

[5] Portnoy, S. (1991). Asymptotic behavior of the number of regression quantile breakpoints, *SIAM Journal of Scientific and Statistical Computing*, 12, 867–883.

#### See Also

[rq](#page-65-0).

rq.wfit *Function to choose method for Weighted Quantile Regression*

#### **Description**

Weight the data and then call the chosen fitting algorithm.

#### Usage

rq.wfit(x, y, tau=0.5, weights, method="br", ...)

#### rqProcess 91

#### Arguments

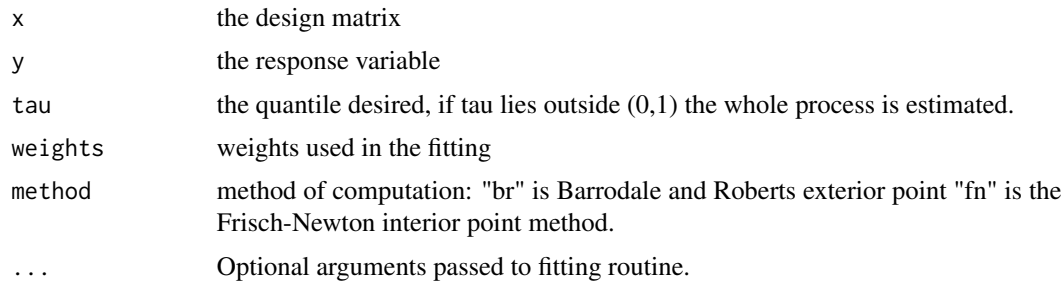

#### See Also

[rq](#page-65-0) [rq.fit.br](#page-70-0) [rq.fit.fnb](#page-72-0)

rqProcess *Compute Standardized Quantile Regression Process*

# Description

Computes a standardize quantile regression process for the model specified by the formula, on the partition of [0,1] specified by the taus argument, and standardized according to the argument nullH. Intended for use in [KhmaladzeTest](#page-28-0).

#### Usage

```
rqProcess(formula, data, taus, nullH = "location", ...)
```
#### Arguments

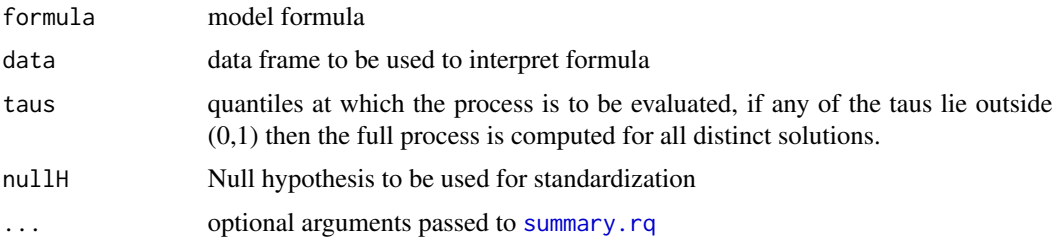

# Details

The process computes standardized estimates based on the hypothesis specified in the nullH argument. The Vhat component is rescaled by the Cholesky decomposition of the tau specific covariance matrix, the vhat component is rescaled by the marginal standard errors. The nature of the covariance matrix used for the standardization is controlled arguments passed via the ... argument to [summary.rq](#page-100-0). If the full process is estimated then these covariance options aren't available and only a simple iid-error form of the covariance matrix is used.

# Value

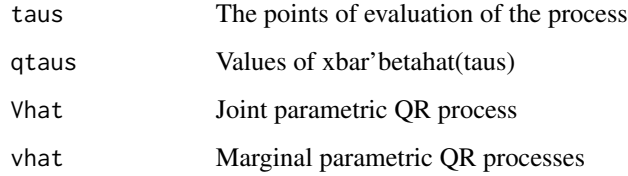

# Author(s)

R. Koenker

# See Also

[KhmaladzeTest](#page-28-0)

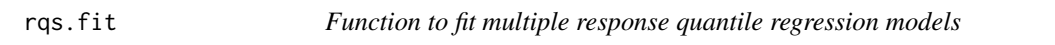

# Description

Function intended for multiple response quantile regression called from boot.rq for wild bootstrap option.

# Usage

rqs.fit(x, y, tau=0.5, tol =  $0.0001$ )

# Arguments

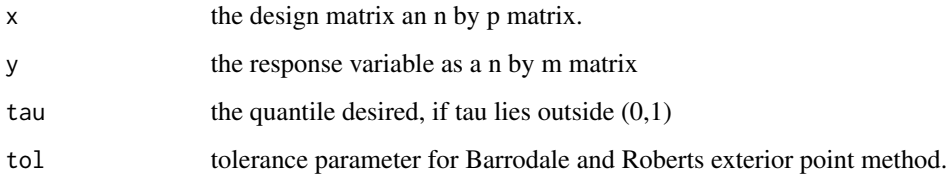

# See Also

[boot.rq](#page-10-0)

# Description

Fitting function for additive quantile regression models with possible univariate and/or bivariate nonparametric terms estimated by total variation regularization. See summary.rqss and plot.rqss for further details on inference and confidence bands.

#### Usage

```
rqss(formula, tau = 0.5, data = parent.frame(), weights, subset, na.action,
method = "sfn", lambda = NULL, contrasts = NULL, ztol = 1e-5, control, \dots)
```
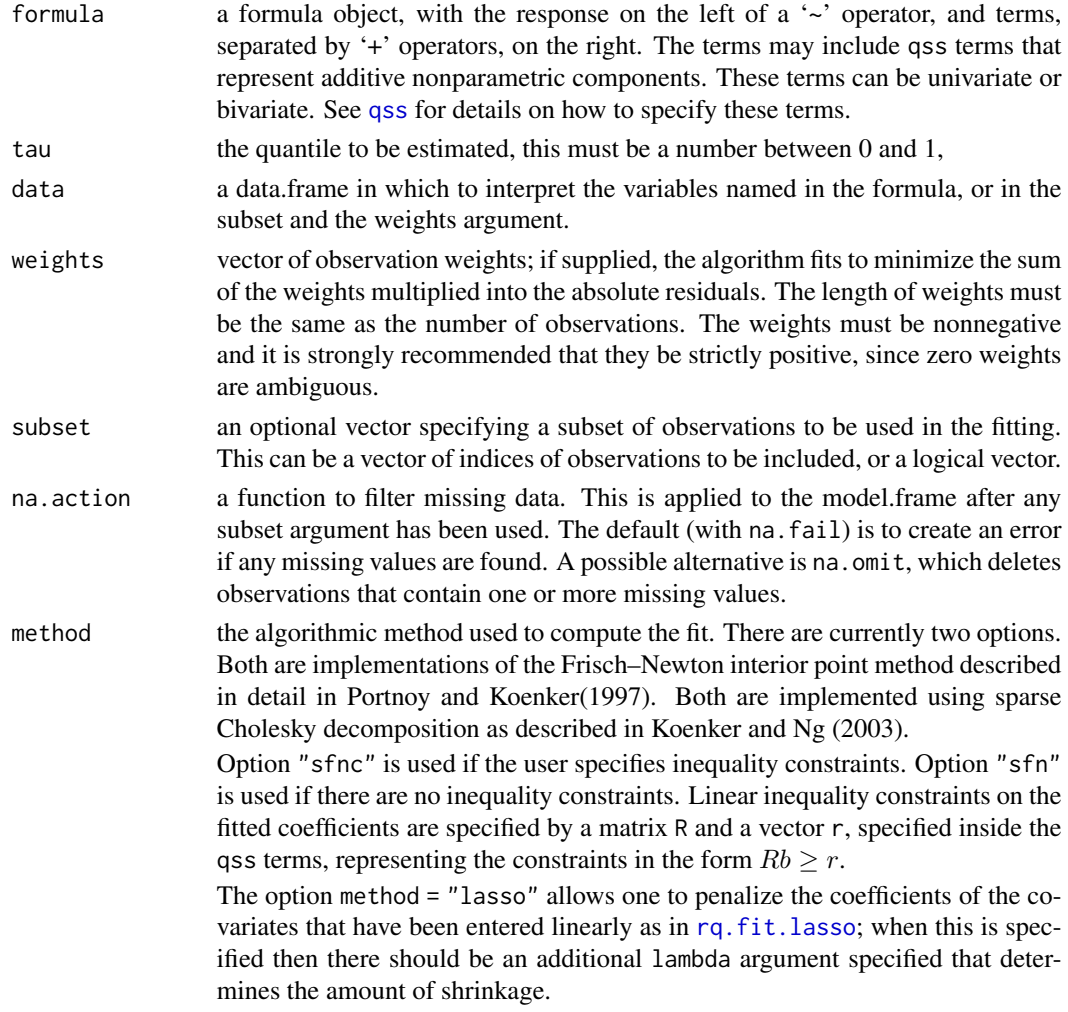

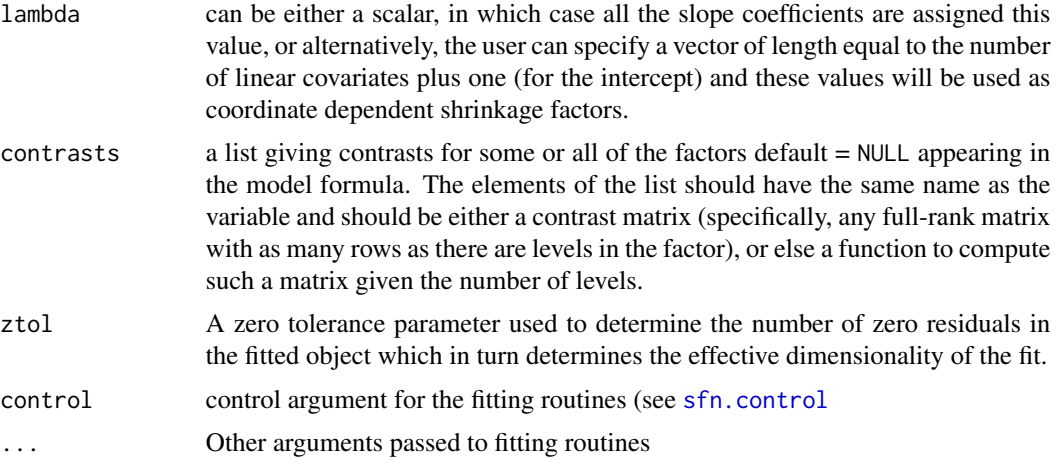

#### Details

Total variation regularization for univariate and bivariate nonparametric quantile smoothing is described in Koenker, Ng and Portnoy (1994) and Koenker and Mizera(2003) respectively. The additive model extension of this approach depends crucially on the sparse linear algebra implementation for R described in Koenker and Ng (2003). There are extractor methods [logLik](#page-0-0) and [AIC](#page-0-0) that is relevant to lambda selection. A more detailed description of some recent developments of these methods is available from within the package with vignette("rq"). Since this function uses sparse versions of the interior point algorithm it may also prove to be useful for fitting linear models without [qss](#page-59-0) terms when the design has a sparse structure, as for example when there is a complicated factor structure.

If the **MatrixModels** and **Matrix** packages are both loadable then the linear-in-parameters portion of the design matrix is made in sparse matrix form; this is helpful in large applications with many factor variables for which dense formation of the design matrix would take too much space.

Although modeling with rqss typically imposes smoothing penalties on the total variation of the first derivative, or gradient, of the fitted functions, for univariate smoothing, it is also possible to penalize total variation of the function itself using the option Dorder  $= 0$  inside qss terms. In such cases, estimated functions are piecewise constant rather than piecewise linear. See the documentation for qss for further details.

#### Value

The function returns a fitted object representing the estimated model specified in the formula. See [rqss.object](#page-94-0) for further details on this object, and references to methods to look at it.

# Note

If you intend to embed calls to rqss inside another function, then it is advisable to pass a data frame explicitly as the data argument of the rqss call, rather than relying on the magic of R scoping rules.

# Author(s)

Roger Koenker

# rqss.object 95

#### References

[1] Koenker, R. and S. Portnoy (1997) The Gaussian Hare and the Laplacean Tortoise: Computability of Squared-error vs Absolute Error Estimators, (with discussion). *Statistical Science* 12, 279– 300.

[2] Koenker, R., P. Ng and S. Portnoy, (1994) Quantile Smoothing Splines; *Biometrika* 81, 673–680.

[3] Koenker, R. and I. Mizera, (2003) Penalized Triograms: Total Variation Regularization for Bivariate Smoothing; *JRSS(B)* 66, 145–163.

[4] Koenker, R. and P. Ng (2003) SparseM: A Sparse Linear Algebra Package for R, *J. Stat. Software*.

See Also

[qss](#page-59-0)

#### Examples

```
n <- 200
x \leftarrow sort(rchisq(n,4))z \leq x + \text{norm}(n)y \leq -\log(x) + .1*(\log(x))^2 + \log(x)*rnorm(n)/4 + zplot(x, y-z)
f.N \leq rqss(y \sim qss(x, constraint= "N") + z)
f.I <- rqss(y ~ qss(x, constraint= "I") + z)
f.CI <- rqss(y ~ qss(x, constraint= "CI") + z)
lines(x[-1], f.N %coeff[1] + f.N %coeff[-(1:2)]lines(x[-1], f.I $coef[1] + f.I $coef[-(1:2)], col="blue")
lines(x[-1], f.CI$coef[1] + f.CI$coef[-(1:2)], col="red")
## A bivariate example
data(CobarOre)
fCO \leftarrow rqss(z \sim qss(cbind(x,y), lambda= .08), data=CobarOre)plot(fCO)
```
<span id="page-94-0"></span>

rqss.object *RQSS Objects and Summarization Thereof*

# Description

Functions to reveal the inner meaning of objects created by rqss fitting.

#### Usage

```
## S3 method for class 'rqss'
logLik(object, ...)
## S3 method for class 'rqss'
AIC(object, ..., k=2)
```

```
## S3 method for class 'rqss'
print(x, \ldots)## S3 method for class 'rqss'
resid(object, ...)
## S3 method for class 'rqss'
fitted(object, ...)
```
# Arguments

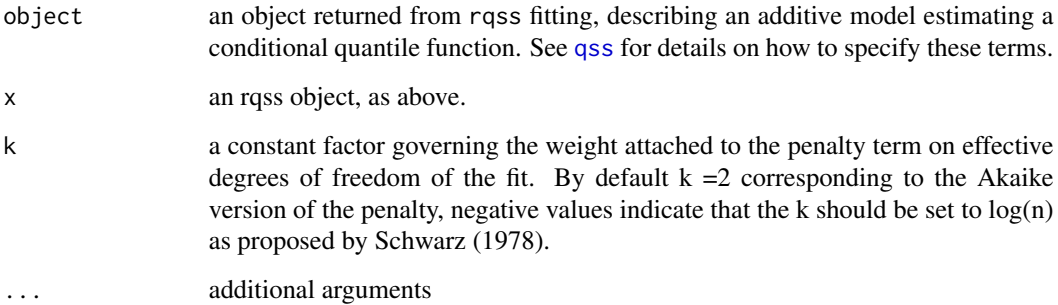

# Details

Total variation regularization for univariate and bivariate nonparametric quantile smoothing is described in Koenker, Ng and Portnoy (1994) and Koenker and Mizera(2003) respectively. The additive model extension of this approach depends crucially on the sparse linear algebra implementation for R described in Koenker and Ng (2003). Eventually, these functions should be expanded to provide an automated lambda selection procedure.

# Value

The function summary. rqss returns a list consisting of the following components:

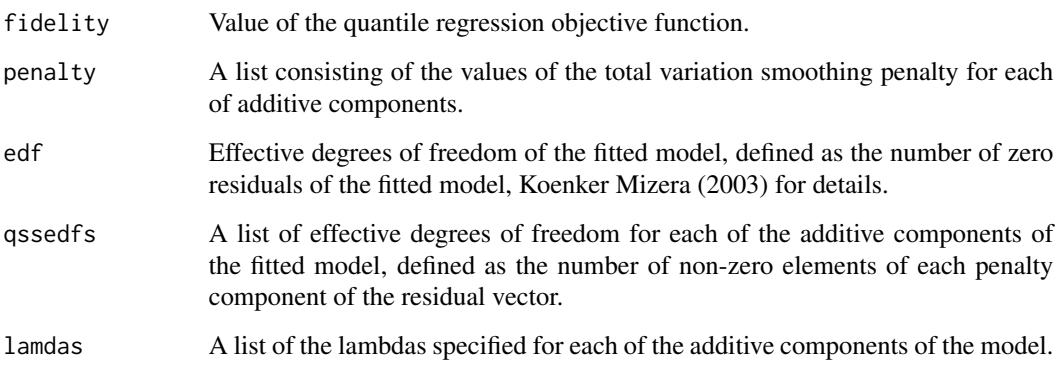

# Author(s)

Roger Koenker

#### sfn.control 97

#### References

[1] Koenker, R. and S. Portnoy (1997) The Gaussian Hare and the Laplacean Tortoise: Computability of Squared-error vs Absolute Error Estimators, (with discussion). *Statistical Science* 12, 279– 300.

[2] Koenker, R., P. Ng and S. Portnoy, (1994) Quantile Smoothing Splines; *Biometrika* 81, 673–680.

[3] Koenker, R. and I. Mizera, (2003) Penalized Triograms: Total Variation Regularization for Bivariate Smoothing; *JRSS(B)* 66, 145–163.

[4] Koenker, R. and P. Ng (2003) SparseM: A Sparse Linear Algebra Package for R, *J. Stat. Software*.

#### See Also

[plot.rqss](#page-47-0)

# Examples

```
require(MatrixModels)
n < -200x <- sort(rchisq(n,4))
z \leq x + \text{norm}(n)y \leq log(x) + .1*(log(x))^2 + log(x)*rnorm(n)/4 + zplot(x, y-z)
f.N \leq rqss(y \sim qss(x, constraint= "N") + z)
f.I \leq rqss(y \sim qss(x, constraint= "I") + z)
f.CI <- rqss(y ~ qss(x, constraint= "CI") + z)
lines(x[-1], f.N %coeff[1] + f.N %coeff[-(1:2)]lines(x[-1], f.I $coef[1] + f.I $coef[-(1:2)], col="blue")
lines(x[-1], f.CI$coef[1] + f.CI$coef[-(1:2)], col="red")
## A bivariate example
data(CobarOre)
fCO \leq rqss(z \sim qss(cbind(x,y), lambda= .08), data=CobarOre)plot(fCO)
```
<span id="page-96-0"></span>

sfn.control *Set Control Parameters for Sparse Fitting*

#### Description

Auxiliary function for setting storage dimensions and other parameters rq.fit.sfn[c]

#### Usage

```
sfn.control(nsubmax = NULL, tmpmax = NULL, nnzlmax = NULL, cachsz = 64,
small = 1e-06, maxiter = 100, warn.mesg = TRUE)
```
#### Arguments

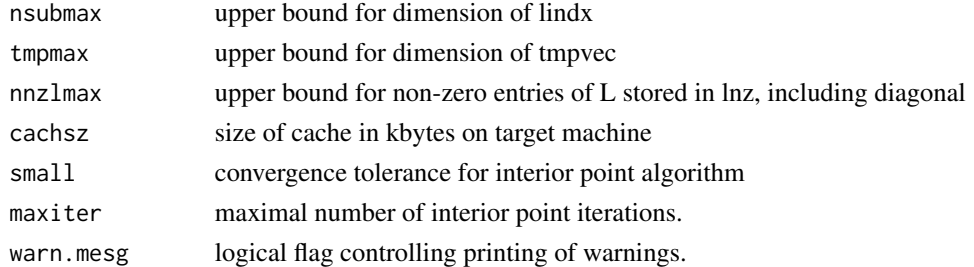

#### Details

Sparse fitting requires a number of temporary storage arrays whose size depends on problem specific features in somewhat mysterious ways, parameters controlling these sizes and some other fitting aspects can be controlled by specifying elements of this control object.

# Value

List with components named as the arguments given above.

#### Author(s)

Roger Koenker

#### See Also

See Also [rq.fit.sfn](#page-83-0)

srisk *Markowitz (Mean-Variance) Portfolio Optimization*

#### Description

This function estimates optimal mean-variance portfolio weights from a matrix of historical or simulated asset returns.

#### Usage

 $srisk(x, mu = 0.07, lambda = 1e+08, alpha = 0.1,eps = 1e-04)$ 

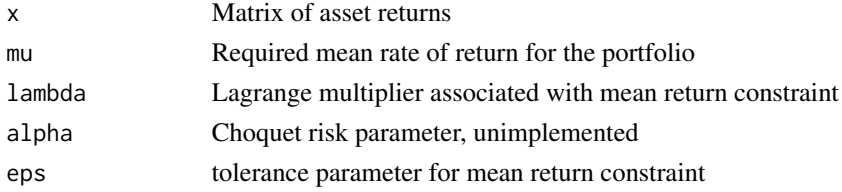

# summary.crq 99

# Details

The portfolio weights are estimated by solving a constrained least squares problem.

# Value

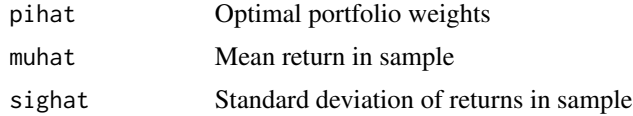

#### Author(s)

R. Koenker

# See Also

[qrisk](#page-57-0)

summary.crq *Summary methods for Censored Quantile Regression*

# Description

Returns a summary object for a censored quantile regression fit. A null value will be returned if printing is invoked.

#### Usage

```
## S3 method for class 'crq'
summary(object, taus = 1:4/5, alpha = .05, se="boot", covariance=TRUE, ...)
## S3 method for class 'summary.crq'
print(x, digits = max(5, .Options$digits - 2), ...)
## S3 method for class 'summary.crqs'
print(x, \ldots)## S3 method for class 'summary.crqs'
plot(x, nrow = 3, ncol = 3, CoxPHit = NULL, ...)
```
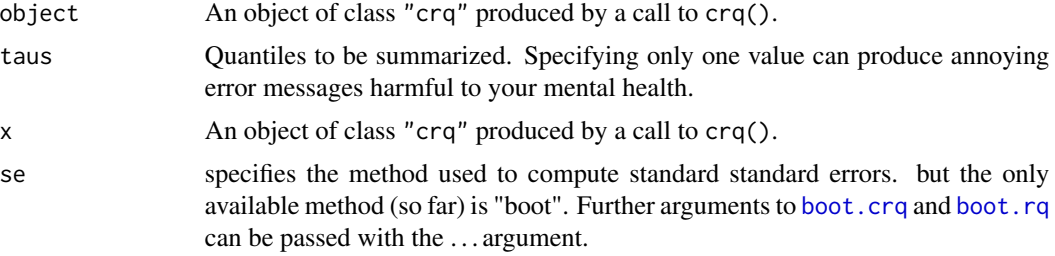

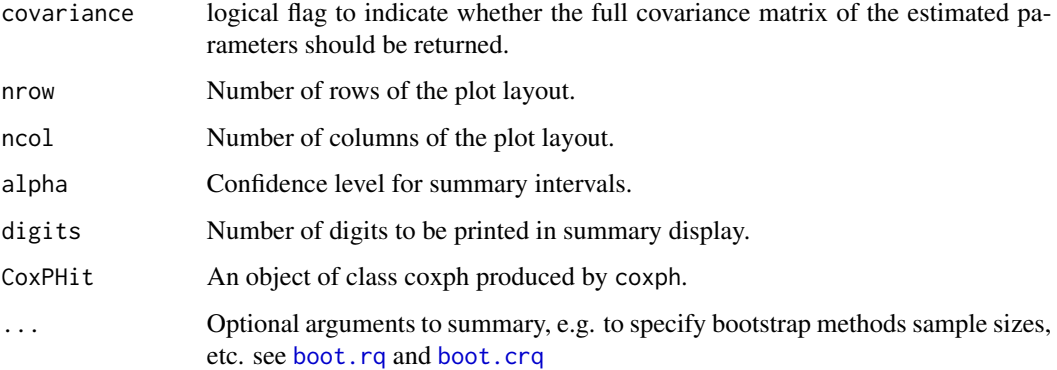

# Details

For the Powell method the resampling strategy used by the se = "boot" method is based on the Bilias, Chen and Ying (2000) proposal. For the Portnoy and Peng-Huang methods the bootstrapping is by default actually based on a delete-d jackknife, as described in Portnoy (2013), but resampling xy pairs using either conventional multinomial resampling or using exponential weighting as in Bose and Chatterjee (2003) can be used by specifying the bmethod argument. Note that the default number of replications is set at  $R = 100$  a value that is obviously too small for most applications. This is done merely to speed up the examples in the documentation and facilitate testing. Larger, more appropriate values of R can be passed to the bootstrapping functions via the ... argument of the summary method. It is important to recognize that when some of the bootstrap replications are NA they are simply ignored in the computation of the confidence bands and standard errors as currently reported. The number of these NAs is returned as part of the summary.crq object, and when printed is also reported.

# Value

For method "Powell" an object of class summary.crq is returned with the following components:

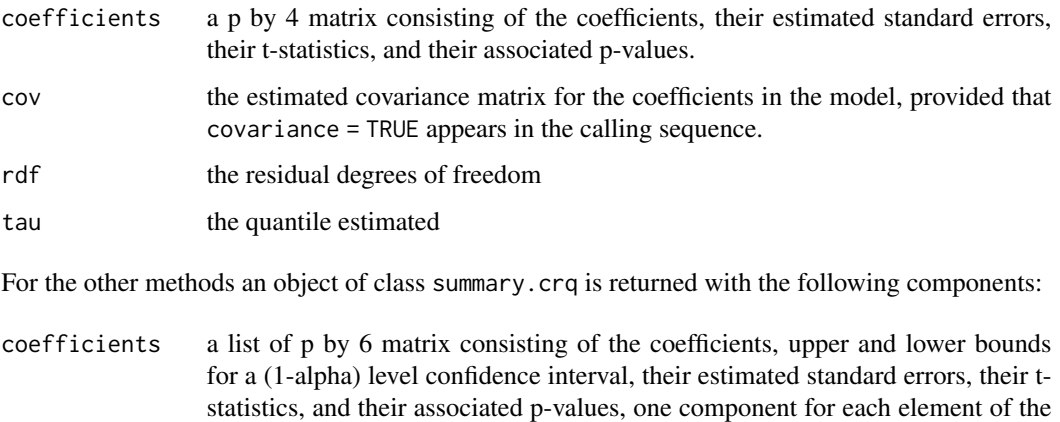

cov the estimated covariance matrix for the coefficients in the model, provided that covariance = TRUE in the called sequence.

specified taus vector.

# summary.rq 101

#### References

Bose, A. and S. Chatterjee, (2003) Generalized bootstrap for estimators of minimizers of convex functions, *J. Stat. Planning and Inf*, 117, 225-239.

Bilias, Y. Chen, S. and Z. Ying, (2000) Simple resampling methods for censored quantile regression, *J. of Econometrics*, 99, 373-386.

Portnoy, S. (2013) The Jackknife's Edge: Inference for Censored Quantile Regression, *CSDA*, forthcoming.

#### See Also

[crq](#page-18-0), [QTECox](#page-61-0)

<span id="page-100-0"></span>summary.rq *Summary methods for Quantile Regression*

#### Description

Returns a summary list for a quantile regression fit. A null value will be returned if printing is invoked.

#### Usage

```
## S3 method for class 'rq'
summary(object, se = NULL, covariance=FALSE, hs = TRUE, U = NULL, gamma = 0.7, ...)
## S3 method for class 'rqs'
summary(object, ...)
```
- object This is an object of class "rq" or "rqs" produced by a call to rq(), depending on whether one or more taus are specified.
- se specifies the method used to compute standard standard errors. There are currently seven available methods:
	- 1. "rank" which produces confidence intervals for the estimated parameters by inverting a rank test as described in Koenker (1994). This method involves solving a parametric linear programming problem, and for large sample sizes can be extremely slow, so by default it is only used when the sample size is less than 1000, see below. The default option assumes that the errors are iid, while the option iid = FALSE implements a proposal of Koenker Machado (1999). See the documentation for rq.fit.br for additional arguments.
	- 2. "iid" which presumes that the errors are iid and computes an estimate of the asymptotic covariance matrix as in KB(1978).

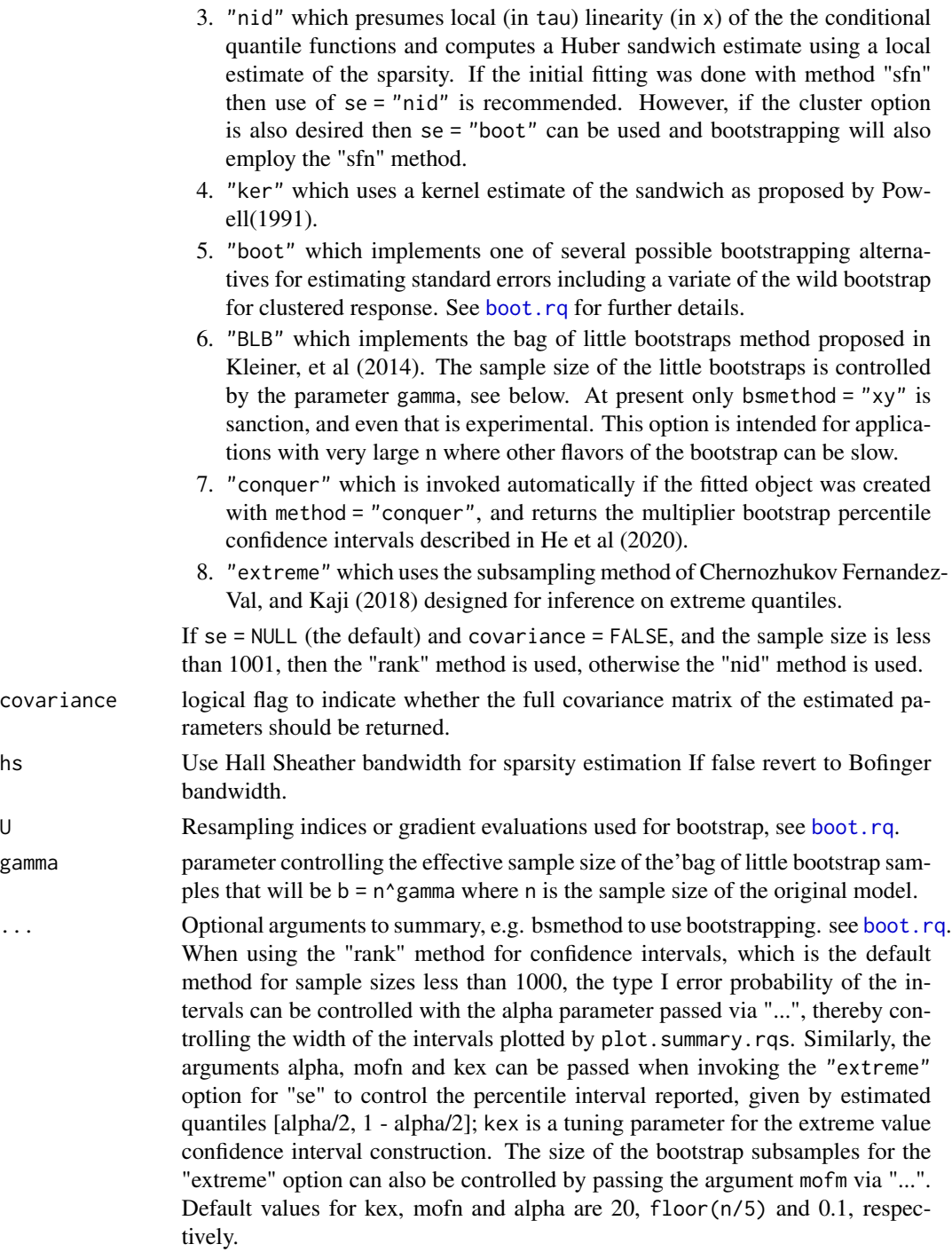

# Details

When the default summary method is used, it tries to estimate a sandwich form of the asymptotic covariance matrix and this involves estimating the conditional density at each of the sample observations, negative estimates can occur if there is crossing of the neighboring quantile surfaces used to compute the difference quotient estimate. A warning message is issued when such negative estimates exist indicating the number of occurrences – if this number constitutes a large proportion of the sample size, then it would be prudent to consider an alternative inference method like the bootstrap. If the number of these is large relative to the sample size it is sometimes an indication that some additional nonlinearity in the covariates would be helpful, for instance quadratic effects. Note that the default se method is rank, unless the sample size exceeds 1001, in which case the rank method is used. There are several options for alternative resampling methods. When summary. rqs is invoked, that is when summary is called for a rqs object consisting of several taus, the B components of the returned object can be used to construct a joint covariance matrix for the full object.

#### Value

a list is returned with the following components, when object is of class "rqs" then there is a list of such lists.

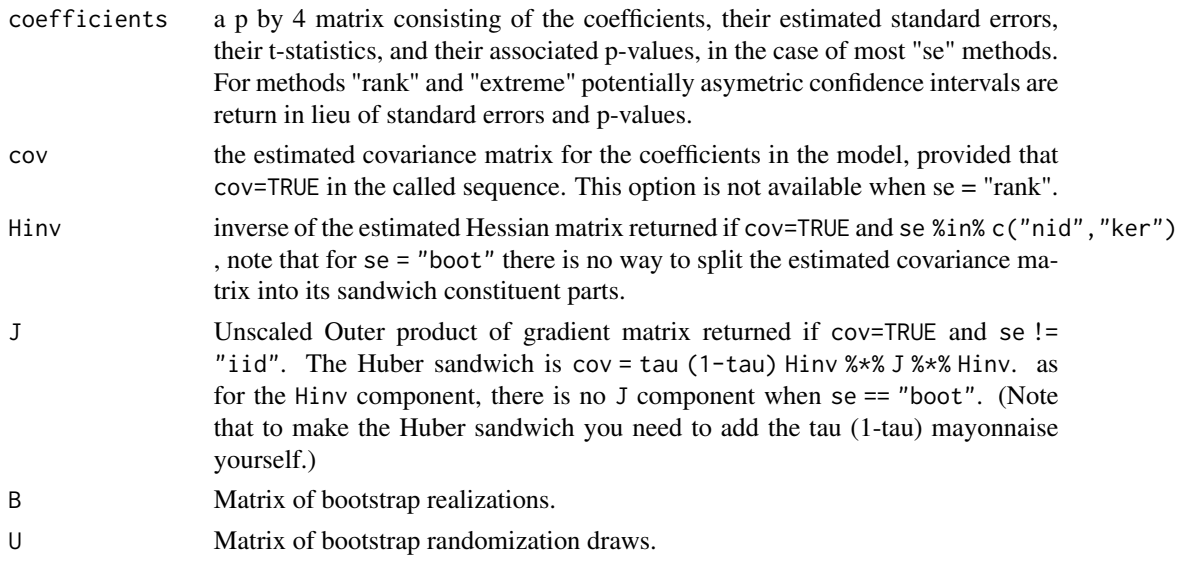

#### References

Chernozhukov, Victor, Ivan Fernandez-Val, and Tetsuya Kaji, (2018) Extremal Quantile Regression, in Handbook of Quantile Regression, Eds. Roger Koenker, Victor Chernozhukov, Xuming He, Limin Peng, CRC Press.

Koenker, R. (2004) *Quantile Regression*.

Bilias, Y. Chen, S. and Z. Ying, Simple resampling methods for censored quantile regression, *J. of Econometrics*, 99, 373-386.

Kleiner, A., Talwalkar, A., Sarkar, P. and Jordan, M.I. (2014) A Scalable bootstrap for massive data, *JRSS(B)*, 76, 795-816.

Powell, J. (1991) Estimation of Monotonic Regression Models under Quantile Restrictions, in Nonparametric and Semiparametric Methods in Econometrics, W. Barnett, J. Powell, and G Tauchen (eds.), Cambridge U. Press.

# See Also

[rq](#page-65-0) [bandwidth.rq](#page-7-0)

#### Examples

```
data(stackloss)
y <- stack.loss
x <- stack.x
summary(rq(y \sim x, method="fn")) # Compute se's for fit using "nid" method.
summary(rq(y ~ x, ci=FALSE), se="ker")
# default "br" alg, and compute kernel method se's
```
summary.rqss *Summary of rqss fit*

# Description

Summary Method for a fitted rqss model.

#### Usage

```
## S3 method for class 'rqss'
summary(object, cov = FALSE, ztol = 1e-5, ...)
```
#### Arguments

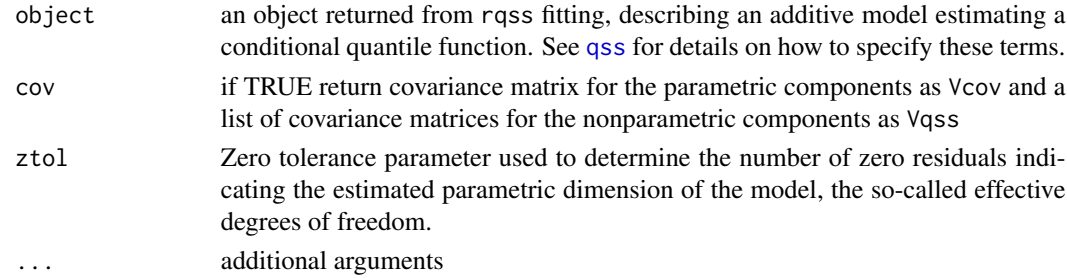

# Details

This function is intended to explore inferential methods for rqss fitting. The function is modeled after summary.gam in Simon Wood's (2006) mgcv package. (Of course, Simon should not be blamed for any deficiencies in the current implementation. The basic idea is to condition on the lambda selection and construct quasi-Bayesian credibility intervals based on normal approximation of the "posterior," as computed using the Powell kernel estimate of the usual quantile regression sandwich. See summary, rq for further details and references. The function produces a conventional coefficient table with standard errors t-statistics and p-values for the coefficients on the parametric part of the model, and another table for additive nonparametric effects. The latter reports F statistics intended to evaluate the significance of these components individually. In addition the fidelity (value of the QR objective function evaluated at the fitted model), the effective degrees of freedom, and the sample size are reported.

# Value

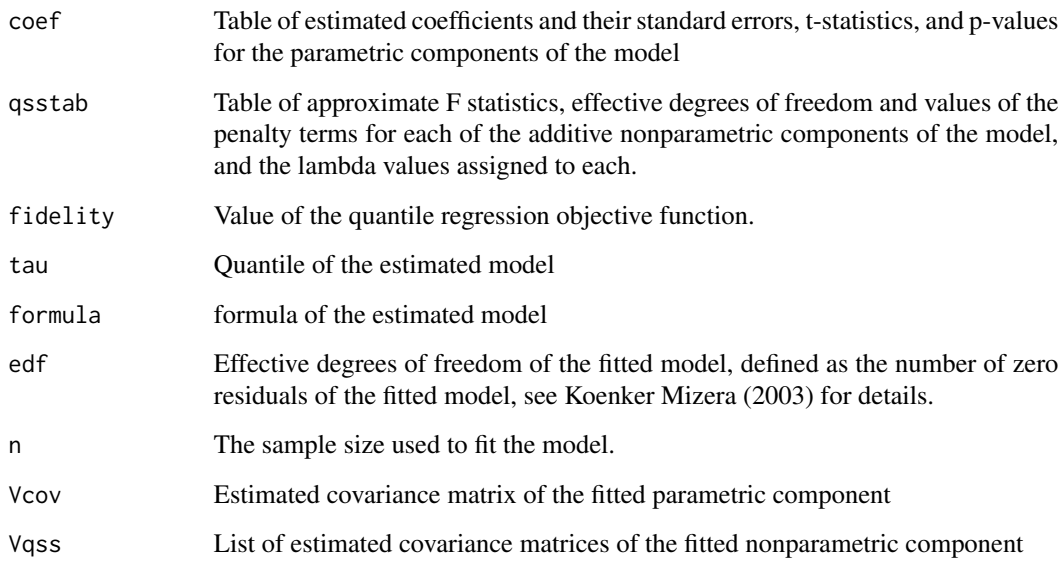

#### Author(s)

Roger Koenker

# References

[1] Koenker, R., P. Ng and S. Portnoy, (1994) Quantile Smoothing Splines; *Biometrika* 81, 673–680.

[2] Koenker, R. and I. Mizera, (2003) Penalized Triograms: Total Variation Regularization for Bivariate Smoothing; *JRSS(B)* 66, 145–163.

[3] Wood, S. (2006) *Generalized Additive Models*, Chapman-Hall.

# See Also

[plot.rqss](#page-47-0)

# Examples

```
n < - 200x \leftarrow sort(rchisq(n,4))z \leq x + \text{norm}(n)y \leq -\log(x) + .1*(\log(x))^2 + \log(x)*rnorm(n)/4 + zf \leq rqss(y \sim qss(x) + z)
summary(f)
```
<span id="page-105-0"></span>

# Description

Defunct Function to produce a table of quantile regression results for a group of specified quantiles. See rq which now permits multiple taus.

#### Usage

 $table.rq(x, ...)$ 

# Arguments

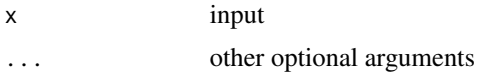

# Value

None.

#### See Also

[rq](#page-65-0),

uis *UIS Drug Treatment study data*

# Description

There are 628 data points in the original data, 575 of which have no missing values. Variable descriptions:

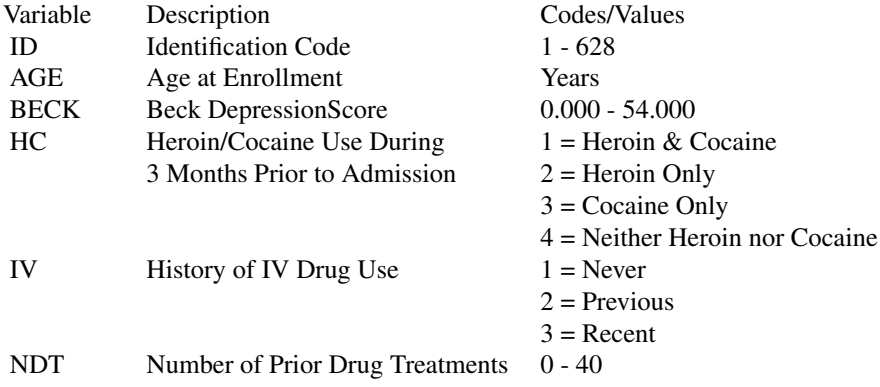

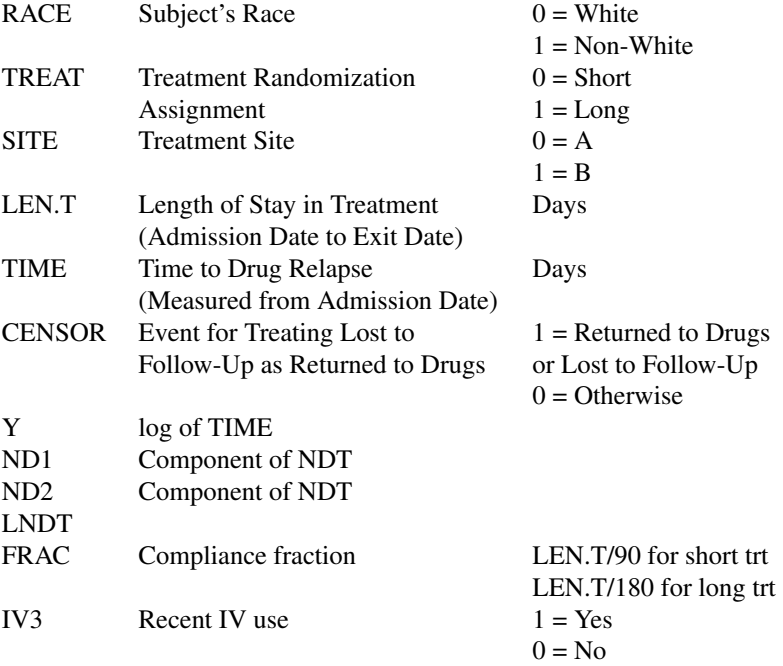

# Usage

data(uis)

# Format

A data frame with dimension 575 by 18.

# Source

Table 1.3 of Hosmer,D.W. and Lemeshow, S. (1998)

# References

Hosmer,D.W. and Lemeshow, S. (1998) Applied Survival Analysis: Regression Modeling of Time to Event Data, John Wiley and Sons Inc., New York, NY

# Index

∗ IO latex, [32](#page-31-0) latex.summary.rqs, [33](#page-32-0) ∗ ~manip Munge, [39](#page-38-0) ∗ bootstrap boot.rq.pwxy, [13](#page-12-0) boot.rq.pxy, [14](#page-13-1) ∗ datasets barro, [9](#page-8-0) Bosco, [15](#page-14-0) CobarOre, [16](#page-15-0) engel, [27](#page-26-0) gasprice, [28](#page-27-0) Mammals, [38](#page-37-0) Peirce, [44](#page-43-0) uis, [106](#page-105-0) ∗ documentation FAQ, [28](#page-27-0) ∗ environment nlrq.control, [42](#page-41-0) ∗ hplot plot.rq, [46](#page-45-0) plot.rqs, [47](#page-46-0) plot.summary.rqs, [50](#page-49-0) ∗ htest anova.rq, [5](#page-4-0) KhmaladzeTest, [29](#page-28-1) ParetoTest, [43](#page-42-0) ∗ iplot plot.rqss, [48](#page-47-1) ∗ manip dither, [23](#page-22-0) ∗ methods lm.fit.recursive, [36](#page-35-0) ∗ models nlrq, [40](#page-39-0) residuals.nlrq, [66](#page-65-1) ∗ nonlinear

nlrq, [40](#page-39-0) residuals.nlrq, [66](#page-65-1) ∗ regression anova.rq, [5](#page-4-0) bandwidth.rq, [8](#page-7-1) boot.crq, [10](#page-9-1) boot.rq, [11](#page-10-1) critval, [18](#page-17-0) crq, [19](#page-18-1) dynrq, [24](#page-23-0) nlrq, [40](#page-39-0) plot.KhmaladzeTest, [46](#page-45-0) plot.rqss, [48](#page-47-1) predict.rq, [52](#page-51-0) predict.rqss, [54](#page-53-0) print.KhmaladzeTest, [56](#page-55-0) print.rq, [56](#page-55-0) print.summary.rq, [57](#page-56-0) qrisk, [58](#page-57-1) ranks, [64](#page-63-0) rearrange, [65](#page-64-0) residuals.nlrq, [66](#page-65-1) rq, [66](#page-65-1) rq.fit, [70](#page-69-0) rq.fit.br, [71](#page-70-1) rq.fit.conquer, [72](#page-71-0) rq.fit.fnb, [73](#page-72-1) rq.fit.fnc, [74](#page-73-0) rq.fit.hogg, [75](#page-74-0) rq.fit.lasso, [77](#page-76-1) rq.fit.pfn, [78](#page-77-1) rq.fit.pfnb, [79](#page-78-1) rq.fit.ppro, [80](#page-79-0) rq.fit.qfnb, [82](#page-81-0) rq.fit.scad, [83](#page-82-0) rq.fit.sfn, [84](#page-83-1) rq.fit.sfnc, [86](#page-85-0) rq.object, [88](#page-87-0) rq.process.object, [89](#page-88-0)
## INDEX 109

rq.wfit , [90](#page-89-0) rqProcess , [91](#page-90-0) rqs.fit , [92](#page-91-0) rqss , [93](#page-92-0) rqss.object , [95](#page-94-0) srisk , [98](#page-97-0) summary.crq, [99](#page-98-0) summary.rq , [101](#page-100-0) summary.rqss, [104](#page-103-0) table.rq, [106](#page-105-0) ∗ robust anova.rq, [5](#page-4-0) lprq , [36](#page-35-0) nlrq , [40](#page-39-0) predict.rqss , [54](#page-53-0) qrisk , [58](#page-57-0) qss , [60](#page-59-0) rq.fit.hogg , [75](#page-74-0) rqss , [93](#page-92-0) rqss.object , [95](#page-94-0) summary.rqss, [104](#page-103-0) ∗ smooth akj , [3](#page-2-0) lprq , [36](#page-35-0) plot.rqss , [48](#page-47-0) predict.rqss , [54](#page-53-0) qss , [60](#page-59-0) rqss , [93](#page-92-0) rqss.object , [95](#page-94-0) summary.rqss, [104](#page-103-0) ∗ survival crq , [19](#page-18-0) QTECox, [62](#page-61-0) ∗ univar kuantile , [30](#page-29-0) q489 , [57](#page-56-0) ∗ utilities combos , [17](#page-16-0) latex.table, [34](#page-33-0) sfn.control , [97](#page-96-0) [.terms (rqss), [93](#page-92-0) AIC , *[94](#page-93-0)* AIC.nlrq(nlrq), [40](#page-39-0) AIC.rq *(*rq.object *)* , [88](#page-87-0) AIC.rqs *(*rq.object *)* , [88](#page-87-0) AIC.rqss *(*rqss.object *)* , [95](#page-94-0) akj , [3](#page-2-0) , *[29](#page-28-0)* anova , *[64](#page-63-0)*

anova.rq, [5](#page-4-0) anova.rqlist *(*anova.rq *)* , [5](#page-4-0) anova.rqs *(*anova.rq *)* , [5](#page-4-0)

bandwidth.rq , [8](#page-7-0) , *[104](#page-103-0)* barro, [9](#page-8-0) boot.crq , [10](#page-9-0) , *[99](#page-98-0) , [100](#page-99-0)* boot.rq , *[10](#page-9-0)* , [11](#page-10-0) , *[92](#page-91-0)* , *[99](#page-98-0) , [100](#page-99-0)* , *[102](#page-101-0)* boot.rq.pwxy , [13](#page-12-0) boot.rq.pxy , *[13](#page-12-0) , [14](#page-13-0)* , [14](#page-13-0) , *[81](#page-80-0)* Bosco, [15](#page-14-0)

ChangeLog *(*FAQ *)* , [28](#page-27-0) CobarOre, [16](#page-15-0) coef.crq *(*crq *)* , [19](#page-18-0) coef.nlrq *(*nlrq *)* , [40](#page-39-0) coefficients , *[89](#page-88-0)* combos , [17](#page-16-0) critval , [18](#page-17-0) crq , [19](#page-18-0) , *[63](#page-62-0)* , *[101](#page-100-0)* Curv *(*crq *)* , [19](#page-18-0)

dcauchy , *[4](#page-3-0)* deviance.nlrq *(*nlrq *)* , [40](#page-39-0) dither, [23](#page-22-0) dynrq , [24](#page-23-0)

end.dynrq *(*dynrq *)* , [24](#page-23-0) engel , [27](#page-26-0) extractAIC.nlrq *(*nlrq *)* , [40](#page-39-0) extractAIC.rq *(*rq.object *)* , [88](#page-87-0)

# FAQ , [28](#page-27-0) , *[69](#page-68-0)* fitted.nlrq *(*nlrq *)* , [40](#page-39-0) fitted.rqss *(*rqss.object *)* , [95](#page-94-0) formula.nlrq *(*nlrq *)* , [40](#page-39-0) formula.rq *(*rq.object *)* , [88](#page-87-0)

gasprice, [28](#page-27-0)

Hill *(*ParetoTest *)* , [43](#page-42-0)

index.dynrq *(*dynrq *)* , [24](#page-23-0)

jitter , *[24](#page-23-0)*

KhmaladzeTest , *[8](#page-7-0)* , [29](#page-28-0) , *[36](#page-35-0)* , *[46](#page-45-0)* , *[56](#page-55-0)* , *[91](#page-90-0) , [92](#page-91-0)* kselect *(*kuantile *)* , [30](#page-29-0) kuantile , [30](#page-29-0) kunique *(*kuantile *)* , [30](#page-29-0)

## 110 INDEX

```
LassoLambdaHat, 31
latex, 32
latex.summary.rqs, 33, 33
latex.table, 33, 34
latex.table.rq (table.rq), 106
list, 4
lm, 47, 51
lm.fit.recursive, 36
logLik, 94
logLik.nlrq (nlrq), 40
logLik.rq (rq.object), 88
logLik.rqs (rq.object), 88
logLik.rqss (rqss.object), 95
lprq, 36
Mammals, 38
merge.zoo, 25
Munge, 39
na.approx, 24
na.contiguous, 24
na.fail, 24
na.locf, 24
na.omit, 24
nlrq, 40, 42, 66, 69
nlrq.control, 41, 42
nlrqModel (nlrq), 40
optim, 40
options, 24
ParetoTest, 43
Peirce, 44
Pickands (ParetoTest), 43
plot.KhmaladzeTest, 46
plot.qss1 (plot.rqss), 48
plot.qss2 (plot.rqss), 48
plot.qts1 (plot.rqss), 48
plot.rq, 46
plot.rqs, 47, 51
plot.rqss, 18, 48, 97, 105
plot.summary.crqs (summary.crq), 99
plot.summary.rq (plot.summary.rqs), 50
plot.summary.rqs, 47, 50, 51
plot.summary.rqss (plot.rqss), 48
plot.table.rq (table.rq), 106
points, 51
predict.crq (crq), 19
predict.crqs (crq), 19
```

```
predict.nlrq (nlrq), 40
predict.qss1 (predict.rqss), 54
predict.qss2 (predict.rqss), 54
predict.rq, 52
predict.rqs (predict.rq), 52
predict.rqss, 54
print.anova.rq (anova.rq), 5
print.crq (crq), 19
print.dynrq (dynrq), 24
print.dynrqs (dynrq), 24
print.Hill (ParetoTest), 43
print.KhmaladzeTest, 56
print.nlrq (nlrq), 40
print.Pickands (ParetoTest), 43
print.rq, 56
print.rqs (print.rq), 56
print.rqss (rqss.object), 95
print.summary.crq (summary.crq), 99
print.summary.crqs (summary.crq), 99
print.summary.dynrq (dynrq), 24
print.summary.dynrqs (dynrq), 24
print.summary.Hill (ParetoTest), 43
print.summary.nlrq (nlrq), 40
print.summary.Pickands (ParetoTest), 43
print.summary.rq, 57
print.summary.rqs (print.summary.rq), 57
print.summary.rqss (summary.rqss), 104
q489, 57
qrisk, 58, 76, 77, 99
qss, 60, 93–96, 104
qss1 (qss), 60
qss2 (qss), 60
QTECox, 62, 101
qts1 (qss), 60
quantile, 31, 58
ranks, 7, 8, 64
rearrange, 53, 65, 65
```
resid.rqss *(*rqss.object*)*, [95](#page-94-0) residuals.nlrq, *[41](#page-40-0)*, [66](#page-65-0) rq, *[8](#page-7-0)*, *[24,](#page-23-0) [25](#page-24-0)*, *[43](#page-42-0)*, *[46,](#page-45-0) [47](#page-46-0)*, *[51](#page-50-0)*, *[53](#page-52-0)*, *[56](#page-55-0)*, *[64,](#page-63-0) [65](#page-64-0)*, [66,](#page-65-0) *[70](#page-69-0)*, *[72](#page-71-0)[–75](#page-74-0)*, *[78](#page-77-0)[–80](#page-79-0)*, *[82](#page-81-0)*, *[84](#page-83-0)*, *[89](#page-88-0)[–91](#page-90-0)*, *[104](#page-103-0)*, *[106](#page-105-0)* rq.fit, *[24](#page-23-0)*, *[69](#page-68-0)*, [70](#page-69-0) rq.fit.br, *[68](#page-67-0)*, *[70](#page-69-0)*, [71,](#page-70-0) *[74,](#page-73-0) [75](#page-74-0)*, *[80](#page-79-0)*, *[82](#page-81-0)*, *[91](#page-90-0)* rq.fit.conquer, [72](#page-71-0) rq.fit.fnb, *[68](#page-67-0)*, *[70](#page-69-0)*, *[72](#page-71-0)*, [73,](#page-72-0) *[91](#page-90-0)* rq.fit.fnc, [74](#page-73-0)

### INDEX 111

rq.fit.hogg , *[59](#page-58-0)* , [75](#page-74-0) rq.fit.lasso , [77](#page-76-0) , *[93](#page-92-0)* rq.fit.pfn , *[74](#page-73-0) , [75](#page-74-0)* , [78](#page-77-0) , *[80–](#page-79-0)[82](#page-81-0)* rq.fit.pfnb , [79](#page-78-0) , *[82](#page-81-0)* rq.fit.ppro , *[15](#page-14-0)* , [80](#page-79-0) rq.fit.qfnb , [82](#page-81-0) rq.fit.scad, [83](#page-82-0) rq.fit.sfn , [84](#page-83-0) , *[87](#page-86-0)* , *[98](#page-97-0)* rq.fit.sfnc , [86](#page-85-0) rq.object , *[68](#page-67-0) , [69](#page-68-0)* , *[72](#page-71-0)* , [88](#page-87-0) rq.process.object , *[68](#page-67-0) , [69](#page-68-0)* , *[72](#page-71-0)* , [89](#page-88-0) rq.test.anowar *(*anova.rq *)* , [5](#page-4-0) rq.test.rank , *[7](#page-6-0)* , *[64](#page-63-0)* rq.test.rank *(*anova.rq *)* , [5](#page-4-0) rq.wfit , *[24](#page-23-0)* , *[69](#page-68-0)* , [90](#page-89-0) rqProcess , *[29](#page-28-0)* , [91](#page-90-0) rqs.fit , [92](#page-91-0) rqss , *[38](#page-37-0)* , *[48](#page-47-0)* , *[50](#page-49-0)* , *[54](#page-53-0) , [55](#page-54-0)* , *[61](#page-60-0) , [62](#page-61-0)* , *[69](#page-68-0)* , [93](#page-92-0) rqss.object , *[94](#page-93-0)* , [95](#page-94-0) sfn.control , *[94](#page-93-0)* , [97](#page-96-0) sfnMessage *(*rq.fit.sfn *)* , [84](#page-83-0) srisk , *[59](#page-58-0)* , [98](#page-97-0) start.dynrq *(*dynrq *)* , [24](#page-23-0) summary , *[68](#page-67-0)* summary.crq , *[11](#page-10-0)* , *[22](#page-21-0)* , [99](#page-98-0) summary.crqs *(*summary.crq *)* , [99](#page-98-0) summary.dynrq *(*dynrq *)* , [24](#page-23-0) summary.dynrqs *(*dynrq *)* , [24](#page-23-0) summary.Hill *(*ParetoTest *)* , [43](#page-42-0) summary.nlrq *(*nlrq *)* , [40](#page-39-0) summary.Pickands *(*ParetoTest *)* , [43](#page-42-0) summary.rcrqs *(*summary.rq *)* , [101](#page-100-0) summary.rq, [13](#page-12-0), [29](#page-28-0), [43](#page-42-0), [51](#page-50-0), [57](#page-56-0), [69](#page-68-0), [74](#page-73-0), [75](#page-74-0), [91](#page-90-0), [101](#page-100-0) , *[104](#page-103-0)* summary.rqs , *[33](#page-32-0)* summary.rqs *(*summary.rq *)* , [101](#page-100-0) summary.rqss, [104](#page-103-0) table.rq, [106](#page-105-0) tau.nlrq *(*nlrq *)* , [40](#page-39-0)

time.dynrq *(*dynrq *)* , [24](#page-23-0) triogram.fidelity *(*qss *)* , [60](#page-59-0) triogram.penalty *(*qss *)* , [60](#page-59-0)

uis , [106](#page-105-0) untangle.specials *(*rqss *)* , [93](#page-92-0)

zoo , *[25](#page-24-0)*